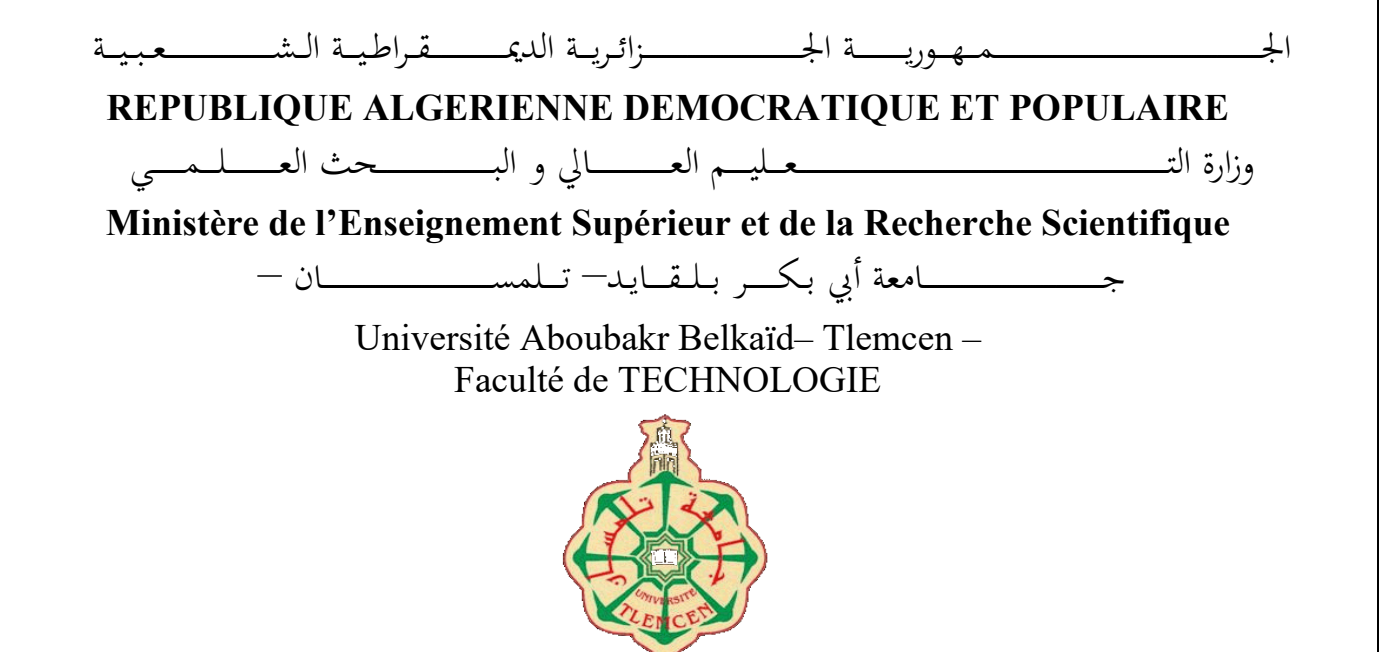

**MEMOIRE**

Présenté pour l'obtention du **diplôme** de **MASTER**

**En** : Electrotechnique

**Spécialité** : Commandes Electriques

**Par** : **Bellakhdar Fouad**

**Elasri Mohammed**

**Sujet** 

## **Etude de structure de commande pour le moteur asynchrone et validation expérimentale sur le systhème dsPACE DS1104**

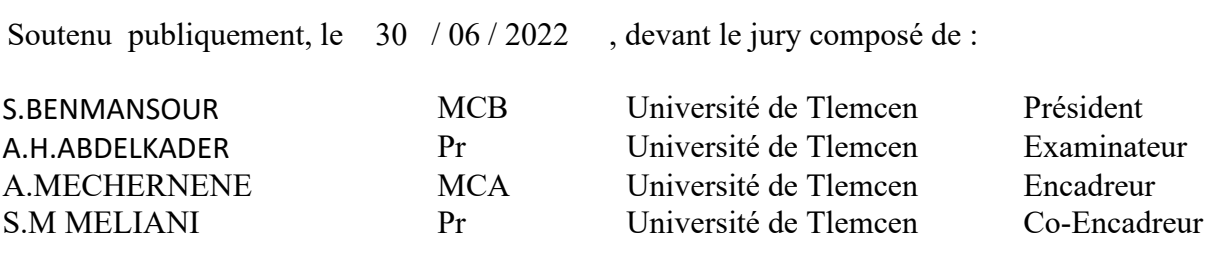

للنسط الدائر التحمزالتين

# Dedicaces 1

# <span id="page-2-0"></span> $\int_{E}$ dédie ce modeste travail à :

- à mes parents, surtou ma chère mère pour leur soutient matériel et moral, en espérant que je puisse leur rendre le minimum de bonheur qu'ils m'ont offert ;
- à Mes frères
- à mes cousins et cousines ;
- à mes oncles et tantes
- à toute la famille Bellakhdar, dahou, Benichou, et tous mes proches ;
- à mes trés chers amis ;
- à mes amis de l'université ;
- Enfin à toute la promotion Electrotechnique, option Commande électrique de l'année 2021-2022 .

fouad Bellakhdar Tlemcen, le 30 mai 2022

# Dedicaces 2

<span id="page-3-0"></span> $\displaystyle\int_{E}$  dédie ce modeste travail á tout ceux qui ont contribué de prés ou de loin à la réalisation de ce présent projet, ainsi je le dédie á :

- celle qui m'a élevé, m'a nourrit, m'a éduqué, ma mére et celui qui m'a toujours soutenu et aidé dans toute ma vie, mon pére M'hamed ;
- à mes chéres sœurs et frère ;
- à toutes la famille Elasri ;
- á mes trés chers amis : Fouad, Mustapha, Ahmed ;

Mohammed Elasri Tlemcen, le 30 Mai 2022

## Remerciements

<span id="page-4-0"></span>Nous remercier tout dabord Dieu le tout puissant et miséricordieux, qui nous a donné la force et la patience daccomplir ce modeste travail.Ce document présente les travaux effectués dans le cadre de notre projet de fin d'étude de Master commande électrique au Département de Génie Électrique et Électronique de la Faculté de Technologie de l'Université Abou Bekr Belkaïd de Tlemcen.

En premier lieu, nous tenons à exprimer notre gratitude à nos encadrants, le Docteurs Abdelkader Mechernene Maitre de Conférences classe A et le professeur Sidi Mohammed Meliani, tout deux á l'Université Abou Bekr Belkaïd de Tlemcen, pour nous avoir proposé et dirigé ce travail, nous les remercions pour nous avoir fait profité de leur expérience, pour orientations qui nous ont permis de mener à bien ce travail.

Enfin, nous tenons également à adresser nos vifs remerciements au Docteur Souhila Benmansour, Maitre de Conférences classe B á l'Université Abou Bekr Belkaïd de Tlemcen , nous le remercions chaleureusement pour avoir accepté présider le présent mémoire et pour ses observations et remarques pertinentes et constructives.

Nous sommes sensibles à l'honneur que nous a fait monsieur Amine Hadj Abdelkader, Professeur á l'Université Abou Bekr Belkaïd de Tlemcen, pour avoir accepté d'examiner et de nous honorer de sa présence au sein du jury de soutenance du prśent mémoire ; qu'il trouve ici l'expression de notre reconnaissance et de notre respect.

Nous remercions également le professeur Boumediene Abdelmadjid, chef du département de Génie Électrique et Électronique de la Faculté de Technologie de l'Université Abou Bekr Belkaïd de Tlemcen, ainsi que l'ensemble des enseignants du département pour leur dévouement.

Merci enfin à tous ceux qui, de près ou de loin, nous ont aidé et donc ont contribué au succès de ce travail. en particulier docteur Loucif Morad qui nous a baucoup aidé.

Fouad Bellakhdar Elasri Mohamed Tlemcen, le 30 mai 2022

# Table des matières

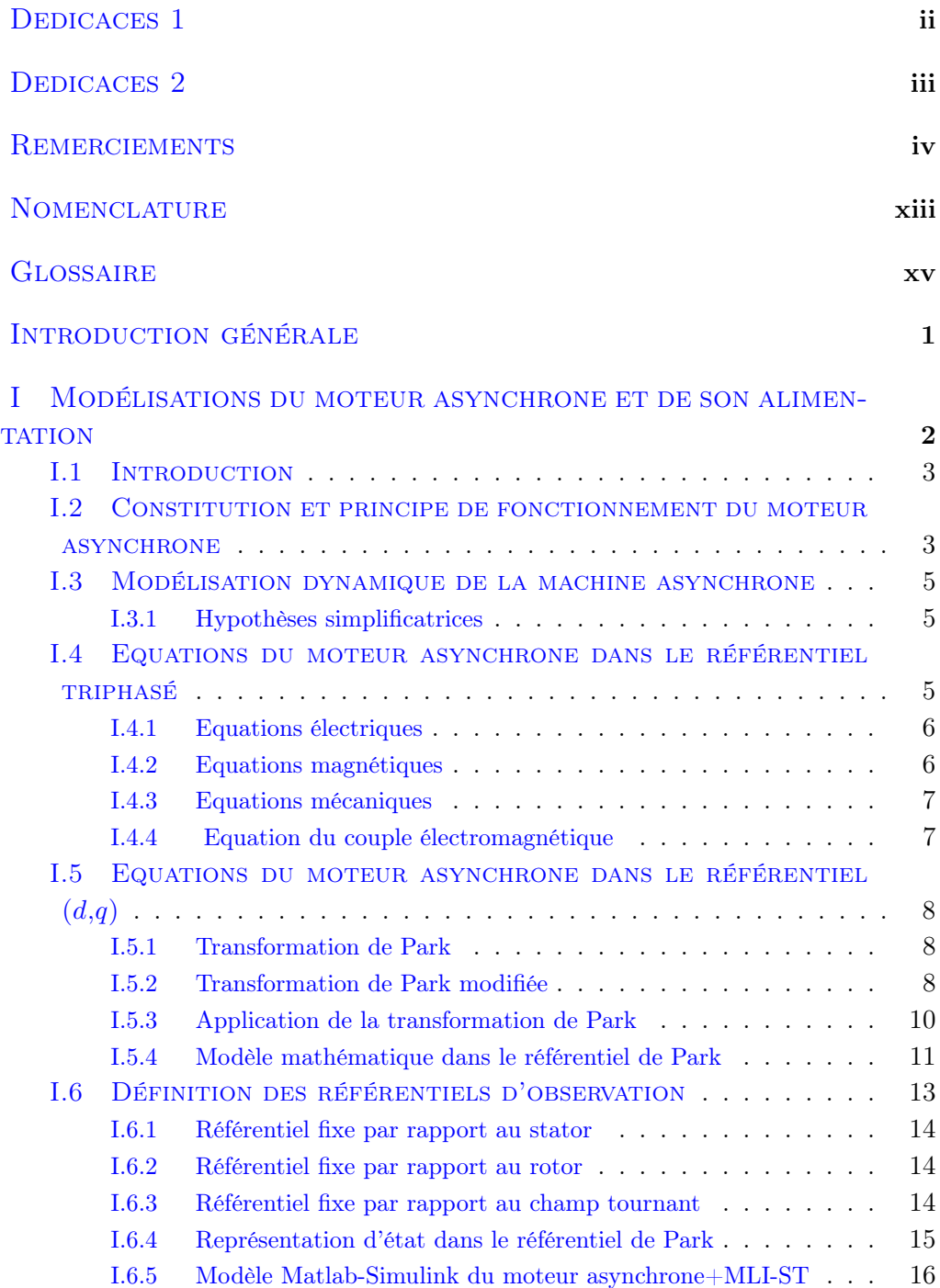

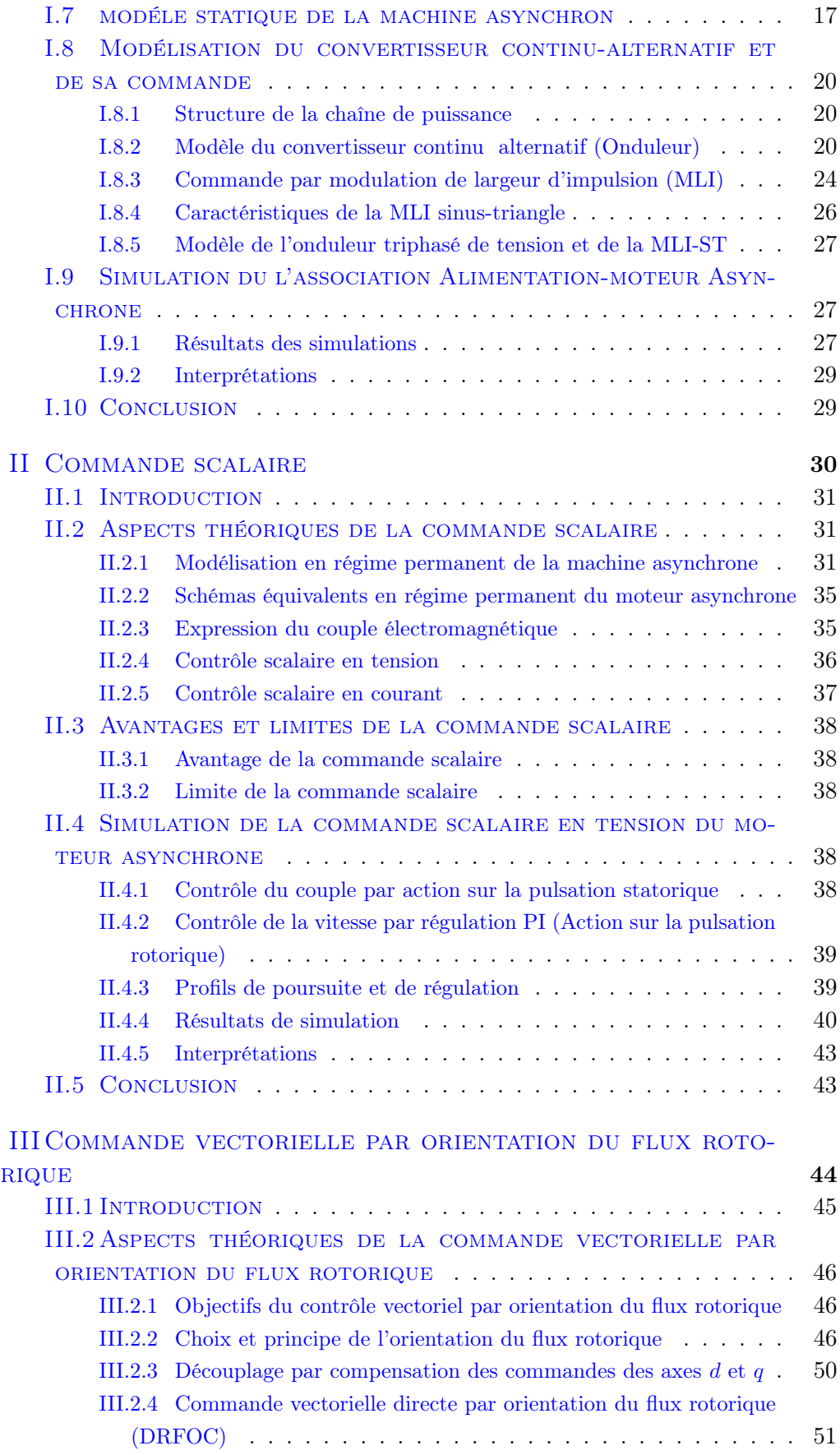

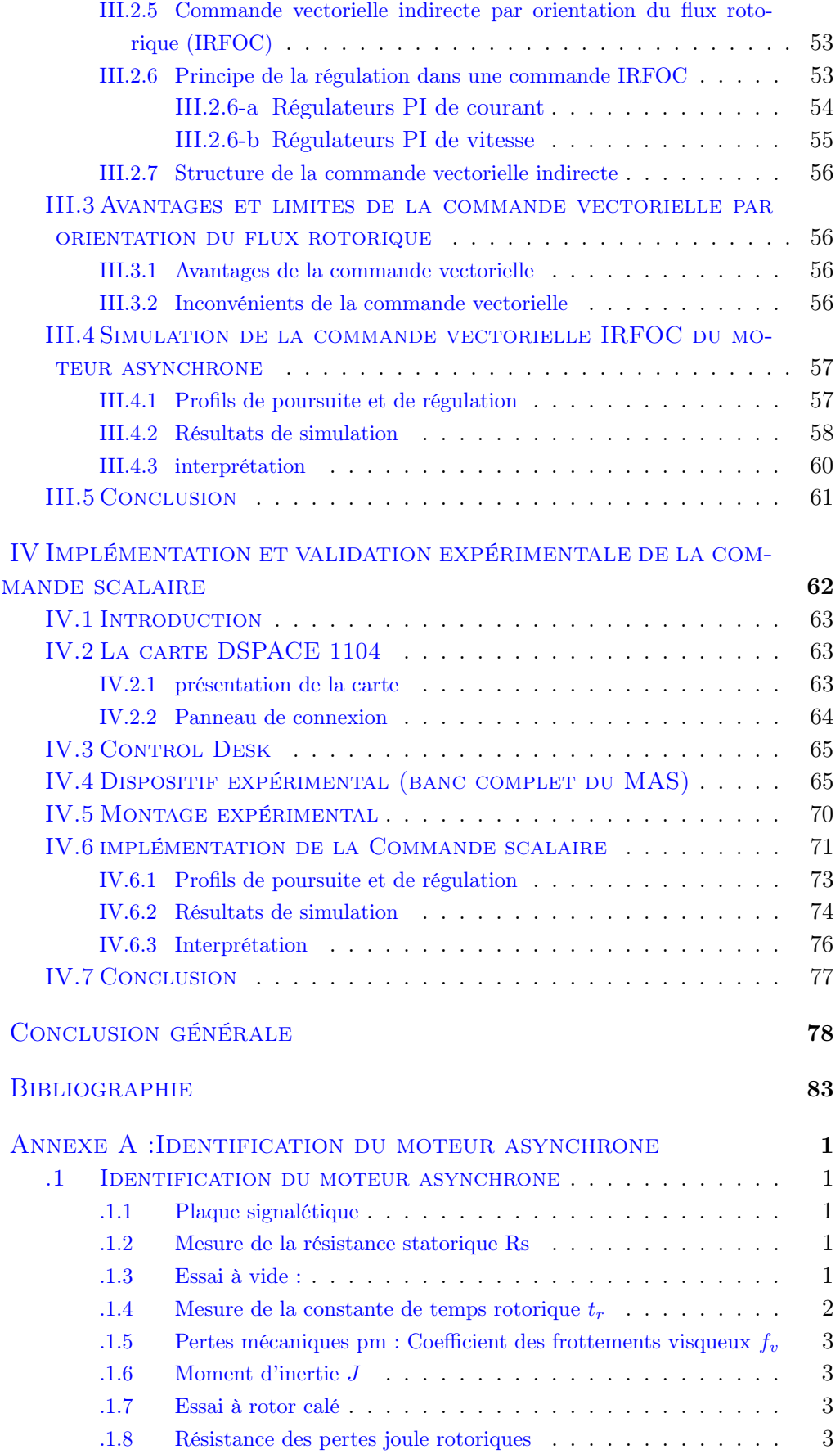

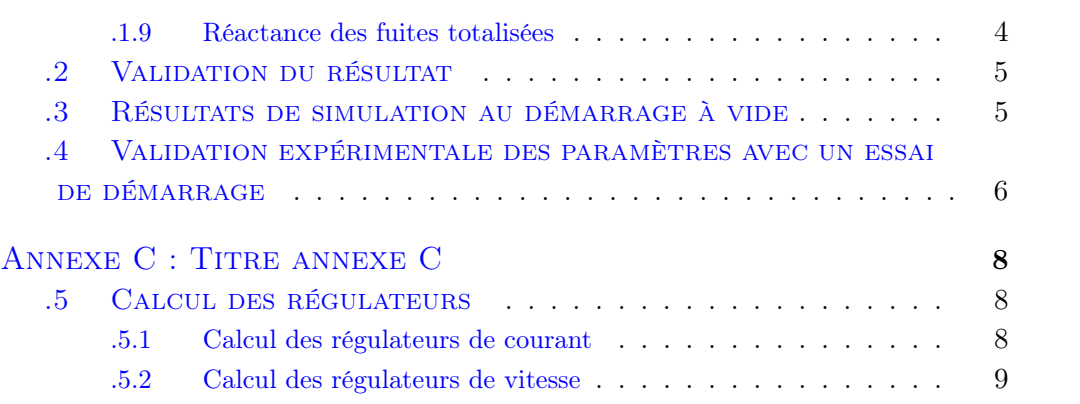

# Table des figures

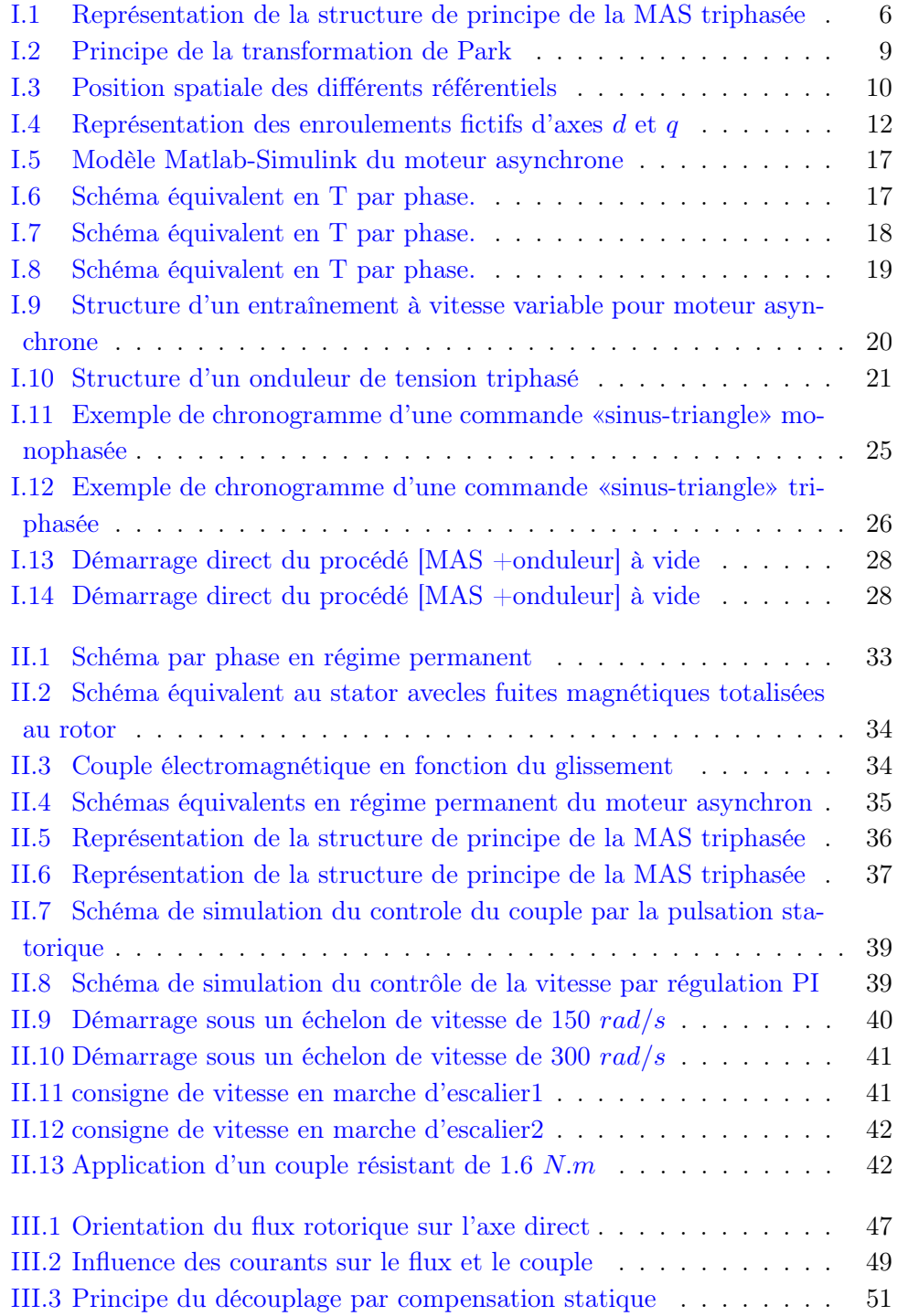

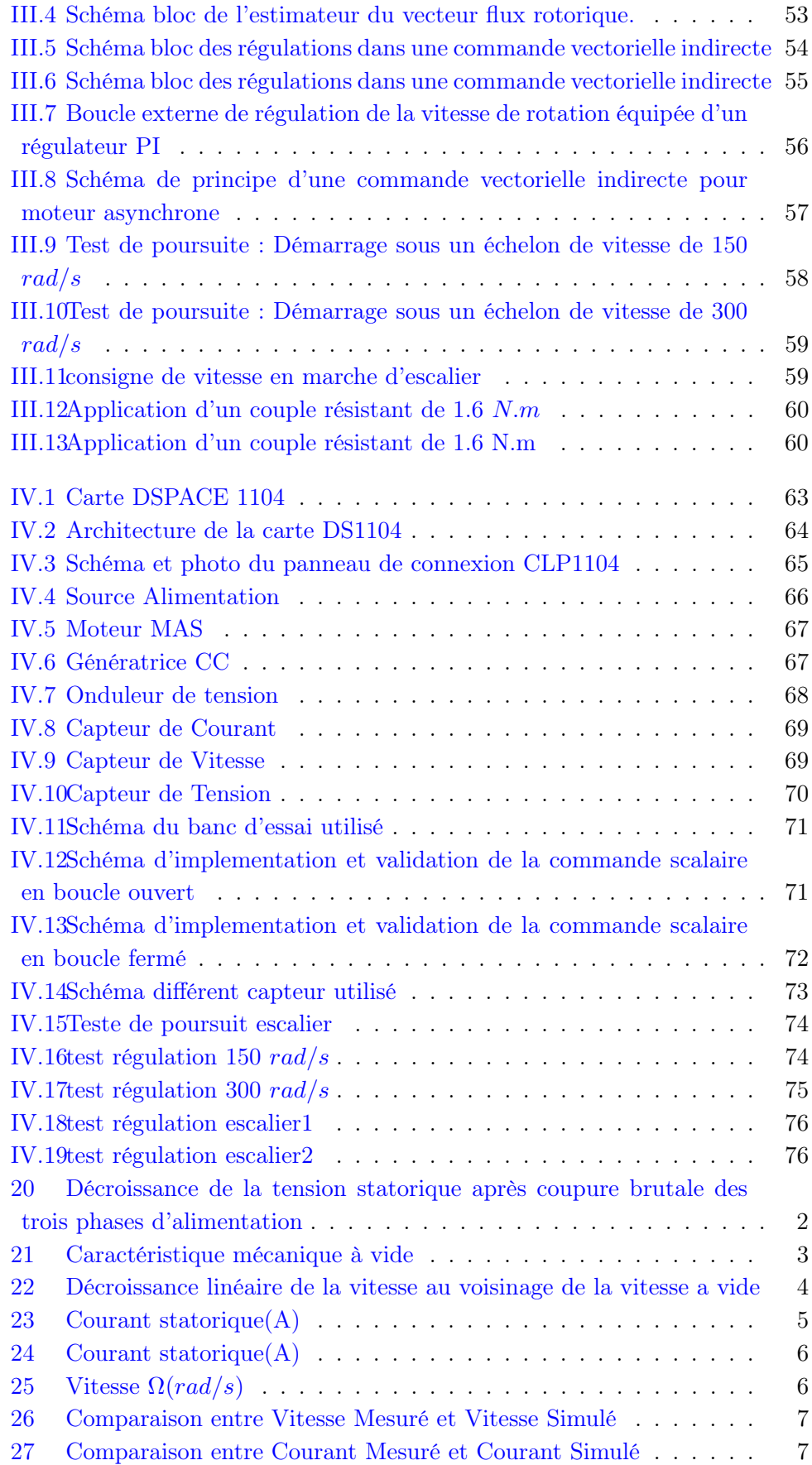

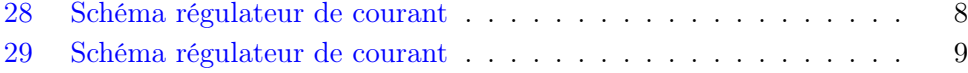

# Nomenclature

<span id="page-13-0"></span>Les principales notations et abréviations utilisées dans cette thèse sont explicitées ci-dessous, sous leur forme la plus couramment employée dans le domaine du génie électrique.

#### Indices et exposants

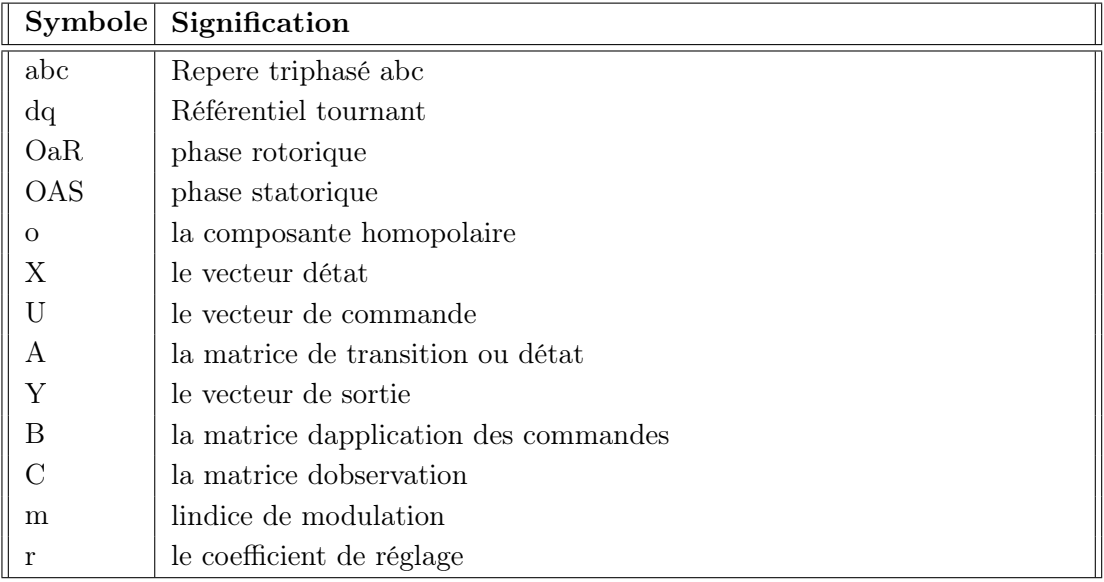

#### Grandeurs électriques et mécaniques

Paramètres

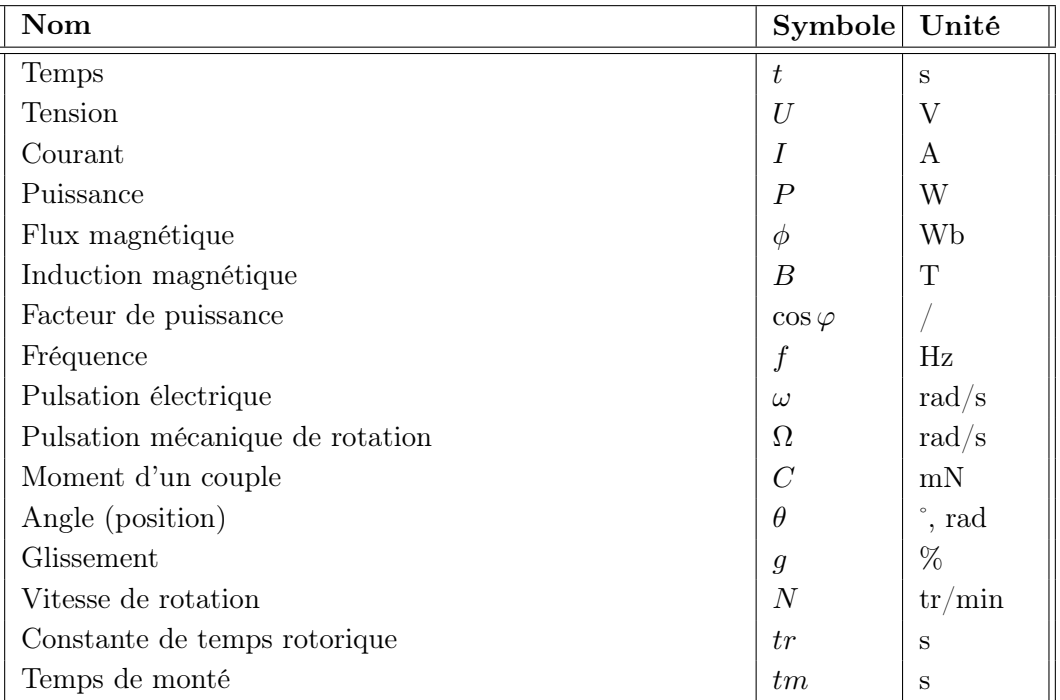

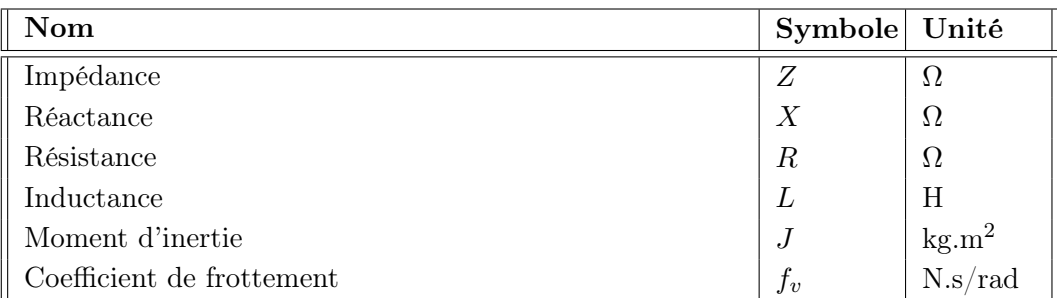

# Glossaire

<span id="page-15-0"></span>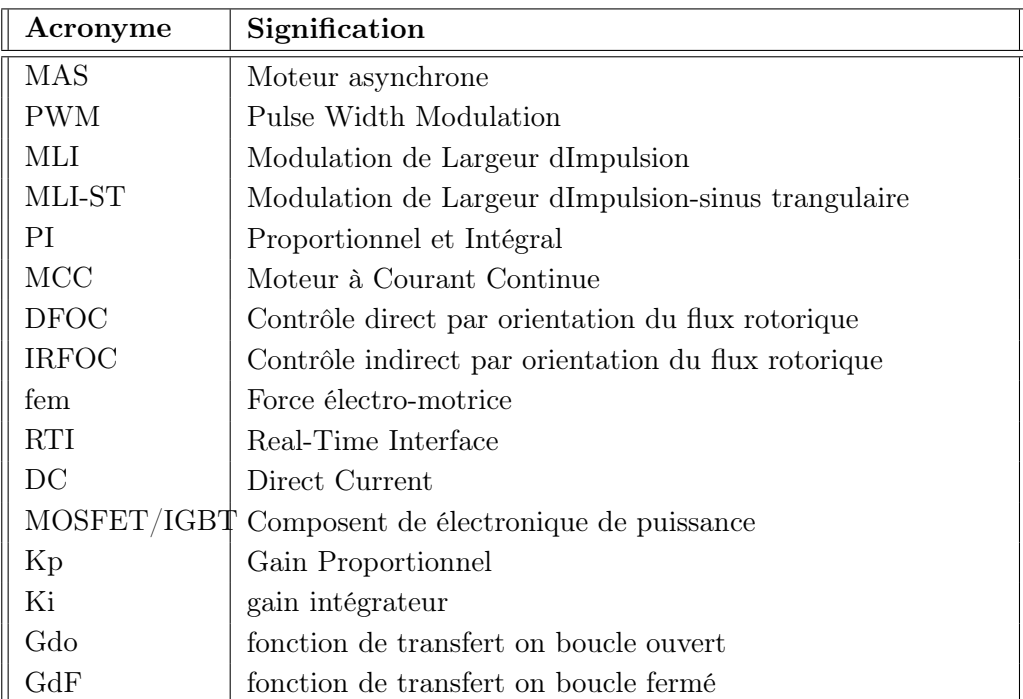

### Introduction générale

<span id="page-16-0"></span>Les entraînement électrique à vitesse variable, en utilisant la machine asynchrone (MAS), est une machine électrique utilisée principalement dans les applications industrielles. À partir de ces considérations analogiques, elle est de plus en plus utilisée pour des commandes performantes en remplaçant du moteur à courant continu.

Ainsi que , si la conception de la commande motrice est perturbée par des valeurs non étudiées, le comportement du système ne répondra pas aux spécifications d'origine et ne fonctionnera pas au niveau requis, c'est pourquoi l'étape de paramétrage joue un rôle central avant la conception d'un élément de commande.

Le but de ce travail faire une étude sur la structure des commandes scalaire est vectoriel et implémenter sur le dsPACE 1104. Dont le premier chapitre se base sur la modélisation et simulation de la machine asynchrone sous MATLAB-SIMULINK avec l'onduleur à MLI -ST en donnant de même sa modélisation et sa simulation sous MATLAB SIMULINK vu sa nécessité pour commander la machine asynchrone et dans le même chapitre nous avons détaillé la transformation de Park et Park inverse.

Le chapitre deux, afin de réaliser la commande scalaire, on a expliqué son principe, et sa modélisation ainsi que sa simulation sous MATLAB-SIMULINK en boucle fermier, et ce command du type  $V/f$  facile à mettre en uvre du fait de sa simplicité, offre certes des performancesStatiques acceptables, mais il pose souvent des problèmes à basse vitesse et ne peut garantir que des performances dynamiques.

Dans le troisième chapitre nous avons présenté la commande vectorielle, et de présenter le principe de l'orientation du flux rotorique, et résumons les fondements de méthodes indirectes permettant de la réaliser, Nous avons démontré les avantages de la structure de contrôle classique basée sur le régulateur du type PI dans le cadre d'une régulation de vitesse. et en expliquer la modélisation ainsi que sa simulation sous MATLAB-SIMULINK en boucle fermé.

Le quatrième chapitre on a fait la définition de banc d'essai de dsPACE 1104 et apparie l'implémentation de la commande scalaire dans la dsPACE 1104. Et les identifications de cette machine on a détaillé dans l'Annex (A) Les différentes commandes sont validées par des simulations afin d'évaluer leurs performances à l'aide de l'environnement logiciel MATLAB/SIMULINK.

## <span id="page-17-0"></span>Chapitre I

# Modélisations du moteur asynchrone et de son alimentation

#### Sommaire

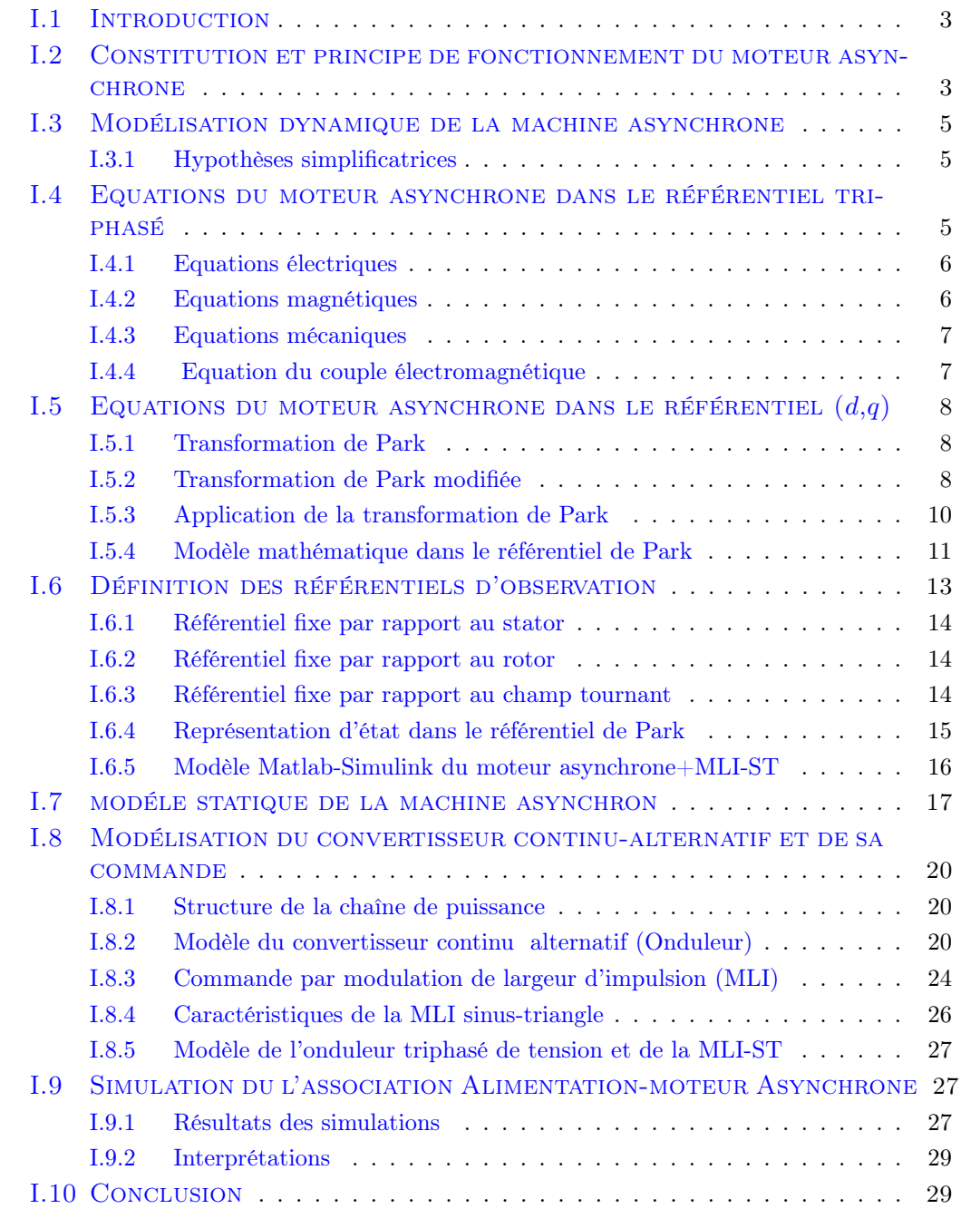

#### <span id="page-18-0"></span>I.1 Introduction

La machine asynchrone à cage d'écureuil est la plus utilisé dans l'industrie car elle est robuste est sa fiabilité .cette machine elle est largement utilisé dans différent domaine .aussi elle est disponible dans une large gamme de puissance , les machine de faible puissance sont trouve avec une alimentation monophasé ,mais les plus utilisable sont les machine triphasé ce sont les plus utilise dans le domaine de la vitesse constante que dans la vitesse variable [\[8\]](#page-95-1).

La modélisation de la machine asynchrone est complexe sa structure multivariable et frottement non linaire Donc il est nécessaire de faire une approximation pour que le modèle soit utilisable aussi bien en régime statique qu'en régime dynamique [\[28\]](#page-97-0).

Dans le premier chapitre nous allons étudie la modélisation du moteur asynchrone triphasé es ça alimentation basé sur un onduleur de tension Après la présentation du principe de fonctionnement de la machine nous allons définirons un modèle mathématique en expriment les équations électriques ,magnétiques et mécanique qui la régissent dans le référentiel triphasé que l'on noté (A,B,C).

Donc il faut réduire l'ordre du système par élimination dépendance entre les coefficient d'inductance et la position du rotor par la transformation de Park La transformation de Park nous permettra de donner un nouvelle modélisation de cette machine mais dans un référentiel biphasé d'Ark noté  $(d,q)$  Après nous allons parlent à la modélisation de l'onduleur de tension de la conversion continu-alternatif est sa commande MLI-ST Finalement On réalisé une simulation à l'aide du logiciel MATLAB/- SIMULINK On réalisé des simulation de la commande MLI à vide et des simulations des onduleur +MAS et On interprété les résultats trouvé

### <span id="page-18-1"></span>I.2 Constitution et principe de fonctionnement du moteur asynchrone

Le principe de fonctionnement des moteurs asynchrones repose sur les lois de l'induction, aussi on trouve couramment la dénomination : moteurs à induction. Considérons le rotor à l'arrêt, et une alimentation du stator faite sous des tensions sinusoïdales d'amplitude et de fréquence constantes[\[27\]](#page-97-1).

Ce fonctionnement est reposé sur le principe de l'interaction électromagnétique du champ tournant, créé par le courant triphasé fourni à l'enroulement statorique par le réseau du courant induit dans l'enroulement rotorique lorsque les conducteurs de ce dernier sont coupés par le champ tournant [\[23\]](#page-96-0).

A l'instant de la mise en service les enroulements statoriques produisent un champ magnétique tournant à la vitesse de synchronisme  $\Omega(s)$  ce dernier balaye alors les conducteurs du rotor qui sont siège de fem(s) induites à la fréquence du réseau, d'où l'apparition de courants dans le rotor, ses enroulements étant en court-circuit.

En vertu de la loi de Lenz, ces courants s'oppose à la cause qui leur a donnée naissance, c'est à dire la vitesse relative de déplacement du champ tournant statorique par rapport au rotor.

L'interaction électromagnétique des deux parties de la machine n'est possible que lorsque la vitesse du champ tournant  $\Omega_s$  diffère de celle du rotor  $\Omega_r$ ; c'est-à-dire lorsque  $\Omega_r \neq \Omega_s$ ; car dans le cas contraire, c'est-à-dire lorsque  $\Omega_r = \Omega_s$  champ serait immobile par rapport au rotor et aucun courant ne serait induit dans l'enroulement rotorique le rapport :

$$
g = \frac{\Omega_s - \Omega_r}{\Omega_s} \tag{I.1}
$$

On appele le glissement de la machine asynchrone [\[17\]](#page-96-1). Le dispositf est appelé machine ,est dite asynchrone car elle est dans l'impossibilité, sans la présence d'un entraînement extérieur, d'atteindre la même vitesse que le champ statorique. En effet, dans ce cas, vu dans le référentiel du rotor, il n'y aurait pas de variation de champ magnétique ; les courants s'annuleraient, de même que le couple qu'ils produisent, et la machine ne serait plus entraînée. La différence de vitesse entre le rotor et le champ statorique est appelée vitesse de glissement [\[14\]](#page-96-2),[\[37\]](#page-97-2).

$$
\Omega_{gl} = \Omega_s - \Omega \tag{I.2}
$$

Les fem(s) et courants dans le rotor sont induits à la pulsation dite de glissement :

$$
\Omega_{gl} = p \cdot \Omega_{gl} = p \cdot \Omega_s - p \cdot \Omega \tag{I.3}
$$

En exprimant respectivement par  $n<sub>S</sub>$  et  $\Delta_n$  la vitesse de synchronisme et l'écart de vitesse, la fréquence des courants rotoriques peut être exprimée par la relation suivante :

$$
f_R = p.\Delta n = p.(n_s - n) \tag{I.4}
$$

Il est d'usage de caractériser l'écart entre les vitesses de synchronisme et de rotation par une grandeur sans dimension, le glissement :

$$
g = \frac{n_s - n}{n_s} = \frac{\Omega_s - \Omega}{\Omega_s} \tag{I.5}
$$

Lors du fonctionnement en moteur, sa valeur est de quelques % en régime permanent et croit lorsque la charge subit une augmentation, la vitesse est alors exprimée par la relation :

$$
n = n_s \cdot (1 - g) \tag{I.6}
$$

La machine asynchrone, à l'instar des autres machines électriques est réversible et peut fonctionner en mode génératrice. Selon que n est inférieur (hypo-synchronisme) ou supérieur (hyper-synchronisme) à  $n<sub>s</sub>$ , la machine développe respectivement un couple moteur tendant à accroître  $n$  ou un couple résistant (génératrice) tendant à réduire n [\[14\]](#page-96-2).

Dans ce type de fonctionnement elle délivre de la puissance active sur le réseau, qui lui impose la fréquence des tensions statoriques. Par contre, la machine est incapable de produire de la puissance réactive, ainsi on lui associe des condensateurs qui lui apportent le réactif nécessaire [\[27\]](#page-97-1).

Dans la perspective d'une commande en vitesse d'un moteur asynchrone à cage, on constate que la vitesse de rotation du moteur est intimement liée à la fréquence des tensions du stator. D'autre part, il convient de mettre en évidence une différence importante avec la machine à courant continu, celle-ci possédant deux sources d'énergie, dont l'une spécifique au champ, alors que pour le moteur asynchrone, l'unique source d'alimentation du stator crée le champ tournant et les courants induits dans le rotor  $[27]$ .

#### <span id="page-20-0"></span>I.3 Modélisation dynamique de la machine asynchrone

#### <span id="page-20-1"></span>I.3.1 Hypothèses simplificatrices

La mise en équations de la machine asynchrone triphasée aboutit à des équations différentielles à coefficient variable. Un nombre d'hypothèses simplificatrices peut être adopté afin de permettre une mise en équations relativement simples.

- Les circuits magnétiques ne sont pas saturés, ne sont pas soumis au phénomène d'hystérésis (en pratique le circuit magnétique est feuilleté pour limiter ces effets),Ceci permet de définir des inductances linéaires [\[35\]](#page-97-3).
- quand les paramétres de la machine sont constant la températeur reste constant.
- si le circuit magnétique est non saturé et à perméabilité est constante,
- l'entrefer est considéré constant et l'effet des encoches est négligé.
- les pertes mécaniques et ferromagnétiques sont négligeables,
- le circuit magnétique est non saturé et à perméabilité est constante.
- les pertes mécaniques et ferromagnétiques sont négligeables.
- L'influence de l'effet de peau et de l'échauffement sur les caractéristiques n'est pas prise en compte[\[41\]](#page-98-0).

La modélisation est effectuée pour un couplage étoile des enroulements statoriques, pour un couplage triangle, il sera nécessaire de calculer les paramètres étoiles équivalents.

Parmi les conséquences importantes des hypothèses, on peut citer :

- l'additivité des flux.
- la constance des inductances propres.
- la loi de variation sinusoïdale des inductances mutuelles entre l'enroulement statorique et rotoriques en fonction de l'angle de leurs axes magnétiques..

### <span id="page-20-2"></span>I.4 Equations du moteur asynchrone dans le référentiel triphasé

La figure [I.1](#page-21-2) montre la structure de principe de la machine asynchrone triphasée. Elle comporte les trois enroulements statoriques et les trois enroulements rotoriques ; l'angle  $\theta$  repère de la position de la phase rotorique  $(Oa_R)$  par rapport celle de la phase statorique  $(OA<sub>S</sub>)[27]$  $(OA<sub>S</sub>)[27]$ .

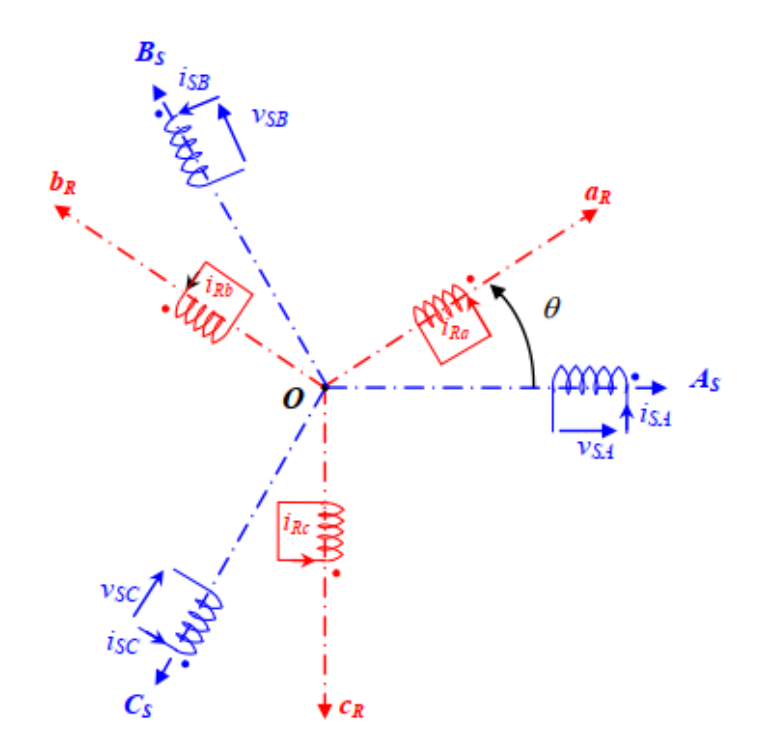

<span id="page-21-2"></span>Figure I.1 – Représentation de la structure de principe de la MAS triphasée

#### <span id="page-21-0"></span>I.4.1 Equations électriques

Nous pouvons écrire les équations est en respectant les conventions relatives aux récepteurs

Les équations des tensions aux bornes des enroulements sous forme matricielle :

<span id="page-21-4"></span>
$$
\begin{cases}\n[V_s] = [R_s] \cdot [I_s] + \frac{d}{dt} [\Phi_s] \\
[V_R] = [R_R] \cdot [I_R] + \frac{d}{dt} [\Phi_R]\n\end{cases} (I.7)
$$

en définissant les vecteurs suivants :

 $[V_S] = [v_{SA} \ v_{SB} \ v_{SC}]^T$   $[I_S] = [i_{SA} \ i_{SB} \ i_{SC}]^T$   $[\Phi_S] = [\phi_{SA} \ \phi_{SB} \ \phi_{SC}]^T$ 

$$
[V_R] = [v_{Ra} \ v_{Rb} \ v_{Rc}]^T \qquad [I_R] = [i_{Ra} \ i_{Rb} \ i_{Rc}]^T \qquad [\Phi_R] = [\phi_{Ra} \ \phi_{Rb}\phi_{Rc}]^T
$$

$$
[R_S] = \begin{bmatrix} R_S & 0 & 0 \\ 0 & R_S & 0 \\ 0 & 0 & R_S \end{bmatrix} \qquad [R_R] = \begin{bmatrix} R_R & 0 & 0 \\ 0 & R_R & 0 \\ 0 & 0 & R_R \end{bmatrix}
$$

#### <span id="page-21-1"></span>I.4.2 Equations magnétiques

En admettant que la machine fonctionner en régime linéaire écrivons les relations reliant le flux au courant stator et rotor comme suit [\[16\]](#page-96-3),[\[37\]](#page-97-2).

<span id="page-21-3"></span>
$$
\begin{bmatrix}\n[\phi_s] \\
[\phi_r]\n\end{bmatrix} = \begin{bmatrix}\n[L_s] & [M_{sr}]\n[M_{rs}] & [L_r]\n\end{bmatrix} \times \begin{bmatrix}\n[I_s] \\
[I_r]\n\end{bmatrix}
$$
\n(I.8)

avec les quatre matrices d'inductance :

 $[L_S]$ : matrice des coefficients d'inductance statorique.

 $[L_R]$ : matrice des coefficients d'inductance rotorique.

$$
[L_S] = \begin{bmatrix} l_S & m_S & m_S \\ m_S & l_S & m_S \\ m_S & m_S & l_S \end{bmatrix} \qquad [L_R] = \begin{bmatrix} l_R & m_R & m_R \\ m_R & l_R & m_R \\ m_R & m_R & l_R \end{bmatrix}
$$
\n
$$
[M_{SR}] = [M_{RS}]^T = m_{SR} \cdot \begin{bmatrix} \cos(\theta) & \cos(\theta - \frac{2 \cdot \Pi}{3}) & \cos(\theta - \frac{4 \cdot \Pi}{3}) \\ \cos(\theta - \frac{4 \cdot \Pi}{3}) & \cos(\theta) & \cos(\theta - \frac{2 \cdot \Pi}{3}) \\ \cos(\theta - \frac{2 \cdot \Pi}{3}) & \cos(\theta - \frac{4 \cdot \Pi}{3}) & \cos(\theta) \end{bmatrix}
$$

Le coefficient  $m_{SR}$  représente la valeur maximale du coefficients des un inductances mutuelles entre phase rotorique et statorique. La matrice  $[M_{SR}]$  et  $[M_{RS}]$ , sont dites circulantes, en effet chaque ligne se déduit la précédente par permutation circulaire. En remplaçant les relation[sI.8](#page-21-3) dans [I.9](#page-22-2) on obtient les expressions matricielles suivantes :

<span id="page-22-2"></span>
$$
\begin{cases}\n[V_S] = [R_S] \cdot [I_S] + [L_S] \cdot \frac{d}{dt} [I_S] + \frac{d}{dt} ([M_{SR}] \cdot [I_R]) \\
[V_R] = [R_R] \cdot [I_R] + [L_R] \cdot \frac{d}{dt} [I_R] + \frac{d}{dt} ([M_{SR}] \cdot [I_S])\n\end{cases} (1.9)
$$

Les trois enroulements rotorique sont en court-circuit et donc :  $[v_R] = [[0 \ 0 \ 0]^T$ . Il est important de noter que les coefficients d'induction mutuelle entre les phases statoriques.et le rotor dépend de la position de celui-ci.

#### <span id="page-22-0"></span>I.4.3 Equations mécaniques

#### [\[1\]](#page-95-2).

Dans la MAS on travail Aussie avec les parameter mécanique (couple,vitess) :

$$
J\frac{d\Omega}{dt} = C_{em} - C_r - f_v \cdot \Omega \tag{I.10}
$$

#### <span id="page-22-1"></span>I.4.4 Equation du couple électromagnétique

L'équation du couple électromagnétique peut être exprimée par la relation [\[37\]](#page-97-2) :

$$
C_{em} = \frac{1}{2} \cdot [I]^T \cdot \left\{ \frac{d}{d\theta} [L] \right\} . [I] \tag{I.11}
$$

avec :

$$
[L] = \left[ \begin{array}{cc} [L_s] & [M_{SR}] \\ [M_{RS}] & [L_R] \end{array} \right] \tag{I.12}
$$

i

et :  $[I] = [I_{SA}$   $I_{SB}$   $I_{SC}$   $I_{Ra}$   $I_{Rb}$   $I_{Rc}]^{T} = \begin{bmatrix} [I_{S}] \\ [I_{P}] \end{bmatrix}$  $[I_R]$ 

Les matrices  $[L_S]$  et  $[L_R]$  ne contiennent que des termes constant lorsque l'angle  $\theta$  varie, cela permet de simplifier l'expression du couple :

$$
C_{em} = \frac{1}{2} \cdot [I_S]^T \cdot \left\{ \frac{d}{d\theta} \left[ M_{SR} \right] \right\} \cdot [I_R] \tag{I.13}
$$

Nous pouvons également exprimer le couple électromagnétique en fonction de la résistance au couple, dû moment d'inertie de toutes les parties tournantes et du coefficient de frottement visqueux ;

$$
C_{em} = J \frac{d\Omega}{dt} + f v \Omega + C_R \tag{I.14}
$$

Au regard de ces résultats, nous pouvons noter, d'une part que l'ordre du système est important, et d'autre part sa complexité. En effet, nous aboutissons à un ensemble de huit équations, six de nature électrique et deux pour le couple électromagnétique, dont certaines font apparaître des coefficients qui varient avec l'ang $\theta$ , et donc avec le temps [\[27\]](#page-97-1).

### <span id="page-23-0"></span>I.5 Equations du moteur asynchrone dans le référentiel  $(d,q)$

#### <span id="page-23-1"></span>I.5.1 Transformation de Park

Le modèle de la machine asynchrone dans le référentiel  $(A,B,C)$  étant fort complexe, et aboutit à des équations différentielles à coefficients variables, le but des transformations matricielles est de le simplifier. Cette simplification doit réduire l'ordre du système et éliminer la dépendance avec la position du rotor, et par conséquent permet obtenir un modèle caractérisé par un système d'équations à coefficients constants[\[31\]](#page-97-4).

#### <span id="page-23-2"></span>I.5.2 Transformation de Park modifiée

Toutes les variables avec les quelles nous allons travailler représentés dans un référentiel à deux axes : l'axe direct  $(d)$  et l'axe de quadrature arrière  $(q)$ , perpendiculaires et mutuellement couplés, l'angleθ entre les deux repères est appelé angle de Park. Elle permet de passer d'une représentation dans le repère triphasé  $(a, b, c)$  à une représentation dans un repère dit de Park à axes orthogonaux  $(d, q, o)$ [\[15\]](#page-96-4),[\[33\]](#page-97-5). La figur[eI.2](#page-24-0) montre le principe de la transformation de Park.

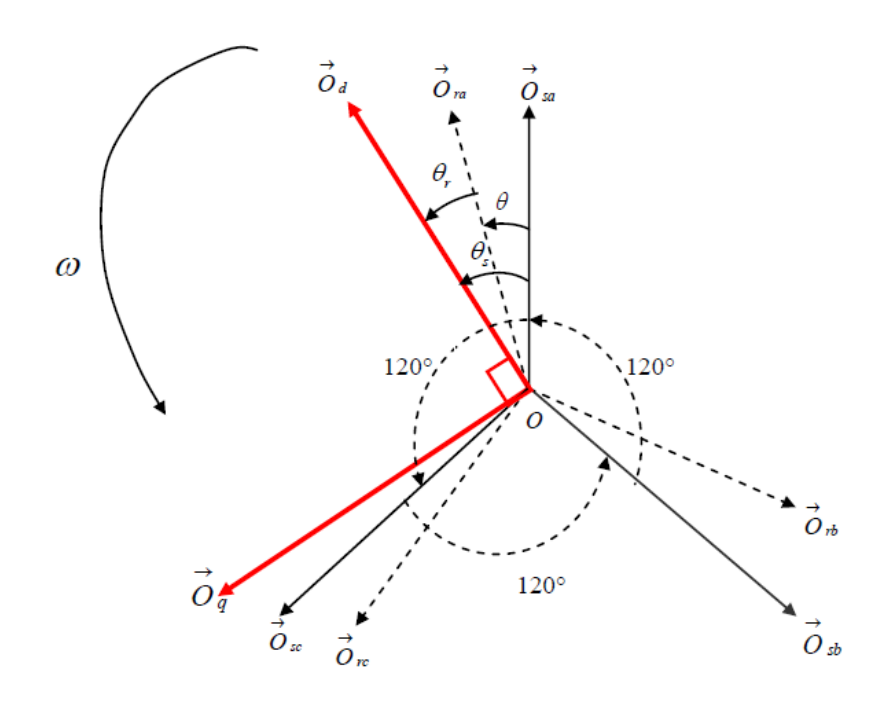

<span id="page-24-0"></span>Figure I.2 – Principe de la transformation de Park

Les deux axes d et q sont perpendiculaires et serviront à transformer les équations de la machine. Leurs positions peuvent être quelconques vue l'isotropie du stator et du rotor  $[10]$ .

De plus, il est possible d'introduire une composante homopolaire dans le but de prendre en considération, si nécessaire les régimes déséquilibrés ou dégradés de la machine, la composante homopolaire (o) ne participe pas à la création du champ tournant de sorte quel'axe homopolaire peut être choisi arbitrairement orthogonal au plan  $(d,q)$ [\[14\]](#page-96-2).

Ceci qui autorise alors le passage de trois grandeurs réelles  $(xA, xB, xC)$ , vers trois grandeurs fictives  $(xd, xq, x0)$ , pour des grandeurs quelconques (tensions, courant, flux, ... etc).

Les nouvelles variables  $xd$ ,  $xq$  et  $x0$  sont appelées respectivement les composantes directe et de quadrature

Deux alternatives sont possibles selon que l'on envisage le choix de [\[3\]](#page-95-4).

- la conservation de l'amplitude des courants, la transformation obtenue est appelée «Transformation de Park initiale».
- la conservation de la puissance instantanée, la transformation est alors désignée de «Transformation de Park modifiée».

C'est cette transformation que nous utiliserons par la suite pour définir le modèle dynamique du moteur asynchrone dans le repère  $(d,q)$ . La transformation du Park initial est définie de la manière suivante :

<span id="page-25-2"></span>
$$
[X_{d,q,o}] = [P(\psi)] \cdot [X_{A,B,C}] \tag{I.15}
$$

$$
\begin{bmatrix} x_d \\ x_q \\ x_o \end{bmatrix} = 2/3 \begin{bmatrix} \cos(\Psi) & \cos\left(\Psi - \frac{2\Pi}{3}\right) & \cos\left(\Psi + \frac{2\Pi}{3}\right) \\ -\sin(\Psi) & -\sin\left(\Psi - \frac{2\Pi}{3}\right) & -\sin\left(\Psi + \frac{2\Pi}{3}\right) \\ \frac{1}{2} & \frac{1}{2} & \frac{1}{2} \end{bmatrix} \cdot \begin{bmatrix} x_A \\ x_B \\ x_C \end{bmatrix}
$$
(I.16)

La transformation inverse est définie par :

$$
[X_{A.B.C}] = [P (\Psi)]^{-1} \cdot [X_{d.q.o}] \tag{I.17}
$$

$$
\begin{bmatrix} x_A \\ x_B \\ x_C \end{bmatrix} = \begin{bmatrix} \cos(\Psi) & -\sin(\Psi) & 1 \\ \cos(\Psi - \frac{2\Pi}{3}) & -\sin(\Psi - \frac{2\Pi}{3}) & 1 \\ \cos(\Psi - \frac{2\Pi}{3}) & -\sin(\Psi - \frac{2\Pi}{3}) & 1 \end{bmatrix} \cdot \begin{bmatrix} x_d \\ x_q \\ x_o \end{bmatrix}
$$
(I.18)

 $[P(\Psi)]$  et  $[P(\Psi)]^{-1}$  représentent les matrices de passage directe et inverse de Park. On vérifie que la matrice de passage obtenue est orthogonale et que la puissance instantanée est invariante

$$
P(\Psi)].[P(\Psi)]T = [1]
$$
\n(1.19)

#### <span id="page-25-0"></span>I.5.3 Application de la transformation de Park

On substitue les équations obtenues dans le repère triphasé, respectivement au stator et au rotor, les enroulements réels par des enroulements fictifs d'axes orthogonaux  $(d,q,o)$ . On définie donc deux repères tournant  $(d,q,o)$ , l'un statorique et l'autre rotorique, pour lesquels l'angle de Park  $\Psi$  est remplacé par  $\theta s$  le stator et par  $\theta s$ pour le rotor [\[14\]](#page-96-2). La figure [I.3](#page-25-1) illustre la position relative des différents référentiels dans l'espace

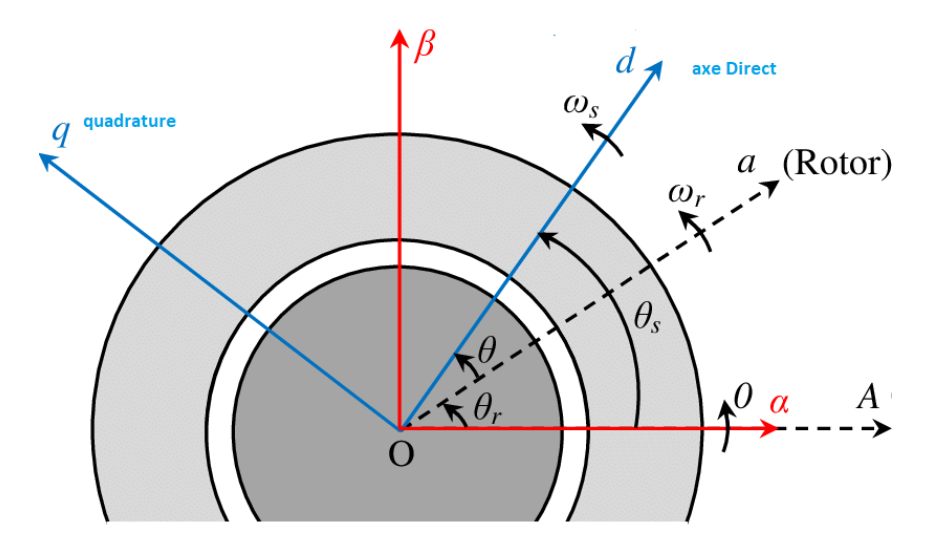

<span id="page-25-1"></span>Figure I.3 – Position spatiale des différents référentiels

En faisant coïncider les deux repères fictifs,  $\theta_s$  et  $\theta_R$  représentent les positions relatives de l'axe direct respectivement par rapport aux axes de référence statorique et rotorique. On observe alors que les angles  $\theta_s$  et  $\theta_R$  sont liés à l'angle  $\theta$  par la relation suivante :

$$
\theta = \theta_S - \theta_R \tag{I.20}
$$

cette equation donne après dérivation par rapport au temps :

$$
\frac{d\theta}{dt} = \frac{d\theta_S}{dt} - \frac{d\theta_R}{dt}
$$

#### <span id="page-26-0"></span>I.5.4 Modèle mathématique dans le référentiel de Park

On détermine les équations des tensions et des flux dans le repère  $(d,q,o)$  en appliquant la transformation de Park aux relations [I.7](#page-21-4) et [I.8,](#page-21-3) on obtient après calculs :

- les équations électriques :

$$
v_{Sd} = R_S.i_{Sd} + \frac{d\phi_{Sd}}{dt} - \frac{d\phi_S}{dt} \cdot \phi_{Sq} = 0 \qquad v_{Rd} = R_R.i_{Sd} + \frac{d\phi_{Rd}}{dt} - \frac{d\phi_R}{dt} \cdot \phi_{Rq} = 0
$$
  
\n
$$
v_{Sq} = R_S.i_{Sq} + \frac{d\phi_{Sq}}{dt} - \frac{d\phi_S}{dt} \cdot \phi_{Rd} = 0 \qquad v_{Rq} = R_R.i_{Rq} + \frac{d\phi_{Rq}}{dt} - \frac{d\phi_R}{dt} \cdot \phi_{Rd} = 0
$$
  
\n
$$
v_{SO} = R_S.i_{SO} + \frac{d\phi_{SO}}{dt} = 0 \qquad v_{RO} = R_R.i_{RO} + \frac{d\phi_{RO}}{dt} = 0
$$
  
\n- les équations magnétiques :  
\n
$$
\phi_{Sd} = L_{Sd}i_{Sd} + M_{SR}i_{Rd} \qquad \phi_{Rd} = L_{Rd}i_{Rd} + M_{SR}i_{Sd}
$$

<span id="page-26-1"></span>
$$
\phi_{Sq} = L_S.i_{Sq} + M_{SR}.i_{Rq}
$$
  
\n
$$
\phi_{Rq} = L_R.i_{Rq} + M_{SR}.i_{Sq} \text{(I.22)}
$$
  
\n
$$
\phi_{RO} = L_{RO}i_{RO}
$$

En définissant les coefficient :

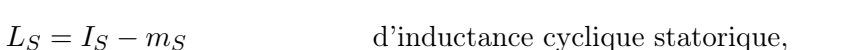

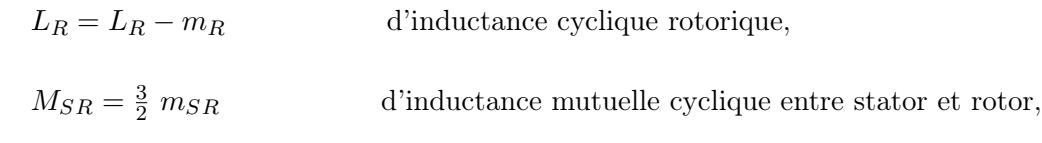

$$
L_{SO} = l_S + 2.m_S
$$
 d'inductance homopolaire statorique,

 $L_{RO} = l_R + 2.m_R$  d'inductance homopolaire rotorique.

on remarque que grâce à la substitution des enroulements fictifs aux enroulements réels triphasés nous touvons à un système dont :

- les flux ne dépendent plus que de trois paramètres  $(L_S, L_R, M_{SR})$ ,

- les coefficients d'inductance sont indépendant du temps, et donc la dépendance avec l'angle  $\theta$  a disparue,
- les grandeurs des axes d et q ne sont plus couplées.

Les composantes homopolaires des différentes grandeurs étant nulles pour les régimes de fonctionnement équilibrés et en mode non dégradé, nous ferons par la suite abstraction de cette séquence, aussi l'ordre du système s'en trouve réduit et le modèle définit dans le plan  $(d,q)$  correspond à celui d'une machine fictive biphasée.

La figur[eI.4](#page-27-0) illustre cette absence de couplage [\[14\]](#page-96-2).

- Le couple électromagnétique :

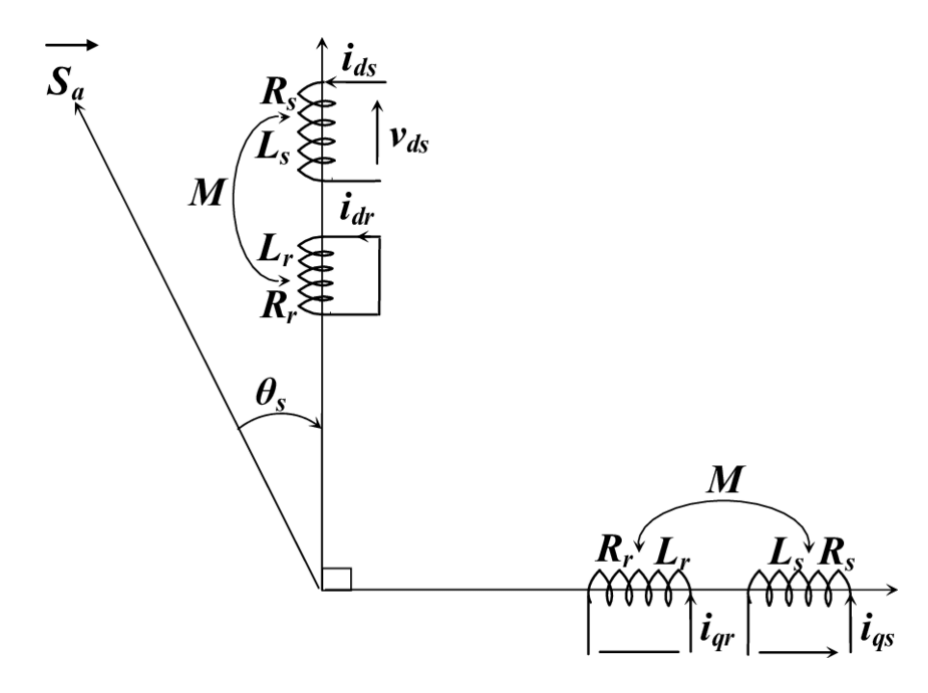

<span id="page-27-0"></span>FIGURE I.4 – Représentation des enroulements fictifs d'axes  $d$  et  $q$ 

La transformation de Park conservant la puissance instantanée invariante, elle est possible de déterminer son expression dans le référentiel  $(d,q)$ . La puissance électrique peut être mise sous la forme suivante :

<span id="page-27-1"></span>
$$
P_{elect} = \left[V_{S_{A,B,C}}\right]^T \cdot \left[I_{S_{A,B,C}}\right] = \left[V_{S_{d,q,O}}\right]^T \cdot \left[I_{S_{d,q,O}}\right]
$$
(I.23)

En développant le second membre,en remplaçant les composantes directes et en quadrature par leurs expression[sI.22](#page-26-1) on peut écrire :

$$
p_{lec} = \left[R_s.i_{sd}^2 + R_s.i_{sq}^2\right] + \left[\frac{d\phi_{sd}}{dt}.i_{sd} + \frac{d\phi_{sq}}{dt}.i_{sq}\right] + \left[\frac{d\theta_s}{dt}.\left(\phi_{sd}.i_{sq} - \phi_{sq}.i_{sd}\right)\right]
$$
\n
$$
(I.24)
$$

 $[R_s.i_{sd}^2 + R_s.i_{sq}^2]$ ] :les pertes joules dissipées dans les enroulements fictifs d et q ;

 $\left[\frac{d\phi_{sd}}{dt}\cdot i_{sd} + \frac{d\phi_{sq}}{dt}\right]$ :la puissance de nature électromagnétique stocké dans le champ magnétique, c'est donc une puissance réactive ;

 $\left[\frac{d\theta_s}{dt}\right]$ :La puissance électrique transfer couramment appelée puissance électromagnétique mée en puissance mécanique Pem.

L'expression du couple électromagnétique peut être déterminée par la relation suivante :

$$
C_{em} = \frac{P_{em}}{\Omega_s} \tag{I.25}
$$

et sachant que :

$$
\frac{d\theta_s}{dt} = \omega_s = p.\Omega_s \tag{I.26}
$$

Nous pouvons donner la première relation du couple électromagnétique :

$$
C_{em} = \frac{3}{2}p. \left[ (\phi_{sd}.i_{sq} - \phi_{sq}.i_{sd}) \right]
$$
 (I.27)

D'autres expressions peuvent être établies selon les variables choisies :

$$
C_{em} = \frac{3}{2}p. [(\phi_{Rq}.i_{Rd}\phi_{Rd}.i_{Rq})]
$$
 (I.28)

<span id="page-28-1"></span>
$$
C_{em} = \frac{3}{2} p M_{SR} . (i_{sq}.i_{Rd} i_{sd}.i_{Rq})
$$
\n(1.29)

$$
C_{em} = \frac{3}{2}p \cdot \frac{M_{SR}}{L_S} \cdot (\phi_{sq} \cdot i_{Rd} - \phi_{sd} \cdot i_{Rq})
$$

$$
C_{em} = \frac{3}{2}p.\frac{M_{SR}}{L_R}.\left(\phi_{Rd}.i_{Sq} - \phi_{Rq}.i_{sd}\right)
$$

Pour compléter le modèle nous pouvons ajouter la relation fondamentale de la dynamique pour les corps en rotation

$$
C_{em} = J\frac{d\Omega}{dt} + f_v.\Omega + C_R
$$
\n(1.30)

#### <span id="page-28-0"></span>I.6 Définition des référentiels d'observation

L'étude de la machine asynchrone à l'aide des composantes de Park aboutit à des relations à priori indépendantes du repère d'observation. On dispose, selon l'objectif de l'application envisagée, des trois possibilités suivantes [\[31\]](#page-97-4) :

#### <span id="page-29-0"></span>I.6.1 Référentiel fixe par rapport au stator

Les grandeurs évoluent en régime permanent électrique, la pulsation statorique  $\omega_S$ 

$$
\frac{d\theta_S}{dt} = 0 \qquad \qquad et \qquad \qquad \frac{d\theta_R}{dt} = -p.\Omega = -\omega \qquad (I.31)
$$

On privilégie ce choix dans le cas de l'étude des grandeurs rotoriques ou pour l'étude des régimes transitoires à grandes variations de vitesse quelque soit la fréquence d'alimentation.

#### <span id="page-29-1"></span>I.6.2 Référentiel fixe par rapport au rotor

Les grandeurs évoluent en régime permanent électrique à la pulsation des courants rotoriques, et donc de faible fréquence (fréquence de glissement). Ce référentiel est caractérisé par :

$$
\frac{d\theta_R}{dt} = 0 \qquad \qquad et \qquad \qquad \frac{d\theta_S}{dt} = \omega = p.\Omega \qquad (I.32)
$$

Il est retenu dans le cas de l'étude des grandeurs statoriques ou l'étude des régimes transitoires lorsque la vitesse de rotation est considérée comme constante.

#### <span id="page-29-2"></span>I.6.3 Référentiel fixe par rapport au champ tournant

Les grandeurs du modèle sont continues, en régime permanent électrique, puisque la pulsation du champ tournant est égale à celle des grandeurs statoriques, ce qui implique :

$$
\frac{d\theta_S}{dt} = \omega_S \qquad \qquad et \qquad \qquad \frac{d\theta}{dt} = \omega_S - \omega_R \qquad (I.33)
$$

Ce choix permet de définir une pulsation de glissement :

$$
\omega_{gl} = \frac{d\theta_R}{dt} = \omega_S - \omega = g.\omega_S \tag{I.34}
$$

Les équations du modèle mathématique prennent la forme indiquée par les relations suivantes :

$$
v_{Sd} = R_S \cdot i_{Sd} + \frac{d\phi_{Sd}}{dt} - \omega_S \cdot \phi_{Sq}
$$

$$
v_{Sq} = R_S \cdot i_{Sq} + \frac{d\phi_{Sq}}{dt} - \omega_S \cdot \phi_{Sd}
$$

$$
v_{Rd} = R_R \cdot i_{Rd} + \frac{d\phi_{Rd}}{dt} - \omega_{gl} \cdot \phi_{Sq} = 0
$$
 (I.35)

$$
v_{Rq} = R_R \cdot i_{Rq} + \frac{d\phi_{Rq}}{dt} - \omega_{gl} \cdot \phi_{Sd} = 0
$$

En combinant ces équations avec les équations magnétiques [I.22,](#page-26-1) ont obtient les relations électromagnétiques suivantes :

$$
v_{Sd} = \left(R_S + L_S \frac{d}{dt}\right) . i_{Sd} + M_{SR} . \frac{di_{Rd}}{dt} - L_S . \omega_S . i_{Sq} - M_{SR} . \omega_S . i_{Rq}
$$

$$
v_{Sq} = \left(R_S + L_S \cdot \frac{d}{dt}\right) . i_{Sq} + M_{SR} \cdot \frac{di_{Rq}}{dt} - L_S \cdot \omega_S . i_{Sd} - M_{SR} \cdot \omega_S . i_{Rd}
$$

$$
v_{Rd} = \left(R_R + L_R \cdot \frac{d}{dt}\right) \cdot i_{Rd} + M_{SR} \cdot \frac{di_{Rq}}{dt} - L_R \cdot \omega_{gl} \cdot i_{Rq} - M_{RS} \cdot \omega_{gl} \cdot i_{Sq} = 0 \tag{I.36}
$$

$$
v_{Rq} = \left(R_R + L_R \cdot \frac{d}{dt}\right) \cdot i_{Rq} + M_{SR} \cdot \frac{di_{Sq}}{dt} - L_R \cdot \omega_{gl} \cdot i_{Rd} - M_{RS} \cdot \omega_{gl} \cdot i_{Sd} = 0
$$

#### <span id="page-30-0"></span>I.6.4 Représentation d'état dans le référentiel de Park

Afin d'étudier les comportements de la machine asynchrone lors des régimes permanent set transitoires, on dispose de deux méthodes :

- la technique des schémas blocs qui nécessite l'usage des transformées de Laplace,

- le formalisme d'état qui utilise le calcul matriciel.

Nous utiliserons une représentation du modèle dynamique de la machine dans l'espace d'état.

En effet, cette écriture se prête bien à la description des systèmes linéaires ou non linéaire, mono ou multivariable, tel que la machine asynchrone qui est un exemple typique d'un système multivariable non linéaire [\[14\]](#page-96-2). La représentation dans l'espace d'état est un système de la forme :

$$
\[\dot{X}\] = \frac{d[X]}{dt} = [A] \cdot [X] + [B] \cdot [U]
$$
\n
$$
[Y] = [C] \cdot [X]
$$
\n(1.37)

Où  $[X]$  est le vecteur d'état,  $[U]$  le vecteur de commande,  $[A]$  la matrice de transition ou d'état qui caractérise la dynamique du moteur, [B] la matrice d'application des commandes,  $[Y]$  le vecteur de sortie et  $[C]$  la matrice d'observation. Modèle d'état dans système non linéaire

$$
\begin{cases} \dot{x}(t) = f(x) + g(x) \cdot u(t) \\ y(t) = h(x) \end{cases}
$$

(I.38)

La représentation d'état n'étant pas unique pour un système donné, on dispose donc de plusieurs choix pour le vecteur d'état qui dépendent de l'objectif tracé.

Dans le cadre de ce travail nous envisageons une commande en tension de la machine asynchrone avec un contrôle vectoriel par orientation du flux rotorique, dans cette optique nous avons optés pour les choix suivants :

- variables de commandes : les tensions  $v_{Sd}, v_{Sq}, d'$ où  $[U] = [v_{Sd} v_{Sq}]^T$ ,
- variables d'état : les courants  $i_{Sd}$ ,  $i_{Sq}$  et les flux , $\phi_{Rq}$   $\phi_{Rd}$  d'où  $[X] = [i_{Sd} i_{Sq} \phi_{Rq} \phi_{Rd}]^T$ .

Le choix des composantes du courant statorique est justifié par le fait que celuici est une grandeur mesurable. Les variables de sortie pouvant être la vitesse (la position), le couple, les flux, les courants ou une combinaison de celle-ci [\[31\]](#page-97-4), le couple résistant sera considéré comme étant une perturbation

La vitesse et le couple électromagnétique sont déterminés par les relation[sI.15](#page-25-2) et [I.29.](#page-28-1) En utilisant les expressions des tensions [I.22](#page-26-1) et celles des flux provenant des relations [I.23,](#page-27-1) on obtient après arrangement les équations d'état suivantes :

$$
\frac{di_{Sd}}{dt} = -\left(\frac{1}{\sigma \cdot T_S} + \frac{1}{T_R} \cdot \frac{1-\sigma}{\sigma}\right) \cdot i_{Sd} + \omega_s \cdot i_{Sq} + \left(\frac{1-\sigma}{\sigma} \cdot \frac{1}{M_{SR} \cdot T_R}\right) \cdot \phi_{Rd}
$$

$$
+ \left(\frac{1-\sigma}{\sigma} \cdot \frac{1}{M_{SR}} \cdot \omega\right) \cdot \phi_{Rq} + \frac{1}{\sigma \cdot L_S} \cdot v_{Sd}
$$

$$
\frac{di_{Sq}}{dt} = -\omega_s \cdot i_{Sd} - \left(\frac{1}{\sigma \cdot T_S} + \frac{1}{T_R} \cdot \frac{1-\sigma}{\sigma}\right) \cdot i_{Sq} - \left(\frac{1-\sigma}{\sigma} \cdot \frac{1}{M_{SR}} \cdot \omega\right) \cdot \phi_{Rd}
$$

$$
+ \left(\frac{1-\sigma}{\sigma} \cdot \frac{1}{M_{SR} \cdot T_R}\right) \cdot \phi_{Rq} + \frac{1}{\sigma \cdot L_S} \cdot v_{Sq}
$$

$$
\frac{d\phi_{Rd}}{dt} = \frac{M_{SR}}{T_R} \cdot i_{Sd} - \frac{1}{T_R} \phi_{Rd} + \omega_{gl} \cdot \phi_{Rq}
$$
(I.39)
$$
\frac{d\phi_{Rq}}{dt} = \frac{M_{SR}}{T_R} \cdot i_{Sq} - \frac{1}{T_R} \phi_{Rq} - \omega_{gl} \cdot \phi_{Rd}
$$

$$
\frac{d\omega}{dt} = \frac{p}{J} \left( \frac{pM_{SR}}{L_R} \left( \phi_{Rd} \cdot i_{Sq} - \phi_{Rq} \cdot i_{Sd} \right) - C_R \right) - \frac{f_v}{J} \cdot \omega
$$

en définissant les trois grandeurs caractéristiques  $T_S$ ,  $T_R$ ,  $\sigma$  [[14](#page-96-2)], [[3](#page-95-4)].

#### <span id="page-31-0"></span>I.6.5 Modèle Matlab-Simulink du moteur asynchrone+MLI-ST

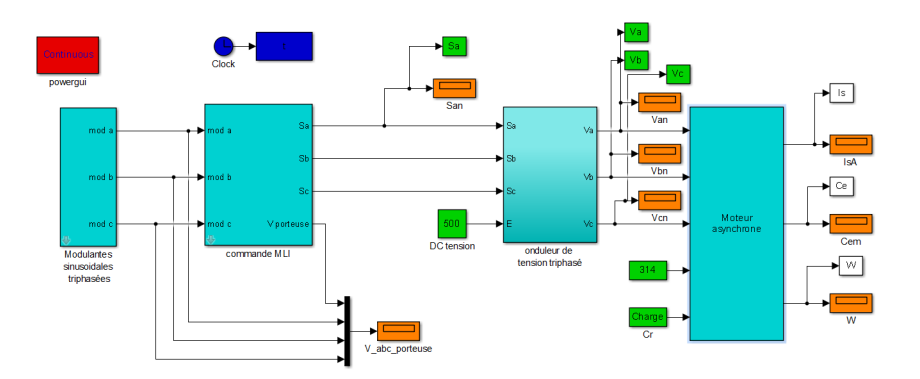

<span id="page-32-1"></span>Figure I.5 – Modèle Matlab-Simulink du moteur asynchrone

### <span id="page-32-0"></span>I.7 modéle statique de la machine asynchron

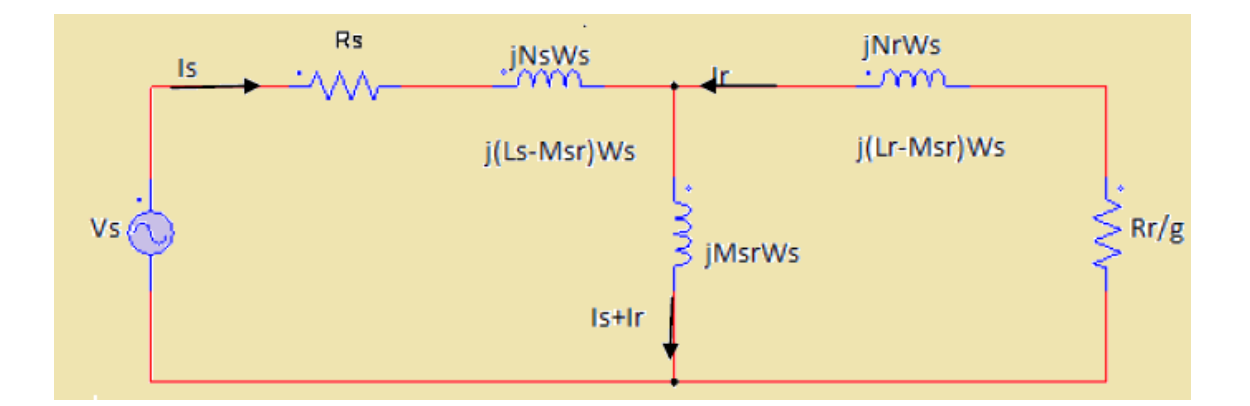

<span id="page-32-2"></span>Figure I.6 – Schéma équivalent en T par phase.

$$
V_s = R_s I_s + jL_s \omega_s I_s + jM_{sr} \omega_s I_r + jM_{sr} \omega_s I_s - jM_{sr} \omega_s I_s
$$
  

$$
0 = \frac{R_r}{g} I_r + jL_r \omega_s I_r + jM_{sr} \omega_s I_s + jM_{sr} \omega_s I_r - jM_{sr} \omega_s I
$$

$$
V_s = R_s I_s + j \omega_s I_s (L_s - M_{sr}) + j M_{sr} \omega_s (I_s + I_r)
$$
\n(1.40)

$$
0 = \frac{R_r}{g} I_r + j \omega_s I_r (L_r - M_{sr}) + j M_{sr} \omega_s (I_s + I_r)
$$
\n(I.41)

Ces équations se traduisent par un schéma électrique équivalent en T représenté

- $\mathcal{N}_s$ :Inductance cyclique de fuite du stator
- $\mathcal{N}_r$ :Inductance cyclique de fuite du rotor

On précise que sure ce schéma ,les grandeurs complexes telles que la tension, le flux et le courant sont à la vitesse de synchronisme.lorsque le nombre des pramétres est élvés mais possible de totaliser les inductances au niveau du stator ou du rotor à partir de la transformation des équations trouvées dans le modèle de la machine en régime permane[\[36\]](#page-97-6).

Nous avons les équation en régime permanent sous forme complexe, elles sont traduites par le schéma équivalent par phase statorique dans lequel les inductances cyclique  $L_s$  et sont couplées par l'inductance mutuelle $M_{sr}$ .

$$
\bar{V}'_s = jL_s.\omega_s.\bar{I}_s + M_{sr}.\omega_s.\bar{I}_r \tag{I.42}
$$

$$
\bar{V}'_r = jM_{sr}.\omega_s.\bar{I}_s + jL_r.\omega_s.\bar{I}_r \tag{I.43}
$$

apartire de l'équation précédent, on tire  $\bar{I}_s$  :

$$
\bar{I}_s = \frac{\bar{V}_s'}{jL_s.\omega_s} - \left(\frac{M_{sr}}{L_s}\right)\bar{I}_r
$$
\n(1.44)

en remplace et en obtien

$$
\bar{V}'_r = \left(\frac{M_{sr}}{L_s}\right)\bar{V}'_s + jL_r.\omega_s \left(1 - \frac{M_{sr}^2}{L_s.L_r}\right)\bar{I}_r
$$
\n(1.45)

Aprés calcule on trouve :

$$
V_s = R_s \cdot \bar{I}_s + jL_s \cdot \omega_s \left(\bar{I}'_r + \bar{I}_s\right) \tag{I.46}
$$

$$
0 = \frac{R_r}{g}\bar{I}_r + jN_r'\omega_s\bar{I}'_r + jL_s.\omega_s\left(\bar{I}_s + \bar{I}'_r\right)
$$
\n(1.47)

Avec :

 $R'_{r} = R_{r} \left(\frac{L_{s}}{M_{sr}}\right)^{2}$ : Résistance d'une phase rotorique ramenée au stator.

 $N'r = N_r \left(\frac{L_s}{M_{sr}}\right)^2$ : Inductance de fuites totalisées au rotor et ramenée au stator. gràce aux équations précédentes, nous pouvons l'affecter à un schéma équivalent avec les fuites magnétiques totalisées au rotor et ramenée au stator.

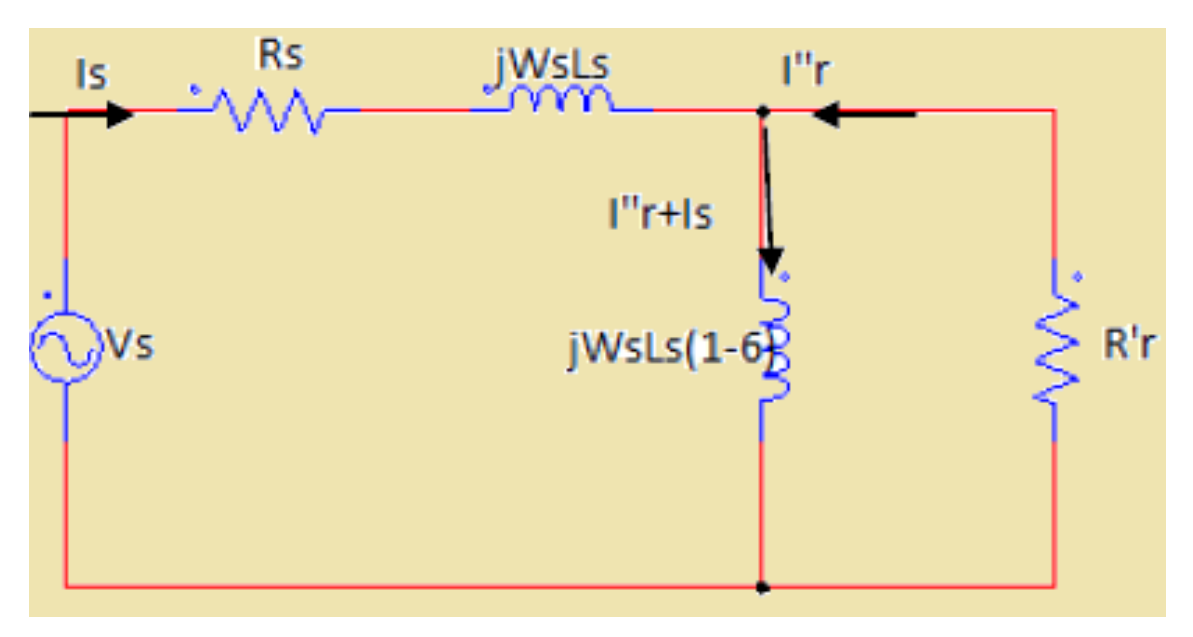

<span id="page-33-0"></span>Figure I.7 – Schéma équivalent en T par phase.

maintenant en tire le $\bar{I}_r$ 

$$
\bar{I}_r = \frac{\bar{V}_r'}{j L_r \omega_s} - \left(\frac{M_{sr}}{L_r}\right) \bar{I}_s \tag{I.48}
$$

Aprés calcule

$$
\bar{V}_s = R_s \bar{I}_s + jL_s \omega_s \sigma \bar{I}_s + j\omega_s \frac{M_{sr}^2}{L_r} \bar{I}_s + jM_{sr} \omega_s \bar{I}_r
$$
\n(1.49)

On pose

$$
\bar{I}_r'' = \frac{L_r}{M_{sr}} \bar{I}_r \Rightarrow \bar{I}_r = \frac{M_{sr}}{L_r} \bar{I}_r'' \tag{I.50}
$$

On remplace  $\bar{I}_r$ 

$$
\bar{V}_s = R_s \bar{I}_s + j L_s \omega_s \sigma \bar{I}_s + j L_s \omega_s (1 - \sigma) (\bar{I}_r'' + \bar{I}_s)
$$
\n(1.51)

On remplace  $\bar{I}_r$  et on trouve

$$
0 = \frac{R_r}{g}\bar{I}_r'' + jL_s\omega_s (1 - \sigma) \left(\bar{I}_r'' + \bar{I}_s\right)
$$
 (I.52)

avec :

$$
R''_r = \left(\frac{M_{sr}}{L_r}\right)^2 R_r \tag{I.53}
$$

 $L_s = \left(1-\sigma\right)L_s$  : Inductance cyclique de magnétisation statorique D'après les équations précédent on aboutit le schéma suivant :

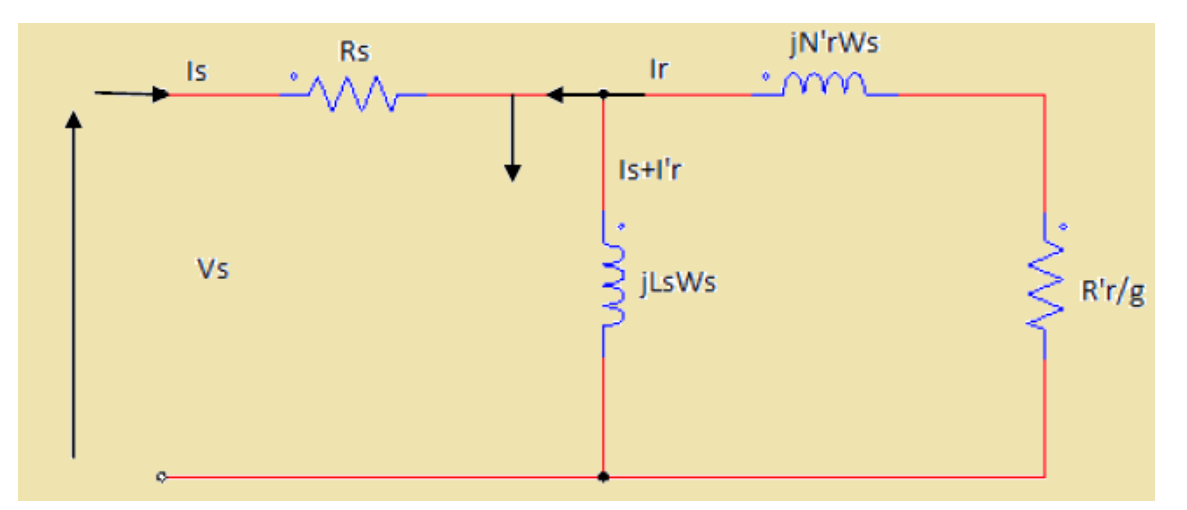

<span id="page-34-0"></span>Figure I.8 – Schéma équivalent en T par phase.

### <span id="page-35-0"></span>I.8 Modélisation du convertisseur continu-alternatif et de sa commande

#### <span id="page-35-1"></span>I.8.1 Structure de la chaîne de puissance

De manière générale, les moteurs à courant alternatif et particulièrement les moteurs asynchrones, ont longtemps étés considérés comme des actionneurs à vitesse constante ou quasi constante. En effet leur vitesse de rotation est liée à la fréquence du réseau d'alimentation, et nécessite donc une tension et une fréquence réglables pour fonctionner à vitesse variable.

Ils ont aujourd'hui droit de citer dans les applications de vitesse variable et investissent progressivement tous les domaines de l'industrie. Ceci favorisé par le développement important de l'électronique de puissance, aussi bien au niveau des composants employés, des convertisseurs que des commandes.

Ainsi on est en mesure d'obtenir une énergie électrique, dont la fréquence de sortie peut être constante ou réglable, la mieux adaptée à l'application désirée à partir d'une source d'alimentation dont les caractéristiques sont figées [\[31\]](#page-97-4).

Afin d'obtenir une fréquence variable on utilise le plus souvent l'association faite d'un redresseur non commandé et d'un onduleur de tension comme illustré par la figure [I.9.](#page-35-3)

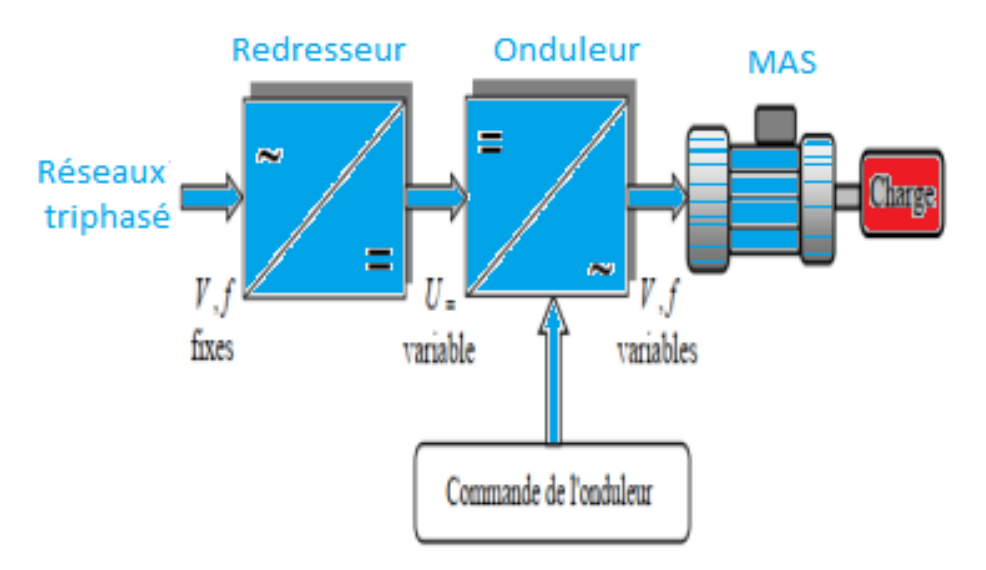

<span id="page-35-2"></span>Figure I.9 – Structure d'un entraînement à vitesse variable pour moteur asynchrone

#### <span id="page-35-3"></span>I.8.2 Modèle du convertisseur continu alternatif (Onduleur)

L'onduleur est un convertisseur statique assurant la conversion continue alternative.
Pour obtenir une tension alternative à partir d'une tension continue, il faut découper la tension d'entrée et l'appliquer tantôt dans un sens, tantôt dans l'autre sens au récepteur.

Par une séquence adéquate des semi-conducteurs, il est donc possible de produire à la sortie du convertisseur une tension alternative de valeur moyenne nulle.

Cette tension peut être comporter un ou plusieurs créneaux par alternance suivant qu'il s'agit d'une commande à créneaux par alternance ou d'une commande par « modulation de largeur d'impulsion » (PWM).

Pour étudier le fonctionnement d'onduleur en particulier ce qui concerne la formation des tensions, on fait appel au schéma de principe représenté d'un onduleur de tension triphasé en pont par la figur[eI.10](#page-36-0) [\[31\]](#page-97-0).

Il contient trois bras de commutation et six interrupteurs électroniques pouvant

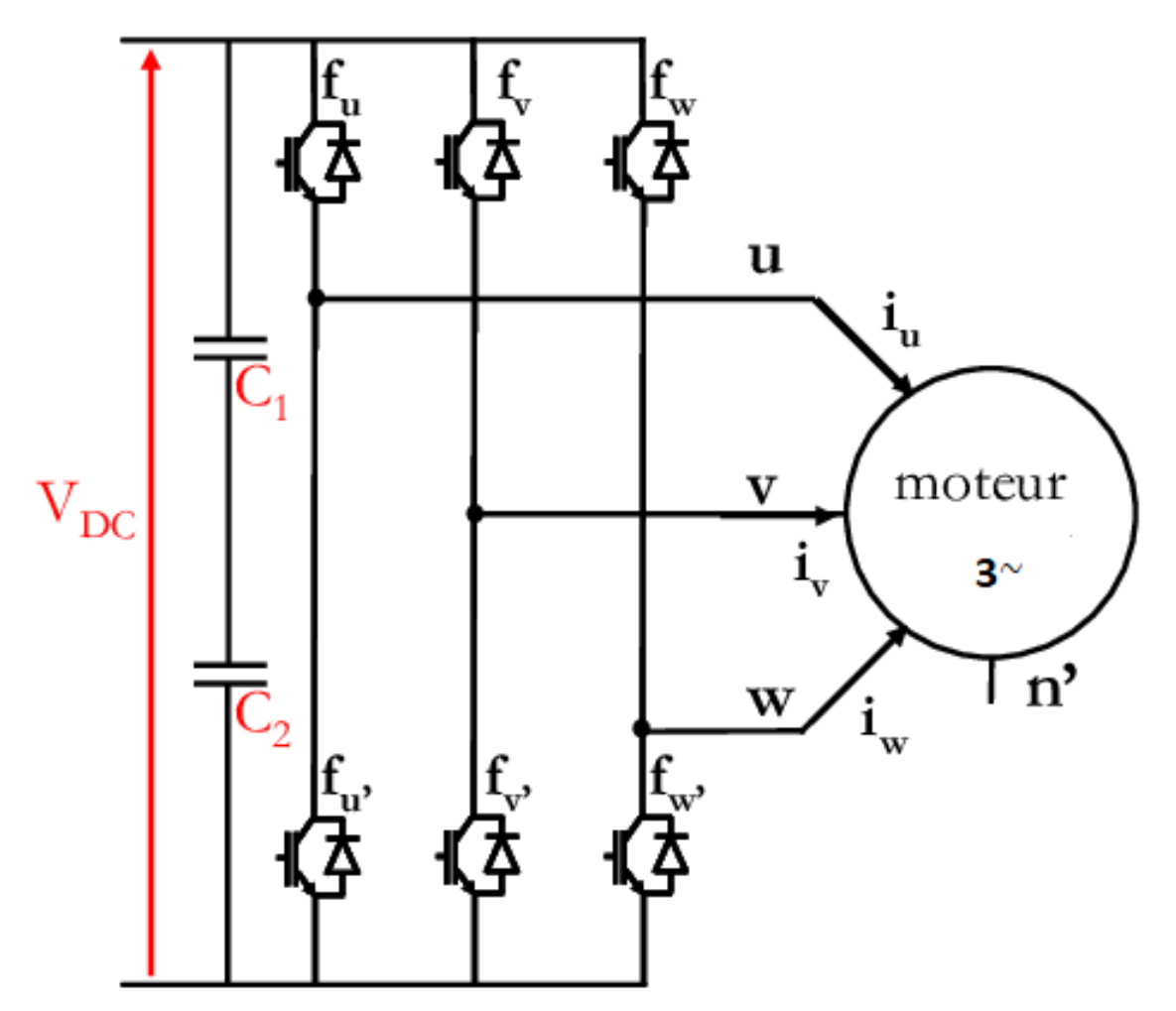

<span id="page-36-0"></span>Figure I.10 – Structure d'un onduleur de tension triphasé

être des transistors de types bipolaires, MOSFET ou IGBT associés à des diodes en tête bêche, ou encore des thyristors équipés de circuit d'extinction,en plus de dispositif d'amorçage.

Afin d'éviter de court-circuiter la source de tension continue, Les commandes

des interrupteurs d'un même bras devront être complémentaires.

– la commutation des composants est instantanée,

– les chutes de tension à leurs bornes sont négligeables,

– la charge est triphasée équilibrée et couplée en étoile avec point neutre isolé. enfin que le systéme triphasé que na trouvée à la sortie de l'onduleur est un système équilibré en tension. Pour obtenir une tension alternative à partir d'une tension continue, il faut découper la tension d'entrée et l'appliquer à la charge tantôt dans un sens, tantôt dans l'autre sens.

L'onduleur alimenté par une source de tension parfaite impose à sa sortie, grâce au jeu d'ouverture et de fermeture des interrupteurs, une tension alternative formée d'une succession de créneaux rectangulaires à deux niveaux, La fréquence de fonctionnement est fixée par la commande des interrupteurs [\[31\]](#page-97-0). Considérerons le circuit comme étant l'association de trois onduleurs monophasés en demi pont, aussi la source continue est décomposée en deux sources équivalentes de tension  $(Ucc/2)$  avec un point milieu fictif, comme illustré par la figure [I.10](#page-36-0) On peut alors déterminer l'allure des tensions composées en compte des relations suivantes :

$$
u_{AB} = v_{AO} - v_{BO}
$$
  
\n
$$
u_{BC} = v_{BO} - v_{CO}
$$
 (I.54)  
\n
$$
u_{CA} = v_{CO} - v_{AO}
$$

Au niveau de la charge on peut déduire les relations qui donnant les expressions des tensions simples :

$$
u_{AB} = v_A - v_B
$$
\n
$$
u_{BC} = v_B - v_C
$$
\n
$$
u_{CA} = v_C - v_A
$$
\n
$$
(I.55)
$$

Et en effectuant la différence membre à membre entre la première et la troisième relation :

$$
u_{AB} - u_{CA} = 2 \cdot v_A - (v_B + v_C)
$$

$$
u_{BC} - u_{AB} = 2 \cdot v_B - (v_A + v_C) \tag{I.56}
$$

$$
u_{CA} - u_{BC} = 2 \cdot v_C - (v_A + v_B)
$$

Sachant que les tensions  $v_A$ ,  $v_B$ ,  $v_C$  forment un système triphasé équilibré on peut écrire :

$$
u_{AB} - u_{CA} = 3 \cdot v_A
$$

$$
u_{BC} - u_{AB} = 3 \cdot v_B \tag{I.57}
$$

$$
u_{CA} - u_{BC} = 3 \cdot v_C
$$

D'où la nouvelle expression pour les tensions simples :

$$
v_A = \frac{1}{3} \cdot (u_{AB} - u_{CA})
$$
  

$$
v_B = \frac{1}{3} \cdot (u_{BC} - u_{AB})
$$
  

$$
v_C = \frac{1}{3} \cdot (u_{CA} - u_{BC})
$$
 (I.58)

On peut déterminer l'expression des tensions simples en fonction des tensions mesurées entre les points  $A, B, C$  et le point milieu fictif  $O$  associé à l'alimentation Soit :

$$
v_A = \frac{1}{3} \cdot [2.v_{AO} - v_{BO} - v_{CO}]
$$
  

$$
v_B = \frac{1}{3} \cdot [-v_{AO} + 2.v_{BO} - v_{CO}]
$$
  

$$
v_C = \frac{1}{3} \cdot [-v_{AO} - v_{BO} + 2.v_{CO}]
$$

On obtient sous forme matricielle :

$$
\begin{bmatrix} v_A \\ v_B \\ v_C \end{bmatrix} = \frac{1}{3} \cdot \begin{bmatrix} 2 & -1 & -1 \\ -1 & 2 & -1 \\ -1 & -1 & 2 \end{bmatrix} \cdot \frac{U_{CC}}{2} \cdot \begin{bmatrix} v_{AO} \\ v_{BO} \\ v_{CO} \end{bmatrix}
$$

dans Chaque bras de l'onduleur on a deux interrupteurs supposés parfaits et fonctionnant de façon complémentaire, on peut par conséquent associer à chacun d'eux une valeur binaire de commande S $(i = A, B, C)$ et telle que :

- Si $=+1$   $\implies$  interrupteur du haut fermé, interrupteur bas ouvert,
- Si= -1 =⇒ interrupteur du haut ouvert,interrupteur du bas fermé .

Ce qui nous permet d'écrire :

$$
\begin{bmatrix} v_{AO} \\ v_{BO} \\ v_{CO} \end{bmatrix} = \frac{U_{CC}}{2} \cdot \begin{bmatrix} S_A \\ S_B \\ S_C \end{bmatrix}
$$
 (I.59)

D'où la nouvelle forme :

$$
\begin{bmatrix} v_A \\ v_B \\ v_C \end{bmatrix} = \frac{1}{3} \cdot \begin{bmatrix} 2 & -1 & -1 \\ -1 & 2 & -1 \\ -1 & -1 & 2 \end{bmatrix} \cdot \frac{U_{CC}}{2} \cdot \begin{bmatrix} S_A \\ S_B \\ S_C \end{bmatrix}
$$
 (I.60)

Les tensions simples délivrées par l'onduleur seront obtenues directement à partir des états des grandeurs de commande  $S_A$ ,  $S_B$ ,  $S_C$  qui représentent les signaux de commande.

Les états de ces grandeurs seront aussi déterminés par la stratégie de la commande envisagée [\[27\]](#page-97-1).

#### I.8.3 Commande par modulation de largeur d'impulsion (MLI)

Nous nous sommes intéressés à la technique d'origine analogique dite sinus triangle. Elle consiste à comparer entre elles :

- une onde de référence, la modulatrice, de forme sinusoïdale et de la fréquence  $f,$
- une onde de modulation, la porteuse, en général triangulaire, de haute fréquence  $f_P$ .

tout en respectant l'inégalité sur les fréquences :  $f_p>>f$ 

Les instants de fermeture des interrupteurs sont définis par les intersections entre les deux ondes, quant à la fréquence de commutation,elle est déterminé par celle de la porteuse.

La figure [I.11](#page-40-0) donne un exemple de chronogramme pour une commande MLI sinus-triangle monophasée sur une période de l'onde de modulation.

Habituellement, pour réaliser ce type de commande MLI en triphasé on génére un systéme sinusoidal de tension de référence $v_{mA}, v_{mB}, v_{mC}$ 

d'amplitude  $V_m$  et déphasé 120° que l'on compare à une tension avec la modulation commune  $v_P$ , d'amplitude  $\hat{V}_P$ 

ceci afin de produire trois signaux de commande et Les tensions de commande délivrée par les comparateurs ne pouvant prendre deux valeurs distinctes  $(+Ucc/2)$ et  $(Ucc/2)$ , nous sommes en présence d'ondes bipolaires images des tensions de sortie [\[31\]](#page-97-0).

ceciceci afin de produire trois signaux de la commande. Les tensions de la com-

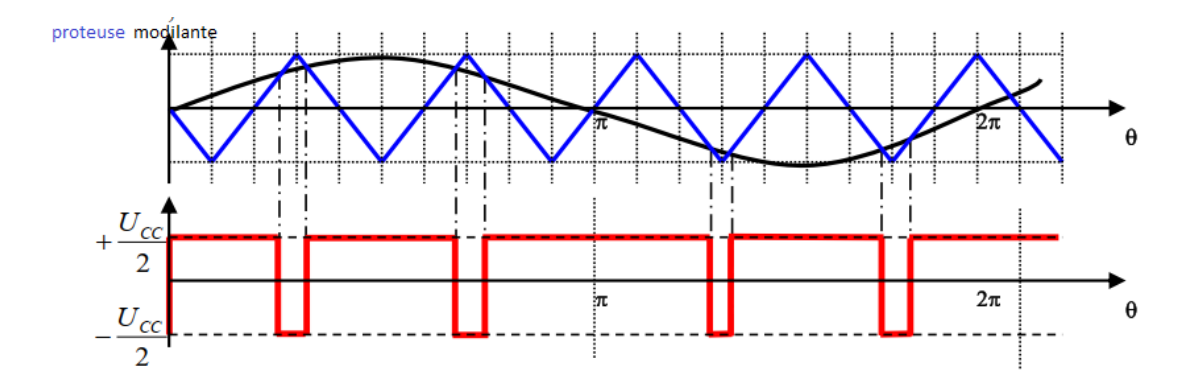

Figure I.11 – Exemple de chronogramme d'une commande «sinus-triangle» monophasée

<span id="page-40-0"></span>mande délivrée par les comparateurs ne pouvant prendre que deux valeur distinctes  $(+Ucc/2)$  et  $(Ucc/2)$ , nous sommes en présence d'ondes bipolaires images des tensions de sortie [\[31\]](#page-97-0). Les tensions obtenues en sortie de l'onduleur sont formées d'un succession de crénaux rectangulaires dont la largeur varie suivant une loi de commande qui a pour objectifs de :

- repousser les harmoniques vers les fréquences hautes,
- faire varier la valeur efficace du fondamental de la tension de sortie.

Le réglage est réalisé par les instants d'ouverture et de fermeture des interrupteurs ainsi que par les sequences de fonctionement.

La loi de modulation est une comparaison que l'on peut expliciter par :

$$
v_i = \begin{cases} +\frac{U_{CC}}{2} & Si & v_{mi} \ge v_p \\ -\frac{U_{CC}}{2} & Si & v_{mi} \prec v_p \end{cases}
$$
 (I.61)

 $v_i$  et  $v_{mi}$  representant respectivement les tensions délivrées par l'onduleur et les tensions modulantes des phases  $i : A, B, C$  [\[31\]](#page-97-0).

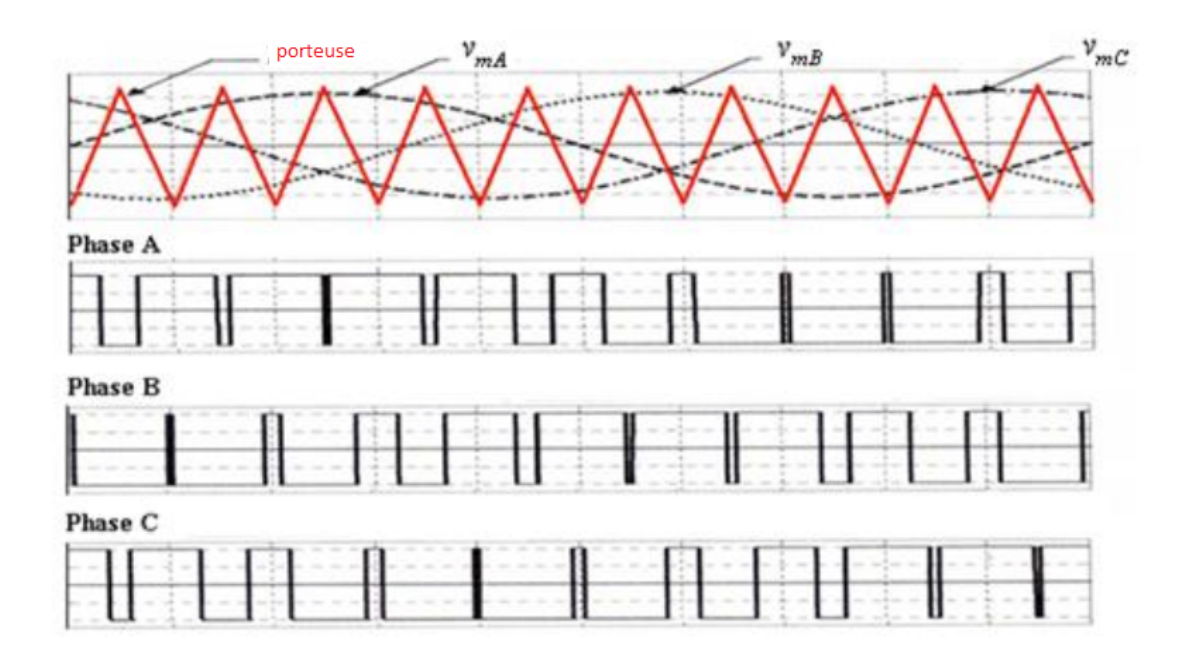

Figure I.12 – Exemple de chronogramme d'une commande «sinus-triangle» triphasée

#### I.8.4 Caractéristiques de la MLI sinus-triangle

La tension de référence étant sinusoïdale, deux paramètres caractérisent la commande :

• l'indice de modulation m, égal au rapport des fréquences de modulation et de référence,

$$
m = \frac{f_p}{f} \tag{I.62}
$$

• le coefficient de réglage r, égal au rapport de l'amplitude de la tension de référence $\hat{V}_{r}$  à la valeur de crête de l'onde de modulation $\hat{V}_{m}$  :

$$
r = \frac{\hat{V}_r}{\hat{V}_m} \tag{I.63}
$$

L'indice de modulation est le résultat d'un compromis entre une bonne neutralisation des harmoniques et un bon rendement de l'onduleur, en effet ce dernier se détériore avec l'augmentation de la fréquence de hachage.

Dans la pratique, on adopte toujours un rapport cyclique de valeur inférieure à l'unité afin d'éviter les ratés de commutation qui pourraient entraîner des discontinuités de fonctionnement, et particulièrement dans les applications de la vitesse variables, où l'on fait varier la fréquence et la tension[\[27\]](#page-97-1).

Deux cas se présentent :

- la modulation asynchrone,  $f_P$  n'est pas un multiple entier de  $f$  (cas ou  $f_P$  est gardée constante et ou l'on fait varier f de manière continue),
- la modulation synchrone,  $f_P$  est un multiple entier de  $f$ , la tension de sortie est alors périodique, de période T égale à  $(1/f)$ .

#### I.8.5 Modèle de l'onduleur triphasé de tension et de la MLI-ST

Le modèle de cette commande nécessite la production de trois signaux  $S_A$ ,  $S_B$ ,  $S_C$  de type MLI sinus-triangle décalés de 120 $\degree$ l'un par rapport à l'autre.

On définie trois signaux sinusoïdaux de fréquence de référence f l'amplitude de  $\hat{V}_r$  et une porteuse commune :

• Equations des modulatrices :

$$
v_{mA} = \hat{V}_m \cdot \sin(2.\Pi.f.t) \tag{I.64}
$$

$$
v_{mB} = \hat{V}_m \cdot \sin\left(2.\Pi.f.t - \frac{2.\Pi}{3}\right)
$$

$$
v_{mC} = \hat{V}_m \cdot \sin\left(2.\Pi.f.t - \frac{4.\Pi}{3}\right)
$$

• Equation de la porteuse :

$$
v_p = \begin{cases} \n\hat{V}_p \cdot \left( -1 + 4 \cdot \frac{t}{T_p} \right) & Si & t \in \left[ 0, \frac{T_p}{2} \right] \\ \n\hat{V}_p \cdot \left( 3 - 4 \cdot \frac{t}{T_p} \right) & Si & \in \left[ \frac{T_p}{2}, T_p \right] \n\end{cases} \tag{I.65}
$$

• Etats des interrupteurs :

$$
S_i = \begin{cases} +1 & Si & (v_{mi} - v_p) \ge 0\\ -1 & Si & (v_{mi} - v_p) \prec 0 \end{cases}
$$
 (I.66)

## I.9 Simulation du l'association Alimentation-moteur Asynchrone

#### I.9.1 Résultats des simulations

Le but de cette simulation est de valider le modèle adopté de la machine asynchrone, et d'analyser le comportement lorsque la machine est alimentée à travers l'onduleur de tension commandé par modulation de la largeur d'impulsion . Les figure [I.13](#page-43-0) et [I.14](#page-43-1) montre les résultats de la simulation du processus de démarrage à vide du moteur asynchrone et l'onduleur de tension commande par MLI suivi de l'application d'une charge de 1.6N.m aux instants respectifs  $t = 0.4$ seconde et  $t = 0.8$  seconde .Les courbes obtenues illustrent l'évolution des grandeurs suivantes : vitesse, courant de ligne, couple électromagnétique, les flux et courants statoriques direct et de quadrature.

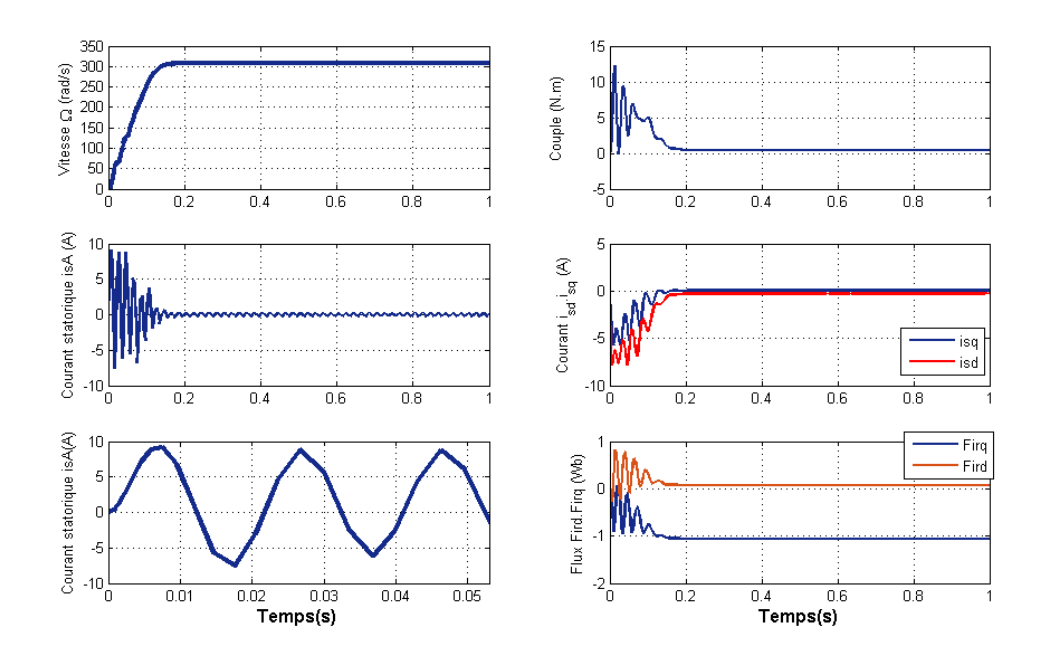

<span id="page-43-0"></span>Figure I.13 – Démarrage direct du procédé [MAS +onduleur] à vide

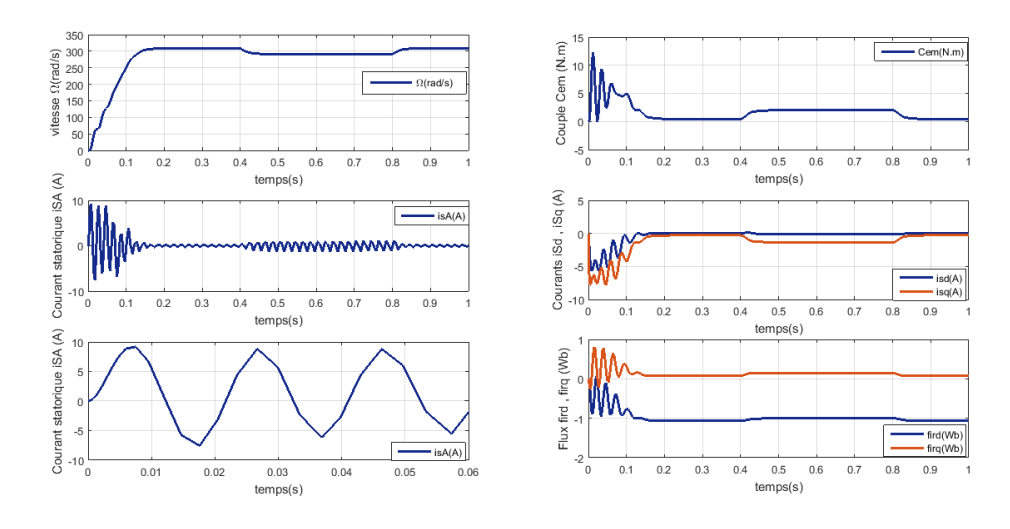

<span id="page-43-1"></span>Figure I.14 – Démarrage direct du procédé [MAS +onduleur] à vide

#### I.9.2 Interprétations

Pendant le démarrage à vide la vitesse augmente presque léniarement et atteindre la vitesse de synchronisme 314 rad/s pendant 160 ms Pendant le démarrage à vide le courant elle est très importante 7 fois plus le courant nominal.

Pendant le régime transitoire en remarque que le couple battant fort ce qui explique le bruit résultant de la partie mécanique du moteur les enrelement de moteur et frottement.

Après certain temps le couple s'annule par ce que le moteur il est à vide

On applique un couple de 1.6  $N$ .*m* à l'instant  $t = 0.4$  set en soulever à l'instant  $t = 0.8$  sla vitesse diminuée est reste constant pendant l'application du couple ce qui explique l'absence de régulation, en attende le régime permanant prendre 160 msle courant augmente pendant cette opération . les courbes de courant statorique montrent que les allures sont des ondes sinusoïdales grâce à l'onduleur est ça commande MLI.

## I.10 Conclusion

Dans ce chapitre, nous avons développé un modèle mathématique de la MAS en triphasée, puis nous sommes passés aux transformations dans les différents repaires de Park, et cela est dû à plusieurs hypothèses simplifiées qui aboutissent à des modèles simplifiés.

À travers cela nous avons présenté une brève étude, puis la modélisation du convertisseur continu-alternatif et de la commande MLI de type sinus-triangle associé. Afin de vérifier ces résultats validés et réalité physique du comportement du moteur, une série de simulations a été envisagée.

Les modèles proposés du moteur asynchrone et de son association avec son alimentation faite de l'onduleur et de sa commande MLI ayant donné des résultats satisfaisants, ils seront retenus pour les différentes simulations destinées à tester et valider les stratégies de commande développées dans le cadre de ce travail.

Comme nous avons que le moteur seul ne suffit pas pour obtenir des performances élevées dans un système dynamique, nous étudierons également les techniques de contrôle scalaire et vectoriel dans les chapitres suivants.

# Commande scalaire

# SOMMAIRE

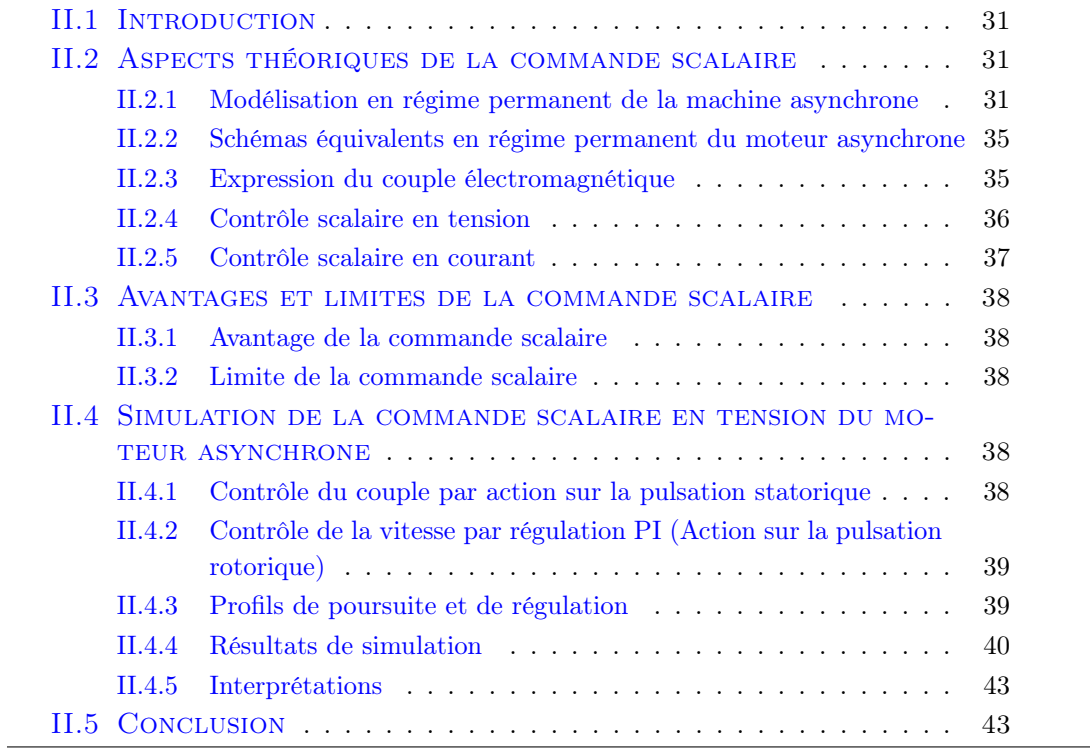

## <span id="page-46-0"></span>II.1 Introduction

la vitesse variable est très polyvalente, par exemple dans l'industrie, les transports et même dans les consommations courantes ménagères et lorsque le défaut est dans la machine à courant continu, en présence d'un entretien régulier,etc., contrairement à une machine asynchrone ,elle est facile à construire et puissant et à part ça elle est peu couteuse et ne nécessite pratiquement aucun entretien, faible masse et haute résistance à la pollution ambiante .c'est pourquoi on le voit davantage utilisé,Dans les machines à vitesse variable, bien qu'il ne soit pas facile de contrôler le couple et la vitesse.

Dans ce chapitre nous parlerons à La commande scalaire, qui est la première stratégie développée pour contrôler des vitesses variables des moteurs asynchrones. C'est aussi une technique simple dans son application, et fournit toujours un grand nombre de variateurs à dynamique relativement lente, est ne nécessite pas de Fonctionnement a très basse vitesse, pas à très hautes performances dynamiques [\[18\]](#page-96-0).

Cette technique déponde du démarrage de la machine en régime permanent, et son principe de fonctionnement consiste à modifier sa vitesse en maintenant fixe le rapport  $(V/f)$  entre la tension et fréquence statoriques. D'autre part la vitesse est réalisée en maintenant le flux statorique et le couple maximum dans un état constant et en imposant le coefficient de tension ou de courant, et la valeur de la pulsation statorique. De par son principe, la commande scalaire est sensible aux variations, paramétriques en régime transitoire et pose également des problèmes à basse vitesse, le maintien du couple étant impossible dans cette zone [\[21\]](#page-96-1)

Dans ce chapitre nous travaillerons régulateurs classiques du type Proportionnel-Intégral  $(PI)$ . Pour que nous puissions régler le Kp et Ki,c'est pour contrôler la vitesse du moteur. Après cette vérification nous effectuons simulations par le logiciel MATLAB , laquelle nous suivons le comportement du processus [moteur asynchrone + onduleur] équipé pour le contrôler les vecteurs de l'organisation et des changements dans les paramètres du moteur (en particulier le moment d'inertie et la résistance rotorique).

## <span id="page-46-1"></span>II.2 Aspects théoriques de la commande scalaire

### <span id="page-46-2"></span>II.2.1 Modélisation en régime permanent de la machine asynchrone

Dans cette partie nous avons Montrer les principes généraux du réglage du couple Machine électromagnétique asynchrone, nous adopterons un modèle de diagramme sinusoïdal permanent utilisant une notation vectorielle complexe. Le contrôle de vitesse plus simple, appelé  $V/F$ , vous permet de modifier largement vitesse de la machine. Les équations qui calculent le couple et prédisent les points de fonctionnement sont basées sur le modèle "fixe" de la machine.

Si les tensions d'alimentation sont triphasées équilibrées, on peut écrire :

$$
\begin{cases}\nv_{as} = \hat{V}_s \cos(\omega_s t) \\
v_{as} = \hat{V}_s \cos(\omega_s t - \frac{2\pi}{3}) \\
v_{as} = \hat{V}_s \cos(\omega_s t + \frac{2\pi}{3})\n\end{cases}
$$
\n(II.1)

Choisissons de fixer le repère dq au champ tournant :

$$
\omega_s = \dot{\theta}_s \tag{II.2}
$$

la pulsation statorique (on est bien en régime permanent sinusoïdal)

$$
\omega_r = \dot{\theta}_r \tag{II.3}
$$

la pulsation rotorique et :

$$
\omega = \omega_s - \omega_r = \dot{\theta} = p\Omega \tag{II.4}
$$

la pulsation mécanique :

$$
\begin{cases}\nv_{ds} = \hat{V}_s \cos(\omega_s t - \theta_s) \\
v_{qs} = \hat{V}_s \sin(\omega_s t - \theta_s)\n\end{cases}
$$
\n(II.5)

$$
\begin{cases}\n v_{ds} = \hat{V}_s \\
 v_{qs} = 0\n\end{cases}
$$
\n(II.6)

On peut ré-écrire tout le système d'équation en introduisant la notation complexe :

$$
\bar{X} = x_{ds} + jx_{qs} \tag{II.7}
$$

$$
\bar{V}_s = v_{ds} + jv_{qs} = R_s (i_{ds} + ji_{qs}) + \frac{d}{dt} (\varphi_{ds} + \varphi_{qs}) - \omega_s (\varphi_{ds} - \varphi_{qs}) \qquad (II.8)
$$

$$
\bar{V}_s = R_s \left( i_{ds} + j i_{qs} \right) + \frac{d}{dt} \left( \varphi_{ds} + \varphi_{qs} \right) + j \omega_s \left( \varphi_{ds} + \varphi_{qs} \right) \tag{II.9}
$$

D'où :

$$
\bar{V}_s = R_s \bar{I}_s + \frac{d}{dt} \bar{\phi}_s + j\omega_s \bar{\phi}_s \tag{II.10}
$$

mais comme on est en régime permanent :

$$
\bar{V}_s = R_s \bar{I}_s + j\omega_s \bar{\varphi}_s \tag{II.11}
$$

et :

$$
\bar{V}_r = 0 = R_r \bar{I}_r + j\omega_r \bar{\varphi}_r \qquad \qquad \text{avec} \qquad \qquad \omega_r = g\omega_s \qquad \text{(II.12)}
$$

$$
\begin{cases} \n\bar{V}_s = R_s \bar{I}_s + j\omega_s \bar{\varphi}_s \\
0 = R_r \bar{I}_r + jg\omega_s \bar{\varphi}_r\n\end{cases}
$$
\n(II.13)

or :

$$
\begin{cases} \n\bar{\varphi}_s = L_s \bar{I}_s + M \bar{I}_r \\
\bar{\varphi}_r = M \bar{I}_s + L_r \bar{I}_r\n\end{cases}
$$
\n(II.14)

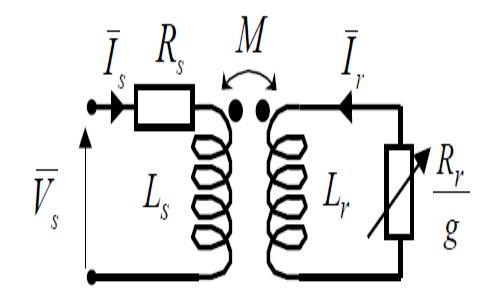

Figure II.1 – Schéma par phase en régime permanent

<span id="page-48-0"></span>
$$
\begin{cases}\n\bar{V}_s = R_s \bar{I}_s + j L_s \omega_s \bar{I}_s + j M \omega_s \bar{I}_r \\
0 = \frac{R_r}{g} \bar{I}_r + j L_r \omega_s \bar{I}_r + j M \omega_s \bar{I}_s\n\end{cases}
$$
\n(II.15)

On peut ramener ce schéma au stator avec les fuites magnétiques totalisées au rotor  $(Nr\omega s)$  [II.2](#page-49-0) Pour ce faire, on pose :

$$
N_r = L_r \sigma = L_r \frac{M^2}{L_s} \tag{II.16}
$$

$$
\begin{cases}\nN'_{r} = N_{r} \left(\frac{L_{s}}{M}\right)^{2} \\
R'_{r} = R_{r} \left(\frac{L_{s}}{M}\right)^{2}\n\end{cases}
$$
\n(II.17)

$$
\bar{I}'_r = \bar{I}'_r \left(\frac{M}{L_s}\right) \tag{II.18}
$$

Alors, en partant des équations du schéma par phase de la Figure [II.1,](#page-48-0) on peut écrir :

$$
\bar{v}_s = R_s \bar{I}_s + j L_s \omega_s \bar{I}_s + j L_s \omega_s \bar{I}'_r = R_s \bar{I}_s + j L_s \omega_s (\bar{I}_s + \bar{I}'_r)
$$
(II.19)

$$
0 = \left(\frac{R_r}{g}\bar{I}_r + jL_r\omega_s\bar{I}_r + jM\omega_s\bar{I}_s\right)\frac{L_s}{M} = \frac{R_r}{g}\frac{L_s}{M}\bar{I}_r + jL_r\omega_s\frac{L_s}{M}\bar{I}_r + jL_s\omega_s(\bar{I}_s + \bar{I}'_r - \bar{I}'_r)
$$
\n(II.20)

$$
0 = \frac{R_r}{g} \left(\frac{L_s}{M}\right)^2 \frac{M}{L_s} \bar{I}'_r + jL_r \omega_s \left(\frac{L_s}{M}\right)^2 \frac{M}{L_s} \bar{I}_r - jL_r \omega_s \bar{I}'_r + jL_r \omega_s (\bar{I}_s + \bar{I}'_r)
$$
(II.21)

$$
0 = \frac{R'r}{g}\bar{I}'_r + jN'r\omega_s\bar{I}'_r + jL_s\omega_s(\bar{I}_s + \bar{I}'_r)(\text{II}.22)
$$

On obtient donc les équations du schéma de la Figure [II.2](#page-49-0)

$$
\begin{cases}\n\bar{V}_s = R_s \bar{I}_s + j L_s \omega_s \left( \bar{I}_s + \bar{I}'_r \right) \\
0 = \frac{R'_r}{g} \bar{I}'_r + j N'_r \omega_s \bar{I}'_r + j L_s \omega_s \left( \bar{I}_s + \bar{I}'_r \right)\n\end{cases} \tag{II.23}
$$

Si l'on écrit le couple en régime permanent de la machine asynchrone, on a :

$$
C_e m = \frac{P_m}{\Omega} = \frac{P_e}{\Omega_s} = \frac{pP_e}{\omega_s} = 3\frac{p}{\omega_s} \frac{R'r}{g} I'^2_r \tag{II.24}
$$

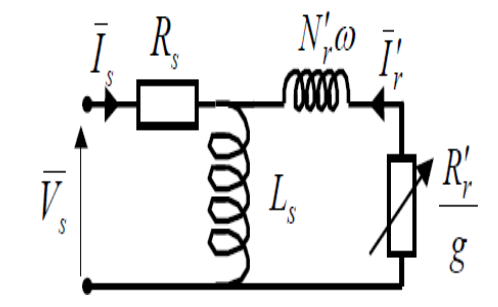

<span id="page-49-0"></span>Figure II.2 – Schéma équivalent au stator avecles fuites magnétiques totalisées au rotor

$$
I'_{r} = \frac{V_s - R_s \bar{I}_s}{\frac{R'r}{g} + jN'r\omega_s}
$$
(II.25)

Si l'on néglige la résistance statorique on :

$$
{I'}_r^2 = \frac{V_s^2}{\left(\frac{R'^2}{g}\right) + (N'_r \omega_s)^2}
$$
 (II.26)

$$
C_{e}m = \frac{3p}{\omega_{s}}V_{s}^{2} \frac{\frac{R'}{g}}{\left(\frac{R'}{g}\right)^{2} + \left(N'_{r}\omega_{s}\right)^{2}}
$$
(II.27)

Pour un glissement faible on a d'ailleurs

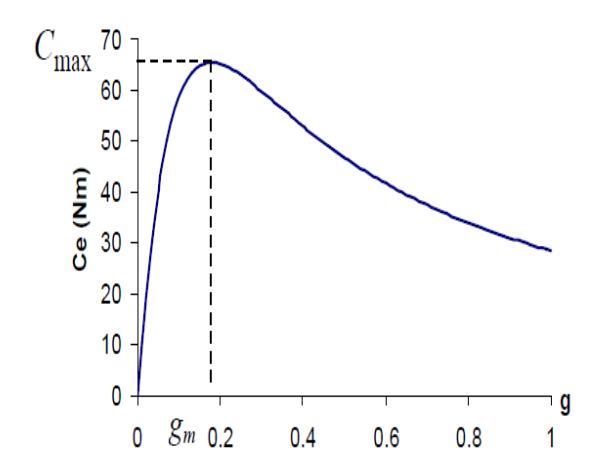

Figure II.3 – Couple électromagnétique en fonction du glissement

$$
C_e m \approx \frac{3p}{\omega_s} V_s^2 \cdot \frac{g}{R'_r}
$$
 (II.28)

Une variation quasi linéaire du couple en fonction du glissement. Le couple maximum correspond à :

$$
\left(\frac{R'_r}{g}\right)^2 = \left(N'_r \omega_s\right)^2\tag{II.29}
$$

C'est-à-dire quand :

$$
g = g_m = \frac{R'_r}{N'_r \omega_s} \tag{II.30}
$$

On a alors :

$$
C\frac{3p}{2N'_{r}}\left(\frac{V_{s}}{\omega_{s}}\right)^{2} \tag{II.31}
$$

Ce résultat nous sera utile pour expliquer le principe de la commande scalaire en tension. On peut par ailleurs réécrire l'expression du couple électromagnétique approchée :

$$
C_e m \approx 3p \left(\frac{V_s}{\omega_s}\right)^2 \frac{1}{R'_r} g\omega_s = ag\omega_s = a\omega_r \tag{II.32}
$$

On voit donc clairement que le couple est proportionnel à la pulsation rotorique quand on garde le flux constant, c'est-à-dire le rapport  $\frac{V_s}{f_s}$  constant [\[3\]](#page-95-0).

### <span id="page-50-0"></span>II.2.2 Schémas équivalents en régime permanent du moteur asynchrone

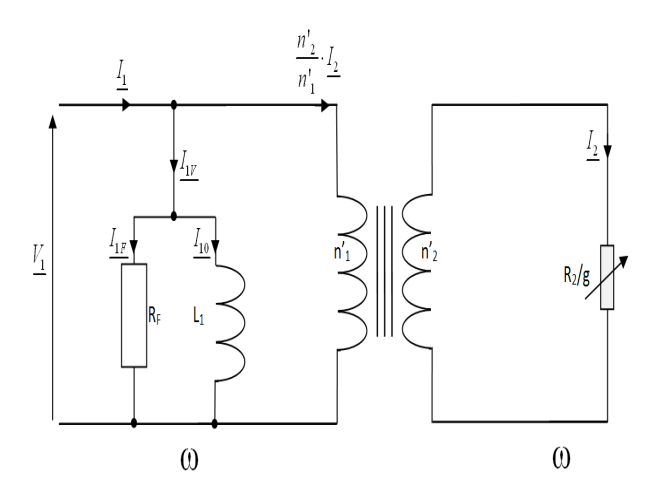

Figure II.4 – Schémas équivalents en régime permanent du moteur asynchron

Avec ce modèle, on considère le MAS comme un transformateur statique en court-circuit avec une résistance secondaire ramenée au primaire égale $Rr'/g$ . C'est le modèle le plus proche de la représentation réelle d'une machine asynchrone. En négligent les pertes magnétiques dans le fer, ce modèle est caractérisé par les paramètres électriques (Rs, Ls,Rr, Lr, Msr), à identifier par la méthode classique[\[34\]](#page-97-2).

#### <span id="page-50-1"></span>II.2.3 Expression du couple électromagnétique

Le couple (en régime permanent) de la machine asynchrone, sera donné par

$$
C_{e}m = \frac{P_{m}}{\Omega} = \frac{P_{em} - \Delta P_{JR}}{\Omega}
$$
 (II.33)

Avec :

$$
P_{em} = \frac{\Delta P_{JR}}{g} = 3. \frac{R'_r}{g} I'^2_r = 3 \frac{R_r}{g} I^2_r \tag{II.34}
$$

$$
\Delta P_{emc} = 0, \Delta P_{fer} = 0 \tag{II.35}
$$

$$
C_{e}m = \frac{P_{em} - g.P_{em}}{\Omega} = \frac{P_{em}(1 - g)}{\Omega} = \frac{P_{em}(1 - g)}{\Omega_{s}(1 - g)}
$$
(II.36)

$$
C_{e}m = \frac{P_{em}}{\Omega_s} = 3\frac{P}{\omega_s} \cdot \frac{R'r}{g} I'^2_r \tag{II.37}
$$

On négligeant la résistance statorique  $[R_s]$  On aura pour le courant rotorique :

$$
{I'}^2 r = \frac{V^2 s}{\left(\frac{R'r}{g}\right)^2 + (N'r \cdot \omega_s)^2}
$$
 (II.38)

 $\mathrm{D'où}$  :

$$
C_{e}m = 3\frac{P}{\omega_{s}}.V^{2}s.\frac{\frac{R'_{r}}{g}}{\left(\frac{R'_{r}}{g}\right)^{2} + \left(N'_{r}.\omega_{s}\right)^{2}}
$$
(II.39)

Le couple maximum  $C_{\rm max}$  , est donné lorsque

$$
\frac{dC_em}{dg}=0
$$

soit :

$$
\left(\frac{R'_r}{g}\right)^2 = \left(N'_r.\omega_s\right)^2\tag{II.40}
$$

Donc :

$$
C_{\text{max}} = \frac{3}{2} \frac{P}{N'_{r}} \left(\frac{V_s}{\omega_s}\right) \tag{II.41}
$$

#### II.2.4 Contrôle scalaire en tension

<span id="page-51-0"></span>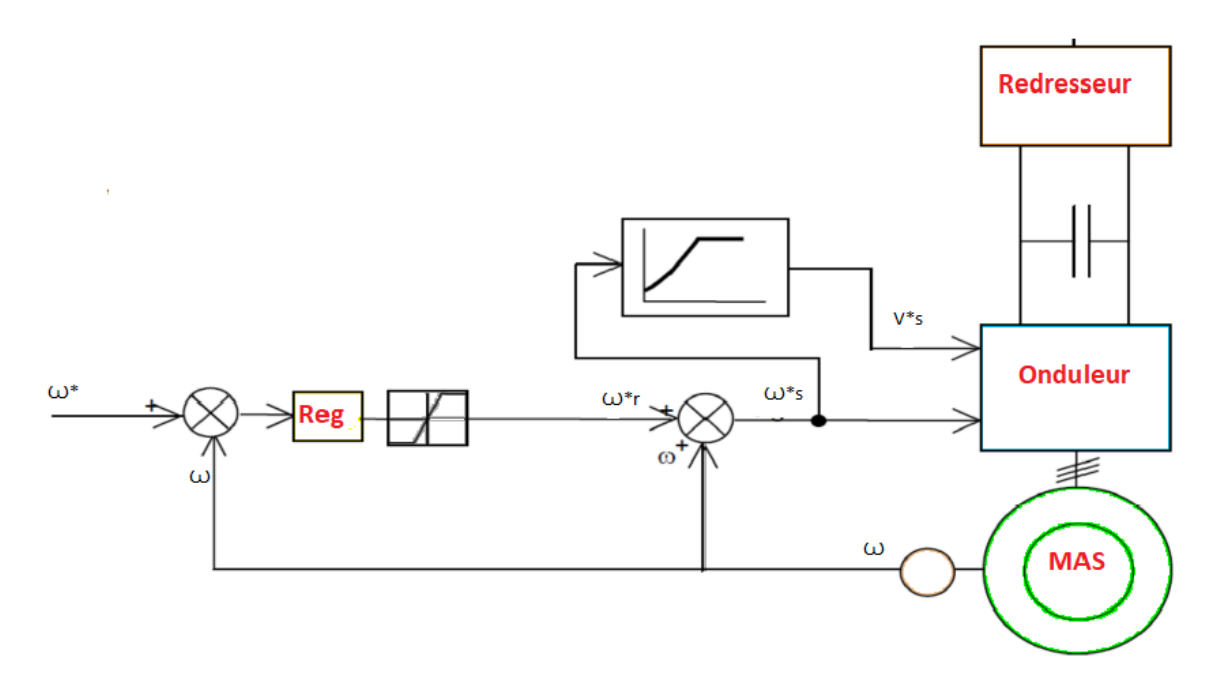

Figure II.5 – Représentation de la structure de principe de la MAS triphasée

<span id="page-51-1"></span>La figure [II.5](#page-51-1) représente le contrôle scalaire de la tension, donc l'onduleur utilisé pour ce contrôle est un onduleur de tension, l'entrée de se dernier est une tension

de référence aussi une fréquence de référence, et par la suite la variation de ce deux grandeur permet de varier la vitesse de moteur. La figure précédent comporte aussi un régulateur de vitesse tel que l'entrer de cette régulateur est l'écarte entre la vitesse de référence et la vitesse mesurer par le capteur, et la sortie de se régulateur est la pulsation rotorique de référence  $w_r *$  qu'est limiter par un limiteur en valeur entre  $C_n$  et  $-C_n$ .

la pulsation wr représente l'image de couple car  $Cem = a * w_r$ , donc on peut varie le couple à partir de la variation de  $w_r$  et par la suite on peut varier la vitesse.

Ensuite la pulsation rotorique wr est additionnée avec la pulsation mécanique, donc on obtient la pulsation statorique de référence ws∗, ainsi cette pulsation est transformer à partir d'une fonction en tension de référence Vs\*, ce tension est entré avec la pulsation  $w_s * [4]$  $w_s * [4]$ .

#### <span id="page-52-0"></span>II.2.5 Contrôle scalaire en courant

La commande scalaire est une commande qui fondée sur le modèle de la machine en régime permanent, en plus cette commande permet de contrôler les grandeurs en amplitude. L'avantage de la commande scalaire, est la simplicité de leur implantation, mais l'inconvénient de la commande scalaire c'est que cette commande à une dynamique lente[\[4\]](#page-95-1).

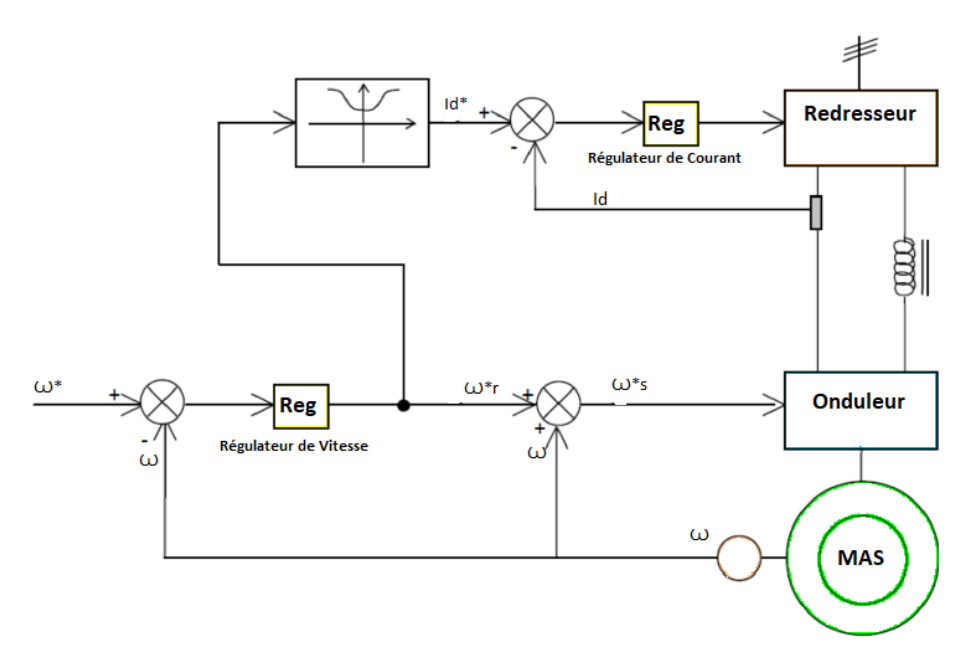

<span id="page-52-1"></span>Figure II.6 – Représentation de la structure de principe de la MAS triphasée

La figure [II.6](#page-52-1) représente le contrôle scalaire du courant, tel que l'onduleur utilisé est un onduleur de courant, l'entrée de ce dernier est un courant et aussi une fréquence de référenceet cette pulsation représente l'un des entrée de l'onduleur de courant.

on plus je vois aussi que le contrôle scalaire du courant contient un régulateur en plus par rapport au contrôle scalaire de la tension, tel que ce régulateur est utiliser pour faire le réglage de courant continu Id donc l'entrée de ce régulateur est l'écarte entre le courant de référence  $Id^*$ est obtenu à partir de la fonction F et le courant Id obtenir à la sortie de redresseur, et par la suite la sortie de cette régulateur est un courant de référence qui permet de agir sur le redresseur. En fin le contrôle scalaire du courant est basé sur la loi courant fréquence.[\[3\]](#page-95-0)

## <span id="page-53-0"></span>II.3 Avantages et limites de la commande scalaire

#### <span id="page-53-1"></span>II.3.1 Avantage de la commande scalaire

- La commande scalaire est la plus simple et la plus répandue dans la majorité des applications industrielles
- La commande scalaire et toujour en travail dans le régime permanent sinusoïdal
- L'avantage de la commande scalaire du courant, est la simplicité de leur implantation. Cette technique (commande scalire du courant )est rarement utilisée à cause de sa limitation qui vient principalement du non validité du modèle utilisé pour les régimes transitoires de fortes amplitudes[\[4\]](#page-95-1).

#### II.3.2 Limite de la commande scalaire

- <span id="page-53-2"></span>- le controle scalaire il donne pas un bonne précision dans la réponse de la vitesse et du couple suite à la simplicité de sa structure qui tient compte uniquement du régime permanent,
- n'est pas commandés directement le flux statorique et le couple et les paramètres des machines alternatives doivent être correctement identifiés,
- La précision de la vitesse est faible et la réponse dynamique est lente [\[9\]](#page-95-2),
- elle provoque des problème au démarage,
- donne des résultat no précise,
- a base vitesse  $w_s$ nulle

# <span id="page-53-3"></span>II.4 Simulation de la commande scalaire en tension du moteur asynchrone

#### <span id="page-53-4"></span>II.4.1 Contrôle du couple par action sur la pulsation statorique

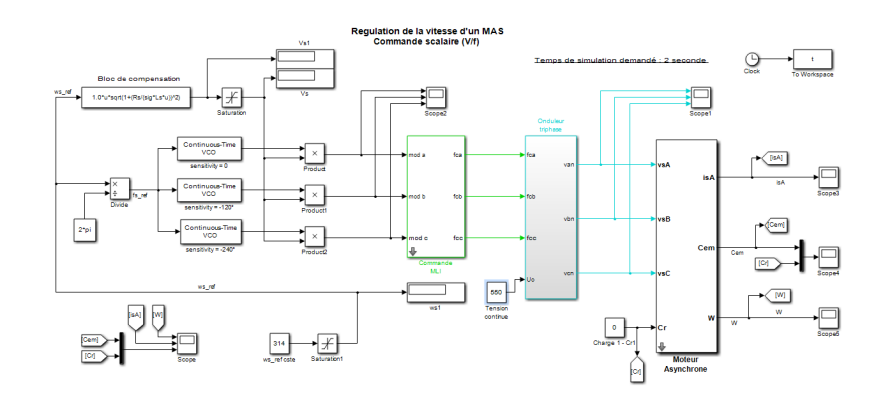

Figure II.7 – Schéma de simulation du controle du couple par la pulsation statorique

## <span id="page-54-0"></span>II.4.2 Contrôle de la vitesse par régulation PI (Action sur la pulsation rotorique)

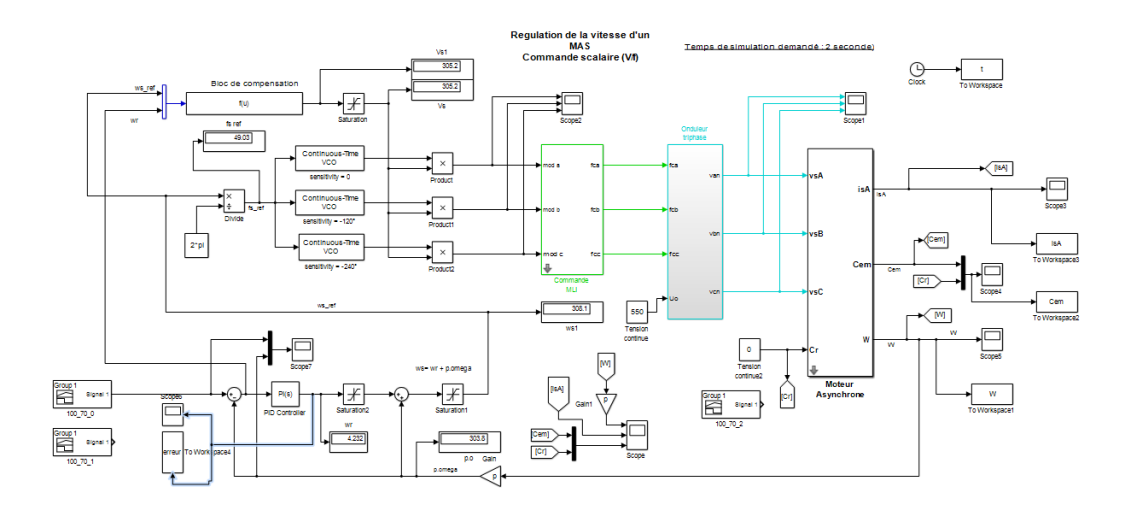

Figure II.8 – Schéma de simulation du contrôle de la vitesse par régulation PI

#### <span id="page-54-1"></span>II.4.3 Profils de poursuite et de régulation

,

Nous avons réalisé plusieurs séries de simulations numériques pour mettre en évidence les propriétés, mais aussi les insuffisances, de la commande scalaire. Dans le présent chapitre, ces simulations ont deux motivations principales :

- l'examen des performances de l'association, faite entre le moteur asynchrone, son onduleur et la commande scalaire, sur des trajectoires de vitesse prédéfinies
- l'analyse du comportement du processus à commander face aux variations des conditions de fonctionnement (changement de charge ).

Aussi nous proposons deux catégories de benchmarks. L'une pour l'analyse des performances en poursuite pour différentes consignes de vitesse :

- Une consigne rectangulaire faite d'échelon de 150 rad/s,
- Une consigne rectangulaire faite d'échelon de 300 rad/s ,
- une consigne de vitesse en marche d'escalier, constituée d'une succession de créneaux d'amplitudes respectives de 150, 250, 300, 150 rad/s, évoluant à chaque 0.5 seconde.
- une consigne de vitesse en marche d'escalier, constituée d'une succession de créneaux d'amplitudes respectives de 50,100, 150, 200, 250,300 rad/s, évoluant à chaque 0.5 seconde.

L'autre pour l'étude du comportement en régulation et vis à vis des incertitudes de charge, avec la consigne de vitesse rectangulaire 300 rad/s :

- un couple de charge rectangulaire est introduit par l'application puis la suppression d'une perturbation de charge de 1.6 Nm aux instants successifs  $t = 1.3s$  et  $t = 1.8s$ 

#### <span id="page-55-0"></span>II.4.4 Résultats de simulation

Les résultats obtenus pour les différents tests de simulation réalisés, pour le moteur asynchrone et l'onduleur équipés de la commande scalaire développée dans le présent chapitre, sont exposés respectivement sur les figures

[II.9,](#page-55-1)[II.10,](#page-56-0)[II.11,](#page-56-1)[II.12](#page-57-0) pour les essais de poursuite,

[II.13](#page-57-1) pour les essais de régulation.

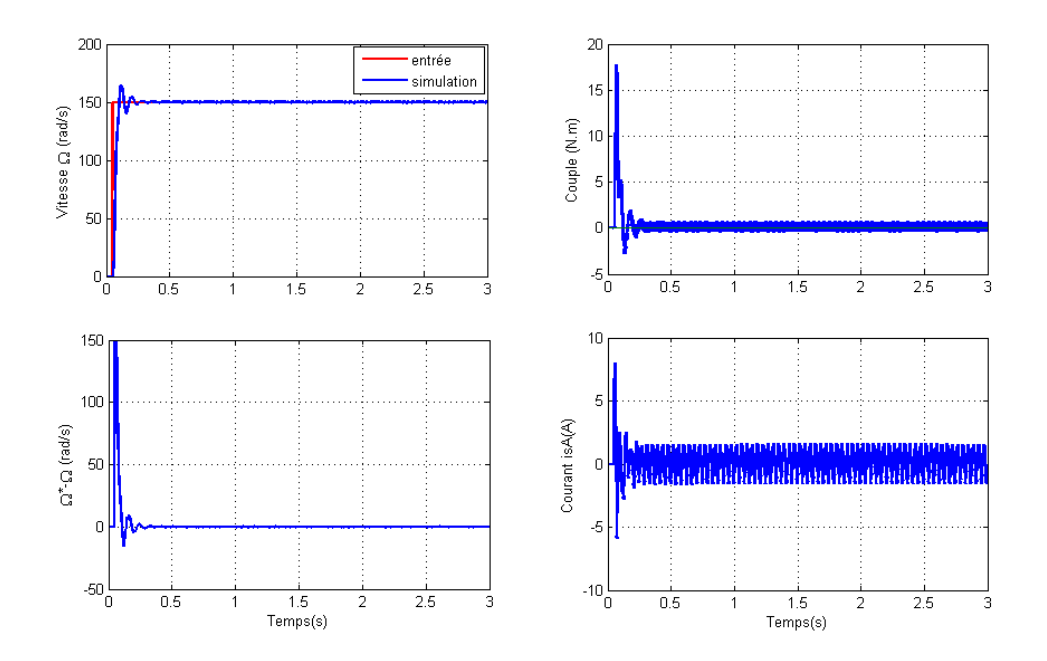

<span id="page-55-1"></span>Figure II.9 – Démarrage sous un échelon de vitesse de 150 rad/s

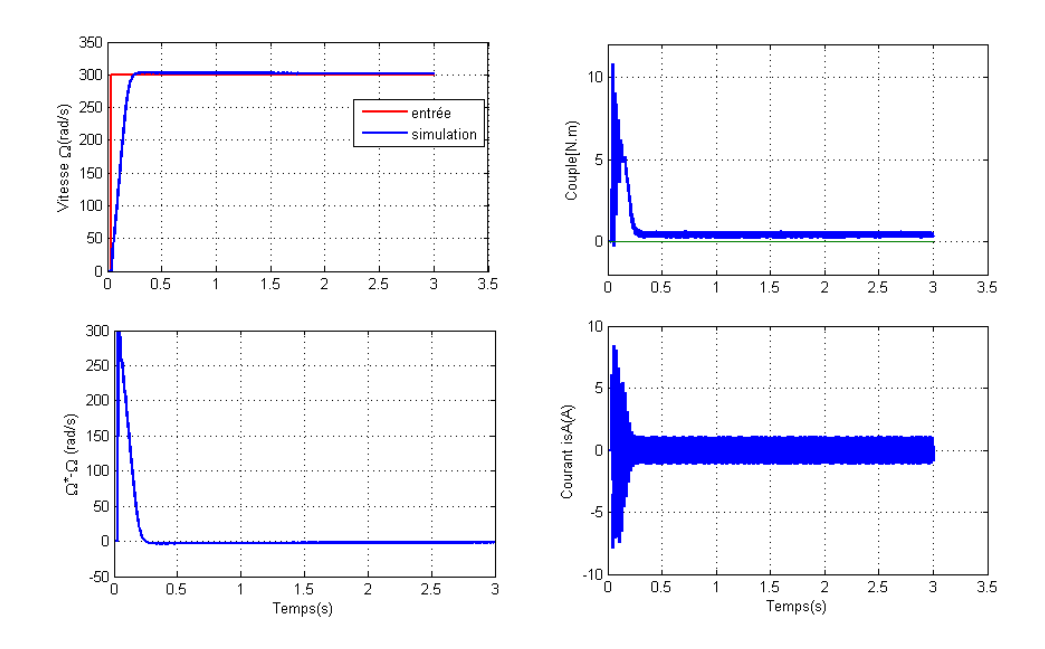

<span id="page-56-0"></span>FIGURE II.10 – Démarrage sous un échelon de vitesse de 300  $rad/s$ 

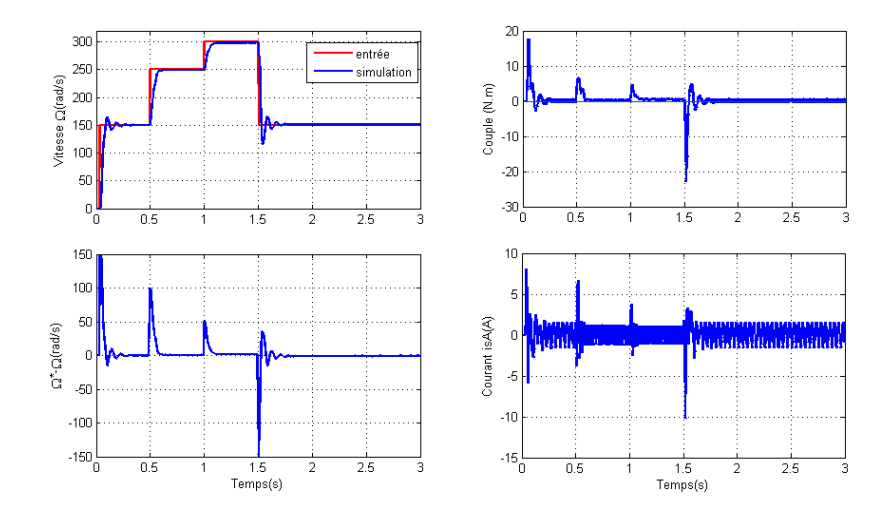

<span id="page-56-1"></span>Figure II.11 – consigne de vitesse en marche d'escalier1

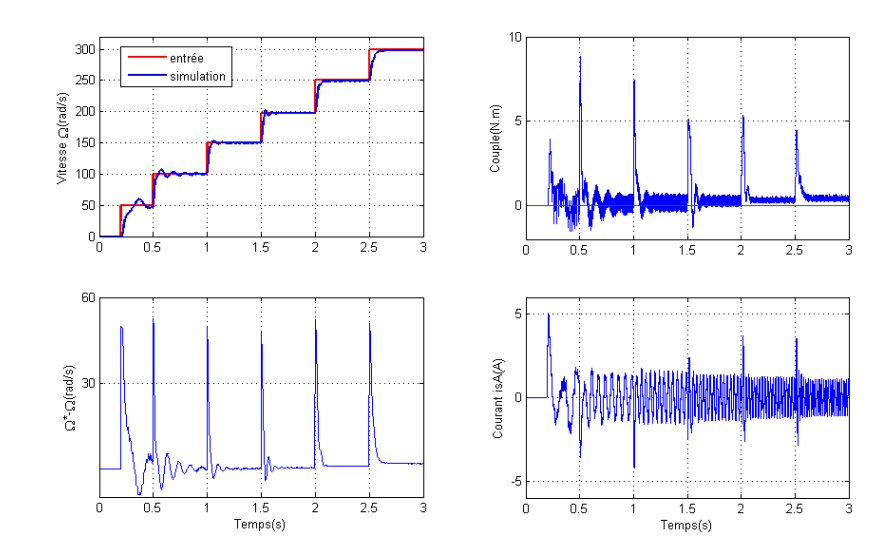

<span id="page-57-0"></span>Figure II.12 – consigne de vitesse en marche d'escalier2

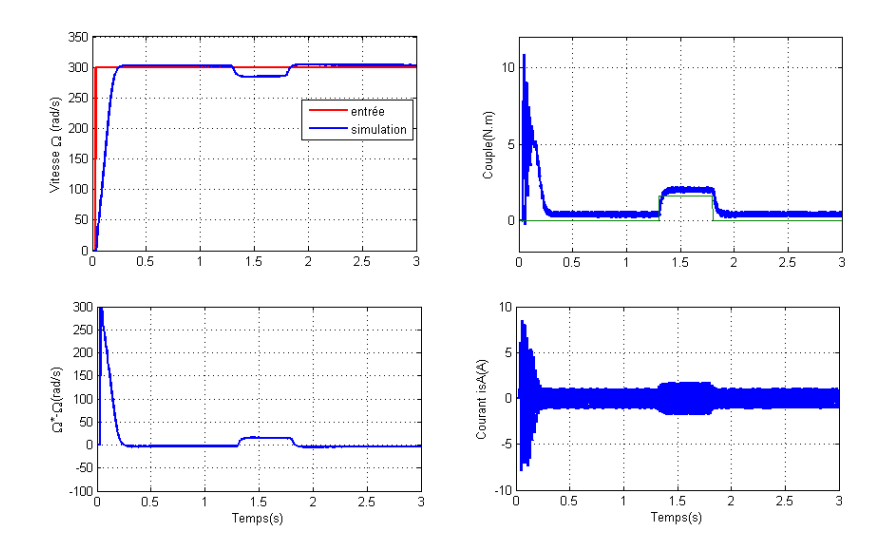

<span id="page-57-1"></span>FIGURE II.13 – Application d'un couple résistant de 1.6  $N.m$ 

#### <span id="page-58-0"></span>II.4.5 Interprétations

Après validation de paramètre du moteur et simulation nous avons tiré beaucoup d'informations

Pour les différents profils de tests se poursuit, la vitesse de rotation suit sa référence avec Exactitude au régime permanente qu'au transitoire c-adire au démarrage et inverse de sens de rotation avec un dépassement dans les bases fréquence.ce qui explique que la commande scalaire dans les bases vitesse n'est pas formidable.

En remarque que chacun variation de vitesse il y a un rappel de courant et de couple mais très rapide

On observe une sensibilité aux perturbations de charge, avec un temps de rejet relativement faible. Aussi a l'application ou à la suppression du couple de charge le régulateur Réagis sur le couple électromagnétique de référence, afin de produire selon le cas une accélération ou une décélération, et ainsi rejoindre la vitesse de consigne.

## <span id="page-58-1"></span>II.5 Conclusion

Dans ce chapitre nous avons étudie la commande scalaire d'une machine asynchrone nous avons développé un modèle Simulink . nous avons appliqué une série des poursuit pour tester la commande scalaire. Dans une deuxième partie nous avons appliqué le régulateur PI sur le MAS et nous avons obtenu les résultats simulation afin de réaliser une série de simulations, dans le but d'évaluer les performances de cette technique en poursuite, en régulation on n'a trouvé que Cette technique permet de contrôler la vitesse quand le rapport V./Fsoit constant mais on n'a remarqué que cette technique elle une fonction pas bien dans les bases vitesse et aussi dans le régime permanent.

# Chapitre III

# Commande vectorielle par orientation du flux rotorique

#### Sommaire

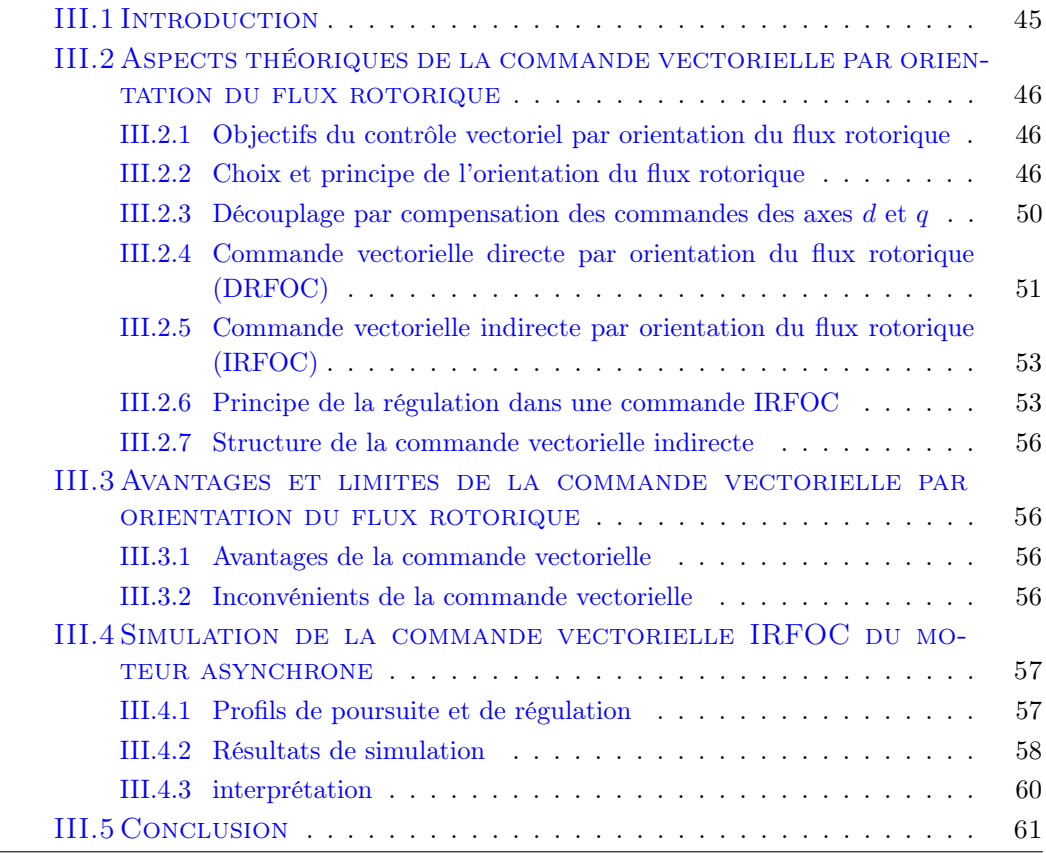

## <span id="page-60-0"></span>III.1 Introduction

La commande vectorielle connu depuis longtemps, car c'est un terme général qui désigne l'ensemble des commandes tenant compte des équations de l'appareil qu'il commande en temps réel, Les premiers développements théoriques de la méthode du flux orienté ont été réalisés au début des années 70 par Blaschke et ses applications effectives ont vu le jour grâce à dix ans plus tard [\[21\]](#page-96-1).

Cette commande est le contrôle à flux orienté, a été proposé par F. Blaschke et K. Hasse en 1972[?], bien qu' ne puisse pas être placé immédiatement, mais elle des calculs et des opérations mathématiques complexes qui ne pouvaient pas se faire en électronique analogique pure [\[2\]](#page-95-3). Cependant l'avancée des développements au cours des vingt dernières années dans les domaines des composants de puissance, et ainsi développer une commande performante pour le moteur asynchrone. Cependant, elle n'a pas pu être implantée et utilisée réellement qu'avec les avancer en micro-électronique, le principal obstacle, étant le cou-plage complexe existant entre le flux et le couple, la commande à flux orienté, cela nous a permis de contrôle cela sur cet obstacle pour obtenir des performances de commande comparables, ou même supérieures, à celle du moteur à courant continu.

Dans cette commande les équations du moteur sont réécrites et transformées dans un système biphasé qui tourne avec le vecteur de flux de rotorique [\[29\]](#page-97-3).lorsque le principe repose sur l'idée initiale dès l'électromagnétisme, des moyens que la force appliquée sur le conducteur et un preneur de courant électrique et placé dans un champ magnétique ce qui en soi est égal au produit vectoriel du vecteur courant par le vecteur champ magnétique. Il en résulte que l'amplitude de cette force sera maximale, pour les intensités du courant et le champ données, quand le vecteur courant sera perpendiculaire au vecteur champ.

Dans ce chapitre nous intéressons à la commande vectorielle due là Machine asynchrone triphasée avec orientation du flux rotorique.Nous aborderons l'étude principale de l'orientation du flux, alors que nous description de cette technique visant à la séparation du travail mutule entre les deux axes en quadrature d et q. Nous avons qui l'existe deux types de la commande vectorielle, com-mande vectorielle directe et indirecte, et aux principaux problèmes posés par ce type de commande. Dans la partie calculé relatifs au dimensionnement des différents régulateurs très importants. Ainsi que par la régulation de vitesse, nous avons également défini deux organes de contrôle : un contrôleur du type PI, c'aune des nombreuses variantes.

Dans ce chapitre nous examinerons le contrôle vectoriel indirect dans un schéma de simulation dans l'environnement (MATLAB / SIMU-LINK) afin que nous effectuons plusieurs tests pour valider la structure proposée. Après cette vérification nous effectuons simulations par la-quelle nous suivons le comportement du processus [moteur asynchrone + onduleur] équipé pour le contrôler les vecteurs de l'organisation et des changements dans les paramètres du moteur (en particulier le moment d'inertie et la résistance rotorique).

# <span id="page-61-0"></span>III.2 Aspects théoriques de la commande vectorielle par orientation du flux rotorique

#### <span id="page-61-1"></span>III.2.1 Objectifs du contrôle vectoriel par orientation du flux rotorique

La commande vectorielle par flux orienté il est considérée comme la technique la plus utilisée pour les machines asynchrones à vitesse variable.

Cette commande a un objectif d'égaler les performances qu'offre la commande d'une machine à courant continu à excitation séparée .

Cette commande elle est consisté à éliminer le problème du couplage entre l'induit et l'inducteur en dissociant le courant statorique en deux composantes.

Ce type de commande repose sur le contrôle instantané du couple .son principe consiste à rendre le fonctionnement de la machine asynchrone ,il existe un découplage naturel entre les contrôles du flux et du couple,En effet, dans une telle machine, le courant d'excitation permet de régler le flux inducteur dans l'axe polaire, tandis que le courant d'armature est utilisé pour contrôler le couple dans l'axe neutre [\[26\]](#page-97-4).

En quadrature dans un repaire de référence liée au champ tournant, de telle sorte que, l'une des composantes commande le flux tandis que l'autre commande le couple. Les résultats de l'étude, exprimés en régime de démarrage et en régime de charge, sont largement présentés et discuté [\[6\]](#page-95-4).

#### <span id="page-61-2"></span>III.2.2 Choix et principe de l'orientation du flux rotorique

La commande vectorielle par orientation du flux rotorique est actuellement envisagée.

Comme la technique la plus utilisée pour les entraînements à vitesse variable des machines.asynchrones.

Il offre la vitesse et le contrôle du couple, avec des performances.statiques et dynamiques élevées, ainsi qu'un contrôle excellent des régimes transitoires.

La machine asynchrone non en configuration classique [inducteur]avec deux alimentations séparées, il est difficile de mettre l'accent sur un courant, générateur de flux d'un courant générateur de couple [\[12\]](#page-96-2). On peut distinguer deux types de commandes vectorielles, selon la présence ou non de la boucle de régulation de flux : directes et indirectes. De nombreuses variantes ont été développées, elles sont liées aux degrés de liberté offerts par le modèle de la machine asynchrone [\[38\]](#page-97-5),[\[25\]](#page-96-3). Elles dépendent du référentiel de travail, [\[19\]](#page-96-4), de la nature du flux à orienter et à réguler (statorique, rotorique ou de l'entrefer) [\[11\]](#page-96-5), et enfin de la procédure d'obtention du flux directe ou indirecte .

L'orientation due référentiel selon le flux rotorique est la plus utilisée, celle-ci éliminant l'influence des réactances de fuites rotoriques et statoriques en donnant les meilleurs résultats [\[2\]](#page-95-3).

C'est la seule, parmi les trois possibilités, à permettre un découplage naturel comparable à celui caractérisant la MCC comme montré dans [\[13\]](#page-96-6).

L'orientation du cette technique et négligé composante quadratique,pour qui'l devienne le flux rotoriqure égal à le flux rotoriqure direct comme indique ci-dessous :

<span id="page-61-3"></span>
$$
\phi_{Rq} = 0 \qquad d'ou \qquad \phi_R = \phi_{Rd} \qquad (\text{III.1})
$$

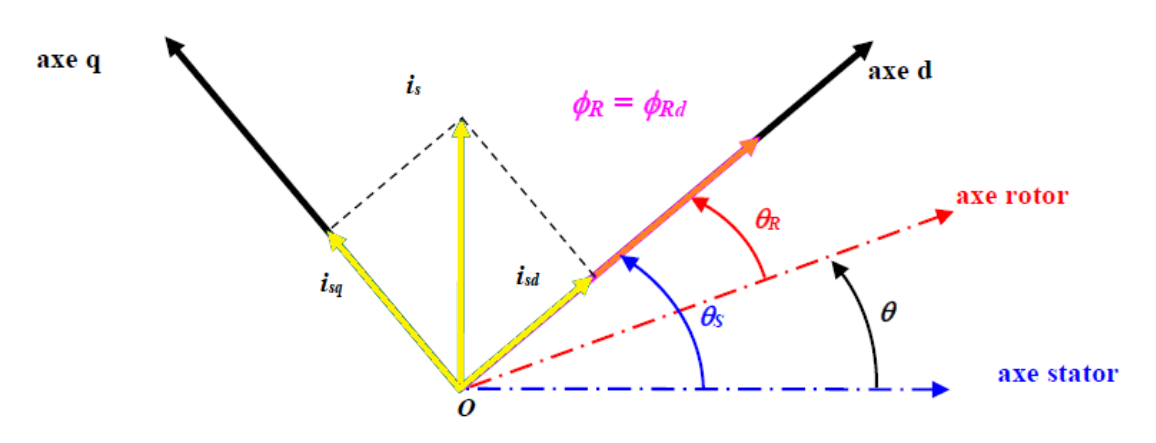

La figure [III.1](#page-62-0) elle présente l'orientation du flux rotorique sur l'axe direct : En utilise la

<span id="page-62-0"></span>Figure III.1 – Orientation du flux rotorique sur l'axe direct

formule orientation du flux par abus de langage, c'est plutôt le système d'axe (d, q) que l'on oriente de manière que l'axe direct d soit en phase avec le flux [\[2\]](#page-95-3). prendre en compte la relation

$$
C_{em} = \frac{3}{2} \cdot \frac{p.L_m}{L_r} \cdot \phi_{rd} \cdot i_{sq} - \phi_{Rq} \cdot i_{Sd}
$$

la condition [III.1](#page-61-3) on peut exprimer le couple électromagnétique de la manière suivante : On note pour cette expression une forme identique à celle du couple développée par un machine à courant continu.Les équations relatives au flux rotoriques deviennent :

<span id="page-62-2"></span>
$$
C_{em} = \frac{3}{2} \cdot \frac{p.L_m}{L_r} \cdot \phi_r \cdot i_{sq} \tag{III.2}
$$

<span id="page-62-1"></span>
$$
\phi_R = \phi_{Rd} = L_R . i_{Rd} + M_{SR} . i_{Sd} \tag{III.3}
$$

$$
\phi_{Rq} = 0 = L_R . i_{Rq} + M_{SR} . i_{Sq} \tag{III.4}
$$

Quant à celle des tensions rotoriques la relation suivante :

$$
v_{Sd} = R_S.i_{Sd} + \frac{d\phi_{Sd}}{dt} - \omega_S.\phi_{Sq}
$$

$$
v_{Sq} = R_S.i_{Sq} + \frac{d\phi_{Sq}}{dt} - \omega_S.\phi_{Sd}
$$

$$
v_{Rd} = R_R.i_{Rd} + \frac{d\phi_{Rd}}{dt} - \omega_{gl}.\phi_{Rq} = 0
$$

$$
v_{Rq} = R_R.i_{Rq} + \frac{d\phi_{Rq}}{dt} - \omega_{gl}.\phi_{Rd} = 0
$$

définies pour le référentiel lié au champ tournant, elles sont alors exprimées de la manière suivante :

<span id="page-63-0"></span>
$$
v_{Rd} = 0 = R_R . i_{Rd} + \frac{d\phi_{Rd}}{dt}
$$
 (III.5)

<span id="page-63-1"></span>
$$
v_{Rq} = 0 = R_R . i_{Rq} + \frac{d\phi_{Rq}}{dt} + \omega_{gl} . \phi_{Rd}
$$
 (III.6)

Ce système d'axes tourne avec la vitesse de champ électromagnétique  $\omega_s$ crée par les enroulements du stator et se traduit par ces conditions :

$$
\frac{d\theta_s}{dt} = \omega_s \qquad \qquad \omega_s = \omega + \omega_r
$$

Dans le référentiel tournant  $(d, q)$  le couple est défini par :

$$
C_{em} = \frac{3}{2} \cdot \frac{p.L_m}{L_r} . \psi_r . i_{sq}
$$

Ce référentiel est souvent utilisé dans les problèmes de commande. La modélisation en représentation d'état en vue de commande est une approche appropriée par tout automaticien, surtout pour l'étude d'un système multi-variable. Le choix des variables d'état d'entrée et de sortie du système dépend des objectifs liés à la commande ou à l'observation [\[5\]](#page-95-5).

Pour des applications de commande, un choix approprie pour le vecteur d'état, selon le repère est le suivant :

$$
X = \begin{bmatrix} i_{sd} && i_{sq} && \phi_{rd} && \phi_{rq} && \omega \end{bmatrix}^T
$$

Le choix des courants statoriques sont justifiés par le fait qu'ils sont accessibles à la mesure. Les entrées du modèle de la machine sont les deux composants  $v_{sd}$ ,  $v_{sq}$ . Le modèle d'état de la machine asynchrone est celui d'un système multivariable non linéaire ayant la forme suivante :

$$
\begin{cases}\n\dot{x}(t) = f(x) + b(x).u(t) \\
y(t) = h(x)\n\end{cases}
$$

Les matrices  $f(x),b(x)$  et  $h(x)$  sont définies selon le choix du repère.

Modèle d'ordre 5 non linéaire

$$
\frac{d}{dt}\begin{bmatrix} i_{sd} \\ i_{sq} \\ \psi_{rd} \\ \psi_{rq} \\ \omega \end{bmatrix} = \begin{bmatrix} -\gamma.i_{sd} + \omega_s.i_{sq} + \frac{K}{\tau_r}.\psi_{rd} + K.\omega.\psi_{rq} \\ -\omega_s.i_{sd} - \gamma.i_{sq} - K.\omega.\psi_{rd} + \frac{K}{\tau_r}.\psi_{rq} \\ \frac{M}{\tau_r}.i_{sd} - \frac{1}{\tau_r}.\psi_{rd} + (\omega_s - \omega).\psi_{rq} \\ \frac{M}{\tau_r}.i_{sq} - (\omega_s - \omega).\psi_{rd} - \frac{1}{\tau_r}.\psi_{rq} \\ \frac{3}{2}.\frac{p^2.M}{J.L_r}.(\psi_{rd}.i_{sq} - \psi_{rq}.i_{sd}) - \frac{f_v}{J}.\omega - p.\frac{C_r}{J} \end{bmatrix} + \begin{bmatrix} \frac{1}{\sigma.L_s} & 0 \\ 0 & \frac{1}{\sigma.L_s} \\ 0 & 0 \\ 0 & 0 \\ 0 & 0 \end{bmatrix} \cdot \begin{bmatrix} v_{sd} \\ v_{sq} \end{bmatrix}
$$

Pour un moteur asynchrone les tailles de rotor ne sont pas accessibles, ont également eux.Estimer à l'aide de celles relatives au stator.La combinaison des relations [III.3](#page-62-1) et [III.5](#page-63-0) fournit une équation différentielle décrivant l'évolution de l'écoulement rotorique :

$$
\phi_{Rd} + \frac{L_R}{R_R} \cdot \frac{d\phi_{Rd}}{dt} = M_{SR} \cdot i_{sd} \tag{III.7}
$$

$$
\phi_{Rd} = \frac{M_{SR}}{1 + T_R.s} . i_{sd} \tag{III.8}
$$

dans le régime permanent l'expression de le flux rotorique et :

<span id="page-64-0"></span>
$$
\phi_{Rd} = M_{SR}.i_{sd} \tag{III.9}
$$

A travers ces deux relations [III.2](#page-62-2) et [III.9](#page-64-0) on peut dire que le flux est réglable par le courant  $i_{sd}$ , et que si l'on maintient ce dernier constant et donc le flux, on peut contrôler le couple électromagnétique par action sur le courant  $i_{sq}$  (la relation les liant étant linéaire) et de manière indépendante au courant statorique direct[\[31\]](#page-97-0). La figure [III.2](#page-64-1) montre l'influence des courants direct et de quadrature sur le flux et le couple :

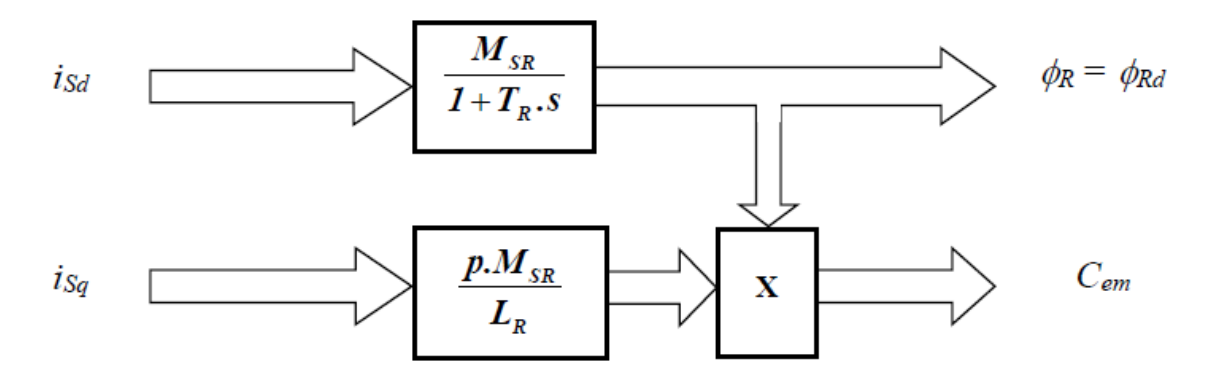

<span id="page-64-1"></span>Figure III.2 – Influence des courants sur le flux et le couple

La commande à flux rotorique orienté il dovs deux grandeurs d'action en quadrature, pour que ce soit le courant producteur de flux  $i_{sd}$  et le courant producteur de couple  $i_{sq}$ . cela dit , la principale obstacle lors de l'application d'une telle commande est la détermination, à chaque instant, de la position et du module du vecteur flux rotorique nécessaires aux changements de coordonnées. Ces grandeurs n'étant pas mesurables, il existe deux techniques de controle selon la manière d'acquérir leurs informations [\[7\]](#page-95-6),[\[20\]](#page-96-7). le controle vectorielle directe et la controle vectorielle indirecte.

Ensuite ,nous comparons les deux techniques selon la manière d'acquérir ces informations [\[37\]](#page-97-6),[\[21\]](#page-96-1), qui sont traduites par deux stratégies de commande :

- la commande vectorielle directe (ou contrôle vectoriel direct)
- la commande vectorielle indirect (ou contrôle vectoriel indirect)

on peut passer par La commande vectoriel direct en estimer (ou mesurer) le flux rotorique pour pouvoir le réguler, et à estimer (ou mesurer) sa position pour réaliser la transformation de Park [\[31\]](#page-97-0). mais pour la commande vectoriel indirect , consiste à ne pas estimer (ni mesurer) le flux rotorique, même s'il peut être établit en régime permanent à la valeur désirée. On devra tout de mêm déterminer sa position afin d'effectuer le changement de coordonnées diphasétriphasé [\[39\]](#page-97-7).

#### <span id="page-65-0"></span>III.2.3 Découplage par compensation des commandes des axes  $d$  et  $q$

La compensation a pour but de découpler les axes  $d$  et  $q$ . Ce découplage permet d'écrire les équations de la machine, et de la partie régulation d'une manière simple et ainsi de calculer aisément les coefficients des régulateurs. En considérant une dynamique longue du flux en basse vitesse  $\frac{d\phi_{Rd}}{dt} = 0$  par rapport aux courants.

$$
v_{sd} = \left(R_S + R_R \cdot \frac{M_{SR}}{L_R^2}\right) \cdot i_{Sd} + \sigma \cdot L_S \cdot \frac{di_{Sd}}{dt} - \omega_S \cdot \sigma \cdot L_s \cdot i_{Sd} - \frac{M_{SR}}{L_R^2} \cdot R_R \cdot \phi_R \tag{III.10}
$$

$$
v_{sq} = \left(R_S + R_R \cdot \frac{M_{SR}}{L_R^2}\right) \cdot i_{Sq} + \sigma \cdot L_S \cdot \frac{di_{Sq}}{dt} - \omega_S \cdot \sigma \cdot L_S \cdot i_{Sd} - \frac{M_{SR}}{L_R^2} \cdot \omega \cdot \phi_R \quad (III.11)
$$

les f.e.m(s) de compensation elle est donnée par l'expressions suivante :

$$
e_{Sd} = -\omega_S \cdot \sigma \cdot L_S \cdot i_{Sq} - \frac{M_{SR}}{L_R^2} \cdot R_R \cdot \phi_R \tag{III.12}
$$

$$
e_{Sq} = +\omega_S . \sigma . L_S . i_{Sd} + \frac{M_{SR}}{L_R^2} . \omega . \phi_R
$$
 (III.13)

 $e_{Sd}$  et  $e_{Sq}$  sont les forces électromotrices de compensation Leurs expressions sont données par les relations :

$$
\tilde{e}_{Sd} = \omega_S . \sigma . L_S . i_{Sq} + \frac{M_{SR}}{L_R^2} . R_R . \phi_R
$$
\n(III.14)

$$
\tilde{e}_{Sq} = -\omega_S . \sigma . L_S . i_{Sd} - \frac{M_{SR}}{L_R^2} . \omega . \phi_R
$$
\n(III.15)

En substituant les relations :

$$
\omega_{gl} = \frac{d\theta_R}{dt} = \omega_S - \omega = g.\omega_S \tag{III.16}
$$

$$
0 = \frac{M_{SR}}{T_R} i_{Sq} - \omega_{gl} \phi_{Rd}
$$
 (III.17)

et dans l'équation [III.6](#page-63-1) on peut exprimer le terme  $\tilde{e}_{Sq}$ sous une nouvelle forme :

$$
\tilde{e}_{Sq} = -\omega_S . \sigma . L_S . i_{Sd} - \frac{M_{SR}}{L_R^2} . \omega_S . \phi_R + \frac{M_{SR}^2}{L_R . T_R} . i_{Sq}
$$
\n(III.18)

On peut alors définir deux nouvelles variables de commande  $v_{sd}$  et  $v_{sq}$  telles que :

<span id="page-65-1"></span>
$$
v_{sd1} = \left(R_S + R_R \cdot \frac{M_{SR}}{L_R^2}\right) . i_{Sd} + \sigma . L_S \cdot \frac{di_{Sd}}{dt}
$$
 (III.19)

$$
v_{sq1} = \left(R_S + R_R \cdot \frac{M_{SR}}{L_R^2}\right) . i_{Sq} + \sigma . L_S \cdot \frac{di_{Sq}}{dt}
$$
 (III.20)

Définissons deux nouvelles variables de commande V sd1 et V sq1 telles que [?]

Le principe de cette méthode est définir deux nouvelles variables de commande  $v_{sd1}$  et  $v_{sd1}$ tel que  $v_{sd1}$  n'agit que sur  $i_{sd}$  et $v_{sq1}$  sur  $i_{sq}$ . Donc, on peut écrire les tensions  $v_{sd}$  et  $v_{sq}$  en fonction de  $v_{sd1}$  et  $v_{sq1}$  comme suit  $[22]$ :

$$
v_{sd} = v_{sd1} - \tilde{e}_{Sd} \tag{III.21}
$$

$$
v_{sq} = v_{sq1} - \tilde{e}_{Sq} \tag{III.22}
$$

par cette technique de découplage illustrée sur la figure [III.3](#page-66-1) si la compensation est correcte (c'est-à-dire si :  $\tilde{e}_{Sd} = e_{Sd}$  et  $\tilde{e}_{Sq} = e_{Sq}$ ), l'action sur l'une des entrées n'engendra aucune variation sur l'autre sortie<sup>[\[31\]](#page-97-0)</sup>.

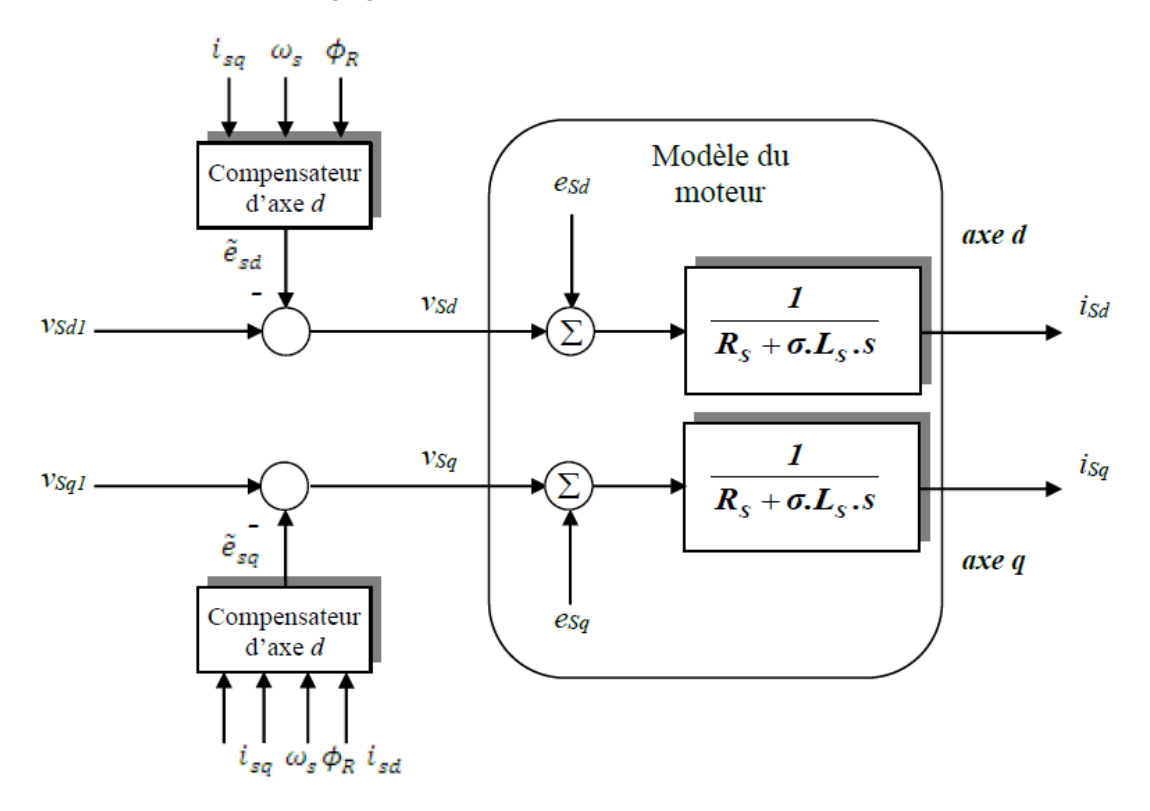

<span id="page-66-1"></span>Figure III.3 – Principe du découplage par compensation statique

## <span id="page-66-0"></span>III.2.4 Commande vectorielle directe par orientation du flux rotorique (DRFOC)

Cette méthode est basée sur la mesure directe de la position et l'amplitude du flux à orienté. L'utilisation des capteurs de flux rend cette méthode moins utilisée car ces derniers devraient être installés au moment de la fabrication de la machine ; en outre, leurs utilisations nécessitent, pour les traitements de signaux des appareils très fragile et coûteux. Les avantages du moteur asynchrone, simplicité et robustesse ainsi que son faible coût, sont alors perdus [\[24\]](#page-96-9). pour mesuré le flux ona les deux techniques suivant :

- des capteurs à effet Hall sous les dents du stator donnant des valeurs locales du flux

- des spires supplémentaires sous les pôles du stator, les fem(s) induites dans celles-ci donnant après traitement une image des flux statoriques de phase.

Ces techniques, bien qu'assurant un découplage correct entre le flux et le couple quelque soit le point de fonctionnement , entrainent une construction spéciale et donc une augmentation du cout du moteur et lui fait perdre ses avantages (simplicité, robustesse,...).

De plus les capteurs sensibles aux vibrations mécaniques et aux variations de température lors du fonctionnement génèrent des signaux contenant des harmoniques dues aux encoches. Une autre solution consiste à exploiter les tensions statoriques du moteur, celles-ci donnant une image du flux. Cependant, tout comme pour les spires statoriques, la précision obtenue décroit fortement à faible vitesse , ce qui limite leur emploi pour les applications de positionnement. Ces procèdes couteux et présentant d'importantes contraintes ne sont plus employés que sur certaines plateformes expérimentales, ils sont remplacés dans les applications industrielles par des techniques mettant en oeuvre des estimateurs ou des observateurs de flux. Nous limiterons ci-dessous à la description d'un estimateur pour la détermination du vecteur flux rotorique. Ce type d'estimation est basée sur la représentation du processus sous forme du modèle définit en régime transitoire. Ce choix permet d'obtenir des algorithmes simples et donc rapides, par contre l'estimation étant faite en boucle ouverte, la sensibilité aux variations paramétriques du moteur viendra affecter la robustesse de la commande.Le module du flux rotorique est estimé par la relation [\[31\]](#page-97-0).

$$
\hat{\phi}_{Rd} = \frac{M_{SR}}{1 + T_R.S} \cdot i_{Sd} \tag{III.23}
$$

Quant à la pulsation statorique est obtenue par combinaison de la loi d'autopilotage et de la relation , d'où son expression :

$$
\omega_s = \omega + \omega_{gl} = p.\Omega + \frac{M_{SR}}{1 + T_R.S} i_{sd} \tag{III.24}
$$

La position du flux rotorique sera obtenue par intégration de la pulsation statorique, soit :

$$
\hat{\theta}_s = \int \hat{\omega}_s dt
$$
\n
$$
\hat{\theta}_s = \frac{1}{s} \hat{\omega}_s
$$
\n(III.25)

On a le figur[eIII.4](#page-68-2) montre le schéma bloc de l'estimateur du vecteur flux rotorique.

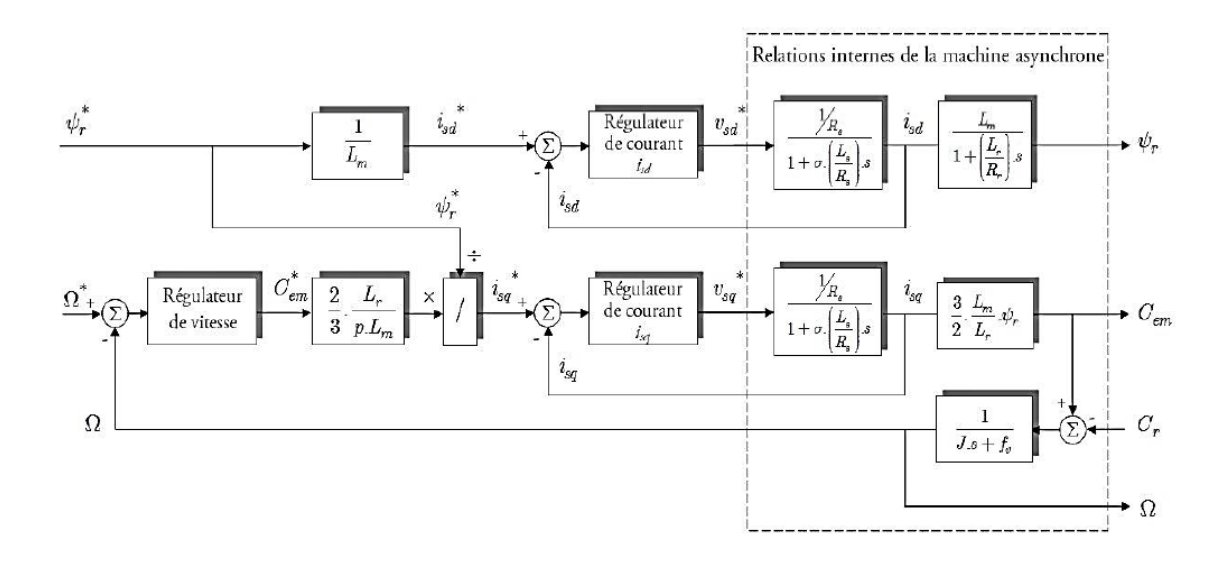

<span id="page-68-2"></span>Figure III.4 – Schéma bloc de l'estimateur du vecteur flux rotorique.

## <span id="page-68-0"></span>III.2.5 Commande vectorielle indirecte par orientation du flux rotorique (IRFOC)

Le principe de cette méthode consiste à ne pas mesurer (ou estimer) l'amplitude de flux mais seulement sa position, l'idée est proposée par Hasse. Elle consiste à estimer la position du vecteur de flux, et régler son amplitude en boucle ouverte. Les tensions ou les courants assurant l'orientation du flux et le découplage sont évalués à partir d'un modèle de la machine en régime transitoire Cette méthode a été favorisée avec le développement des microprocesseurs, elle est très sensible aux variations paramétriques de la machine. Il est important de souligner que la méthode indirecte est la plus simple à réaliser et la plus utilisée que la méthode directe, mais le choix entre les deux méthodes varie d'une application à l'autre [\[42\]](#page-98-0).

$$
\omega_s = \omega + \omega_{gl} = p\Omega + \frac{M_{SR}}{T_R \phi_{Rd}} i_{Sq}
$$
 (III.26)

$$
\hat{\theta}_s = \int \hat{\omega}_s \, dt \tag{III.27}
$$

Donc cette méthode élimine le besoin d'utiliser un capteur ou un observateur du flux d'entrefer [\[40\]](#page-98-1).

#### <span id="page-68-1"></span>III.2.6 Principe de la régulation dans une commande IRFOC

ce principe serte à contrôler les deux grandeurs importantes de la machine asynchrone que sont le flux et le couple électromagnétique. Gràce à cette relation

$$
C_{em} = \frac{3}{2} \cdot \frac{p.L_m}{L_r} . \psi_r . i_{sq}
$$

nous mettons à un produit entre le flux rotorique et le courant isq pour une orientation correcte. Le flux étant ainsi maintenu constant et sachant que sa dynamique est plus lente que celle des courants statoriques, c'est donc le courant de quadrature isq qui doit être considéré afin de contrôler le couple électromagnétique [\[32\]](#page-97-8). A partir de l'identifiant ,pour régler la vitesse du moteur, il faut posé le couple de référence Cem∗ approprié, ce dernier fixant l'intensité du courant isq∗ de commande afin d'atteindre la valeur de la vitesse désirée lors des changements de consigne ou lors de l'apparition des perturbations de charge. Par conséquent, c'est une stratégie de réglage en cascade qui est envisagée sur l'axe q, alors que le flux est imposé à sa valeur nominale et contrôlé en boucle ouverte sur l'axe  $d \binom{32}{1}$ .

On sait cette technique est justifiée, dans le cas de la MSA, en effet les constantes de temps des fonctions de transfert des courant statoriques  $(\sigma. Ls/Rs)$  et de la vitesse mécanique Les boucles de courant ont pour objectif de forcer les courants isd et isq à suivre leurs valeursde référence. Pour la meilleure fonctionnement, la boucle interne de courant sur l'axe quadratique doit être plus rapide que la boucle externe de la vitesse, ainsi pour cette dernière on peut considérer que le courant statorique sur cet axe est égal à sa référence. Les fonctions de transfert (isd /vsd∗) et (isq /vsq∗) étant identiques, il est possible d'écrire[\[32\]](#page-97-8) :

$$
i_{sd} = i^*_{sd} \qquad \qquad i_{sq} = i^*_{sq} \qquad \qquad \text{(III.28)}
$$

la figure [III.5](#page-69-0) présente le principe de la régulation cascade dans la commande IFOC :

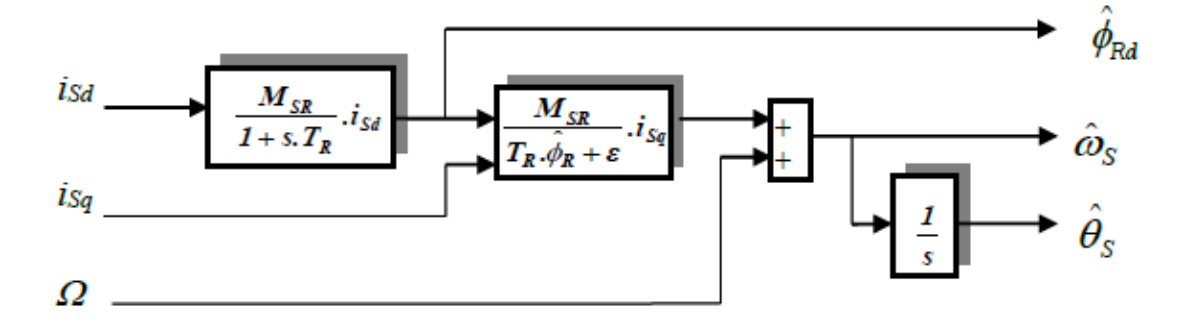

<span id="page-69-0"></span>Figure III.5 – Schéma bloc des régulations dans une commande vectorielle indirecte

#### III.2.6-a Régulateurs PI de courant

Pour les courants, direct et de quadrature, nous mettons en évidence deux boucles de régulation symétriques munit de régulateurs définis par les paramètres (Kpd, Kid) et  $(Kpq, Kiq)$ . Considérons l'axe direct, la relation [III.19](#page-65-1) nous permet d'écrire :

$$
\frac{I_{Sd}}{v_{Sd1}} = \frac{1}{R_S \cdot (1 + \sigma \cdot T_S \cdot S)}
$$
(III.29)

La figure [III.6](#page-70-0) présenter la régulation du courant direct

La fonction de transfert en boucle ouverte est donnée

$$
G_{do}(s) = \frac{I_{Sd}}{I^*_{Sd}} = \frac{K_{pd} + \frac{K_{id}}{s}}{R_S + \sigma.L_s.s}
$$
(III.30)

À prie le calcule on trouve :

$$
G_{do}(s) = \frac{K_{id}}{R_S.s}
$$
\n(III.31)

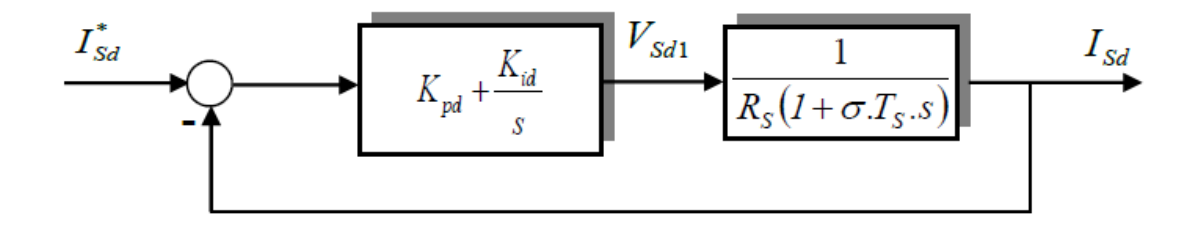

Figure III.6 – Schéma bloc des régulations dans une commande vectorielle indirecte

En boucle fermé, on obtient une fonction de transfert de la forme

<span id="page-70-0"></span>
$$
G_{dF}(s) = \frac{G_{do}(s)}{1 + G_{do}(s)} \Rightarrow G_{dF}(s) = \frac{\frac{K_{id}}{R_{S}.s}}{1 + \frac{K_{id}}{R_{S}.s}}
$$
(III.32)

après le calcule on trouve :

$$
G_{dF}\left(s\right) = \frac{1}{1 + \frac{R_S}{K_{id}}.s} \tag{III.33}
$$

on ce pose :

$$
\tau_s = \frac{R_S}{K_{id}}\tag{III.34}
$$

On a la loi de  $t_r$ :

$$
t_r = 3.\tau_s \tag{III.35}
$$

À prés la simplification on trouve :

$$
K_{id} = \frac{3.R_S}{t_r} \tag{III.36}
$$

$$
K_{pd} = \frac{K_{id}.\sigma.L_S}{R_S} \tag{III.37}
$$

#### III.2.6-b Régulateurs PI de vitesse

À partir de la figure précédent on trouve la fonction de transfert en boucle oeuvre

$$
G_{do}(s) = \left(K_{pd} + \frac{K_{id}}{s}\right) \cdot \left(\frac{1}{J_s + f}\right) = \frac{K_{pd}.s + K_{id}}{s \cdot (J_s + f)}
$$
(III.38)

et la fonction de transfert en boucle fermée

$$
G_{dF}(s) = \frac{\frac{K_{pd}}{K_{id}}.s + 1}{\frac{J}{K_{id}}.s^2 + \frac{f + K_{pd}}{K_{id}}.s + 1}
$$
(III.39)

par identification on a

$$
G_{dF}(s) = \frac{1}{\frac{1}{\omega_n^2} \cdot s^2 + \frac{2\cdot\xi}{\omega_n} \cdot s + 1}
$$
 (III.40)

Donc :

$$
\frac{J}{K_{id}} = \frac{1}{\omega_n^2} \qquad \qquad et \qquad \frac{f + K_{pd}}{K_{id}} = \frac{2.\xi}{\omega_n} \qquad \qquad \text{(III.41)}
$$

Alors :

$$
K_{pd} = \frac{2.\xi.K_{id} - f.\omega_n}{\omega_n} \tag{III.42}
$$

$$
K_{id} = J \omega_n^2 \tag{III.43}
$$

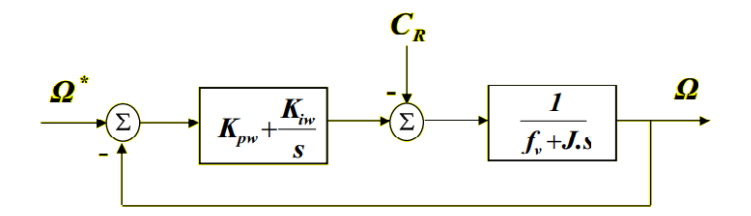

Figure III.7 – Boucle externe de régulation de la vitesse de rotation équipée d'un régulateur PI

#### <span id="page-71-0"></span>III.2.7 Structure de la commande vectorielle indirecte

Cette figure [III.8](#page-72-2) représente un exemple de structure d'une commande vectorielle indirecte pour la régulation de la vitesse d'un moteur asynchrone triphasé. A traverse de la référence du flux et d'une référence de vitesse, le régulateur à orientation du flux calcule les deux consignes de tension ( $V_{Sq}$ ∗et $V_{Sd}$ ∗) à la machine. Ces consignes sont exprimées dans le repère  $(d,q)$  et doivent, avant d'être appliquées à l'onduleur MLI à imposition de tension, être converties en grandeurs de phase $(a, betc)$ . Pour ce faire, nous avons besoin d'opérer la transformation de PARK permettant de retrouver les trois consignes de tension dernières qui conduiront l'onduleur à MLI

Un sommateur algébrique peut réaliser la loi d'autopilotage ou d'estimation et l'intégration de la vitesse ainsi obtenue donne l'angle de calage [\[30\]](#page-97-9).

# <span id="page-71-1"></span>III.3 Avantages et limites de la commande vectorielle par orientation du flux rotorique

#### <span id="page-71-2"></span>III.3.1 Avantages de la commande vectorielle

- Elle est basée sur le modèle transitoire (traiter les régimes transitoires ce que ne permettait pas de faire le variateur classique)
- Il y a un contrôle du couple à l'arrêt.
- Le contrôle des grandeurs se fait en amplitude et en phase.

#### <span id="page-71-3"></span>III.3.2 Inconvénients de la commande vectorielle

- L'inconvénient majeur de cette méthode est la sensibilité de l'estimation envers la variation des paramètres de la machine due à la saturation magnétique et la variation de température, surtout la constante de temps rotorique  $T_r$  En plus, c'est qu'elle utilise un circuit de commande considérablement compliqué.
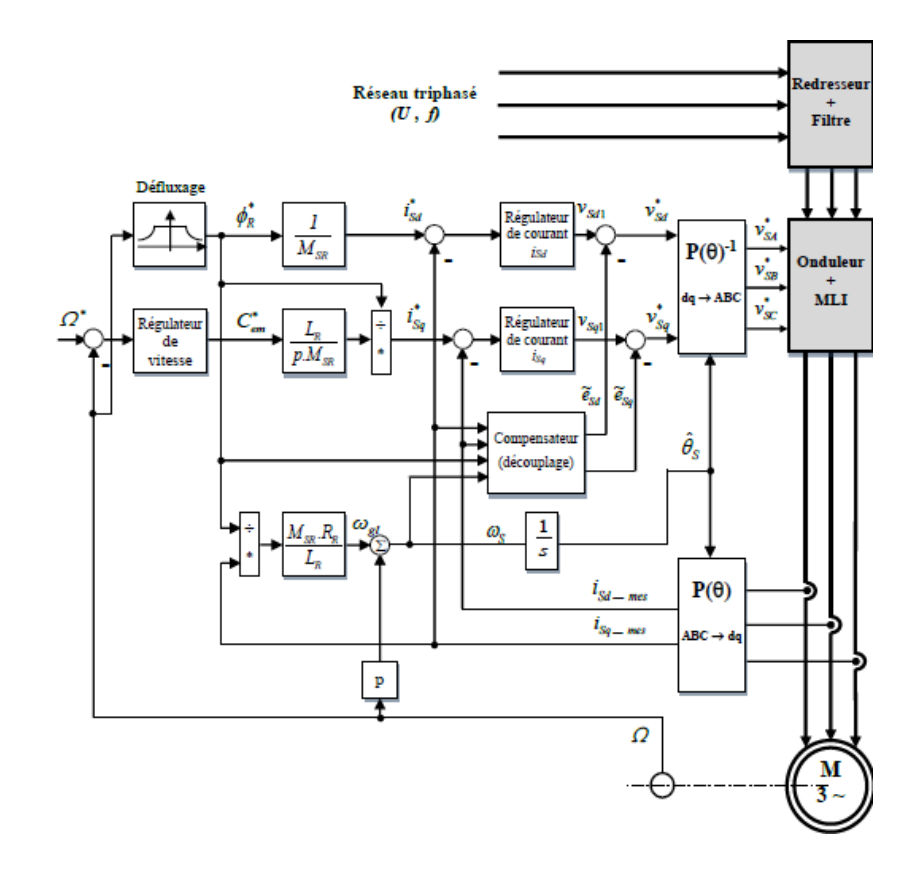

Figure III.8 – Schéma de principe d'une commande vectorielle indirecte pour moteur asynchrone

- Très chère (encodeur incrémental ou estimateur de vitesse, DSP .)
- Faible robustesse aux variations paramétriques et en particulier à celles de la constante de temps rotorique.
- Présence de transformations de coordonnées dépendant d'un angle

## III.4 Simulation de la commande vectorielle IRFOC du moteur asynchrone

#### III.4.1 Profils de poursuite et de régulation

Nous avons réalisé plusieurs séries de simulations numériques pour mettre en évidence les propriétés, mais aussi les insuffisances, de la commande vectoreil indirect. Dans le présent chapitre, ces simulations ont deux motivations principales :

- l'examen des performances de l'association, faite entre le moteur asynchrone, son onduleur et la commande vectoreil indirect, sur des trajectoires de vitesse prédéfinies ;
- l'analyse du comportement du processus à commander face aux variations des conditions de fonctionnement (changement de charge ).

Aussi nous proposons deux catégories de benchmarks. L'une pour l'analyse des performances en poursuite pour différentes consignes de vitesse :

- Une consigne rectangulaire faite d'échelon de 150 rad/s,
- Une consigne rectangulaire faite d'échelon de 300 rad/s,
- une consigne trapézoïdale avec inversion de rotation, la vitesse est amenée à 300 rad/s en 0.25s puis à -300 rad/s en 0.50s, et est enfin annulée à 3s,
- une consigne de vitesse en marche d'escalier, constituée d'une succession de créneaux d'amplitudes respectives de 100, 200, 250, rad/s, évoluant à chaque 0.5 seconde

L'autre pour l'étude du comportement en régulation et vis à vis des incertitudes de charge, avec la consigne de vitesse rectangulaire 300 rad/s :

- un couple de charge rectangulaire est introduit par l'application puis la suppression d'une perturbation de charge de 1.6 Nm aux instants successifs  $t = 1.3s$  et  $t = 1.8s$ .

#### III.4.2 Résultats de simulation

Les résultats obtenus pour les différents tests de simulation réalisés, pour le moteur asynchrone et l'onduleur équipés de la commande vectoreil indirect développée dans le présent chapitre, sont exposés respectivement sur les figures

[III.9,](#page-73-0)[III.10](#page-74-0)[,III.11](#page-74-1) et [III.12](#page-75-0) pour les essais de poursuite [III.13](#page-75-1) pour les essais de régulation

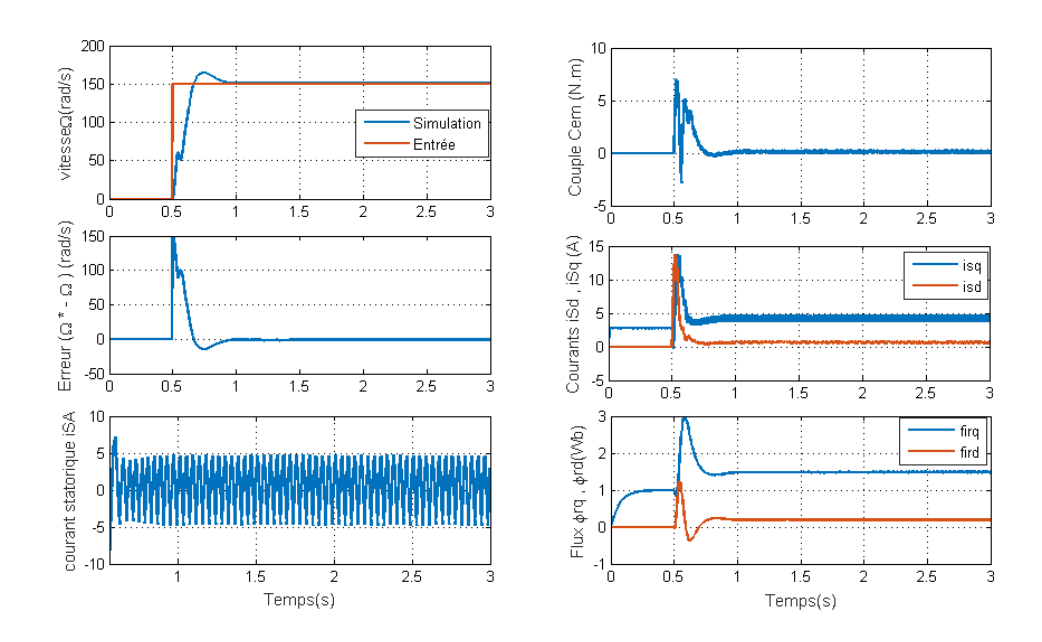

<span id="page-73-0"></span>Figure III.9 – Test de poursuite : Démarrage sous un échelon de vitesse de 150 rad/s

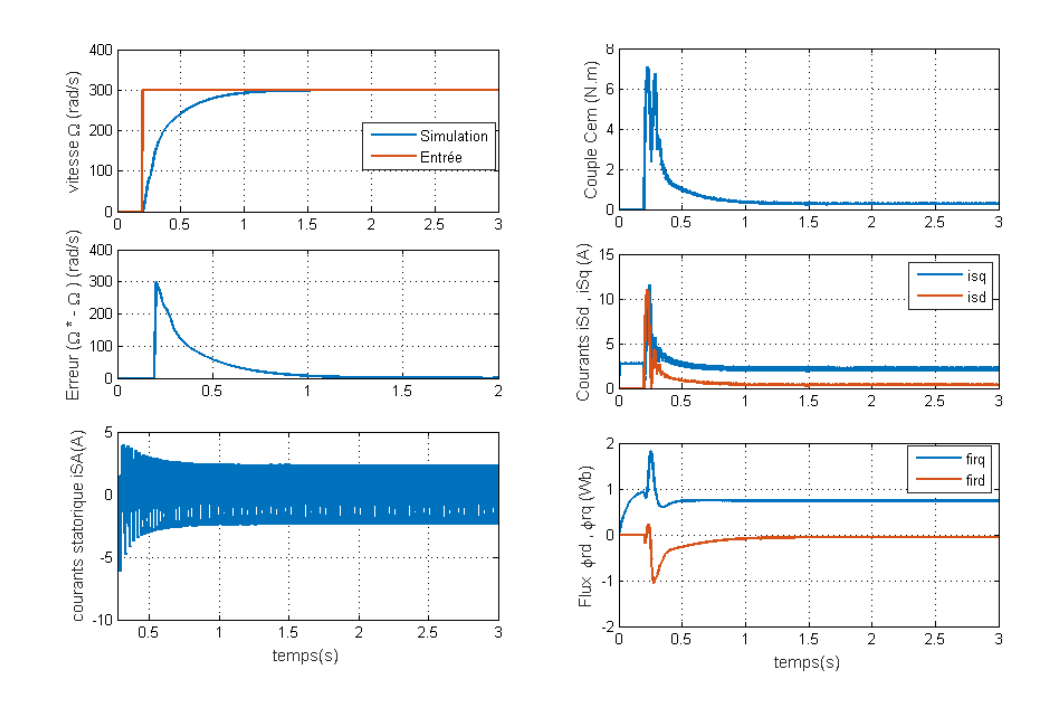

FIGURE III.10 – Test de poursuite : Démarrage sous un échelon de vitesse de 300  $rad/s$ 

<span id="page-74-0"></span>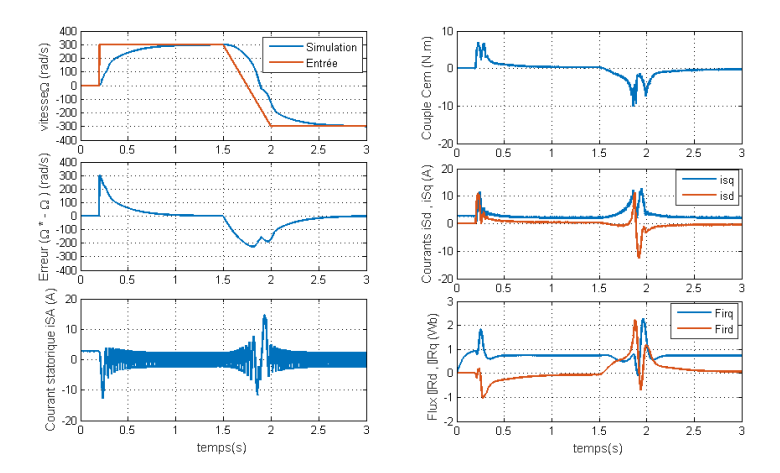

<span id="page-74-1"></span>Figure III.11 – consigne de vitesse en marche d'escalier

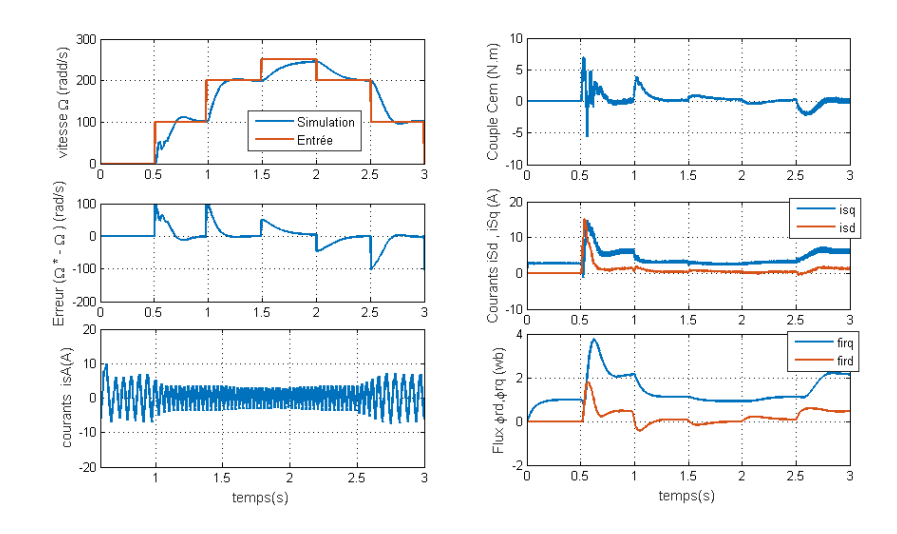

<span id="page-75-0"></span>Figure III.12 – Application d'un couple résistant de 1.6 N.m

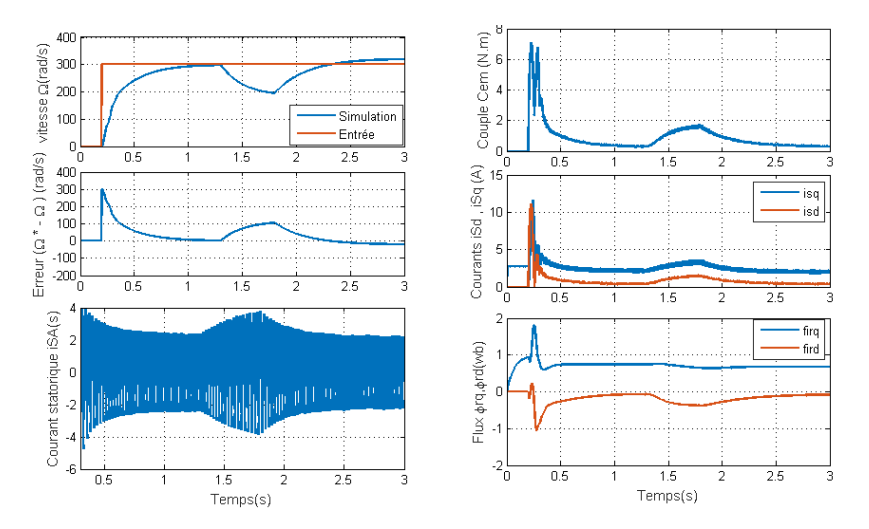

<span id="page-75-1"></span>Figure III.13 – Application d'un couple résistant de 1.6 N.m

#### III.4.3 interprétation

Après validation de paramètre du moteur et simulation de la commande vectorielle nous avons tiré beaucoup d'information.

Pour les différents profils de tests se poursuit, la vitesse de rotation suit sa référence avec Exactitude au régime permanente qu'au transitoire c-adire au démarrage et inverse de sens de rotation avec un dépassement. On observe une excellente orientation du flux rotorique sur l'axe direct.

On remarque que quand on a aplique un escalier la commande suivre la trajectoire mais avec un petit dépassement dans les petites vitesses.

On observe une sensibilité aux perturbations de charge, avec un temps de rejet relativement faible. Aussi à l'application ou à la suppression du couple de charge le régulateur réagit sur le couple électromagnétique de référence, afin de produire selon le cas une accélération ou une décélération, et ainsi rejoindre la vitesse de consigne.

## III.5 Conclusion

À travers ce chapitre nous avons étudié la commande vectorielle à flux orienté du moteur asynchrone triphasé. Comme cette technique nous permet d'éliminer le découplage entre le flux et le couple électromagnétique, d'où le fait que tout effet sur l'une de ces grandeurs affecte également l'autre.

Le principe de cette technique est basé sur le modèle dynamique du moteur spécifié dans le référentiel biphasé de Park, et son résultat est de piloter le moteur asynchrone tel qu'un moteur à courant continu avec excitation indépendante. De plus, l'un des avantages de cette technique est : une réponse de vitesse très rapide dans large gamme de vitesse, ou son travail basé sur le régime transitoire.

Enfin nous avons développé le modèle d'une commande vectorielle indirecte dans l'environnement MATLAB/SIMULINK afin de réaliser une série de simulations.

Notre objectif est de l'implémenter dans DS PACE 1104, mais pour des raisons qui ne nous ont pas permis de le faire, que nous mentionnerons dans la conclusion générale.

# Chapitre IV

# Implémentation et validation expérimentale de la commande scalaire

#### Sommaire

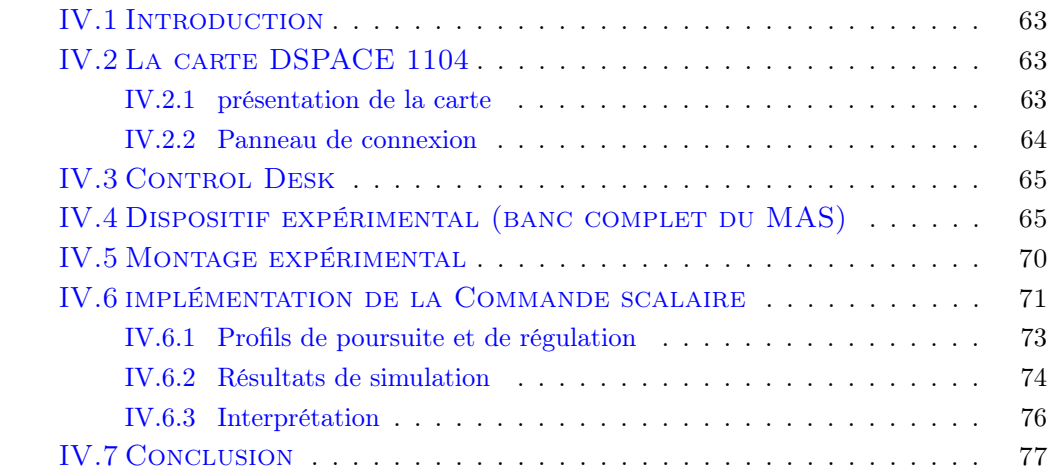

## <span id="page-78-0"></span>IV.1 Introduction

Ce chapitre présentera le banc d'essai, en expliquant son intérêt et est son potentiel. Son cahier des charges seront présentées ainsi que ses fonctionnalités actuelles. Ensuite une explication des différends éléments qui entourent la machine sur le banc de démonstration termineront le chapitre.

Le banc d'essai est un outil largement répandu dans l'industrie, que ce soit pour tester et paramétrer un nouveau produit ou encore valider un produit déjà fini. Il permet de mettre les machines ' À étudier en conditions d'utilisation paramétrables et contrôlables . Le schéma du banc utilisé dans le cadre de ce mémoire elle contient ses éléments principaux. Le banc est constitué d'une table sur lequel est fixé un moteur asynchrone couplé à une génératrice. Le moteur asynchrone est relié à l'onduleur triphasé. La tension au bus Dcest fournie par un redresseur triphasé alimenté par une alimentation ´ variable branchée sur le réseau.

## <span id="page-78-1"></span>IV.2 La carte DSPACE 1104

#### <span id="page-78-2"></span>IV.2.1 présentation de la carte

La carte DS1104 de la [IV.1](#page-78-3) représente un système électronique conçu entre autre pour développer des systèmes de commande en temps réel. Ce système est relativement rapide grâce notamment à la présence de deux processeurs. Le temps réel du système permet d'une part de faire l'acquisition des mesures nécessaires et d'autre part d'élaborer la commande et de piloter le convertisseur de puissance La plate-forme DSpace est séparée en trois couches

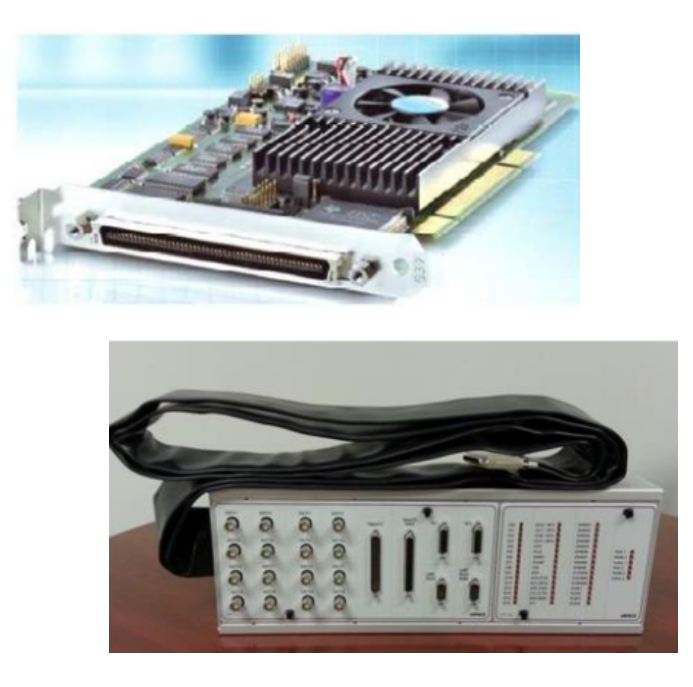

Figure IV.1 – Carte DSPACE 1104

<span id="page-78-3"></span>distinctes, illustrées ci-dessous par la figure [IV.2](#page-79-1) Du bas en haut, ces couches sont : couche de stockage, couche de la logique métier et couche de service. La carte DS1104 dispose également d'un DSP esclave, le TMS320F240 DSP qui est utilisé pour générer les signaux

#### PWM

Les signaux PWM générés par le DSPACE sont des signaux TTL de niveau de tension compris entre 0 et 5V. Les onduleurs pédagogiques SEMIKRON sont dotés des cartes drivers permettant de piloter les IGBT des bras de pont

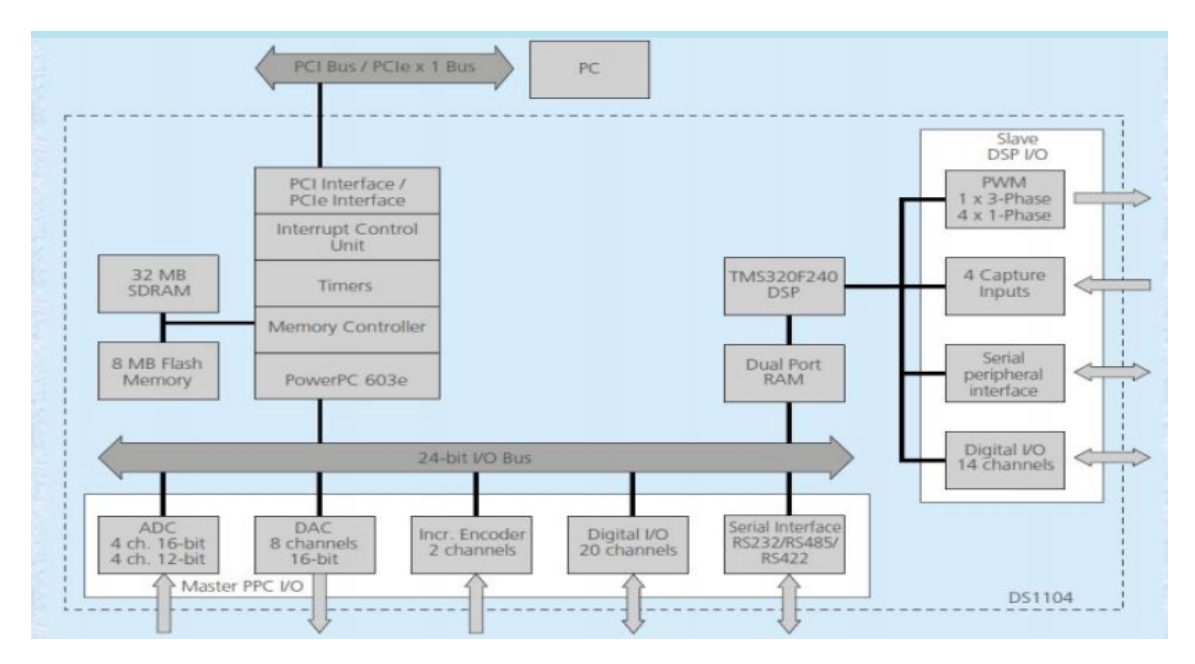

<span id="page-79-1"></span>Figure IV.2 – Architecture de la carte DS1104

#### <span id="page-79-0"></span>IV.2.2 Panneau de connexion

La carte DS1104 (Master PPC) est munie d'un panneau de connexion disposant de :

- 8 convertisseurs analogiques numériques ADC dont la tension d'entrée est comprise entre  $-10V$  et  $+10V$ ;
- 8 convertisseurs numériques analogiques DAC dont la tension délivrée est comprise entre  $-10V$  et  $+10V$ .
- plusieurs interfaces notamment des entrées sorties numériques, des codeurs incrémentaux, etc

Le master PPC contrôle deux types de Convertisseurs analogique-numérique : Un convertisseur  $A/D(ADC1)$  multiplexé pour les signaux ADCH1 à ADCH4, caractérisés par :

- Résolution 16-bit,
- Plage de tension  $\pm 10V$ ,
- Marge d'erreur Offset  $\pm 5mV$ ,
- Marge d'erreur sur le gain  $\pm 0.25\%$ ,
- Rapport signal sur bruit  $SNR > 80dB(10kHz)$

Quatre convertisseurs A/D(ADC2ADC5) pour les signaux (ADCH5 ADCH8). Les caractéristiques de ces convertisseurs sont :

- Résolution  $12 - bit$ ,

- Plage de tension d'entrée  $\pm 10V$ ,
- Marge d'erreur Offset  $\pm 5mV$ , Marged'erreursurlegain $\pm 0.5\%$ ,
- Rapport signal sur bruit > 70 dB.

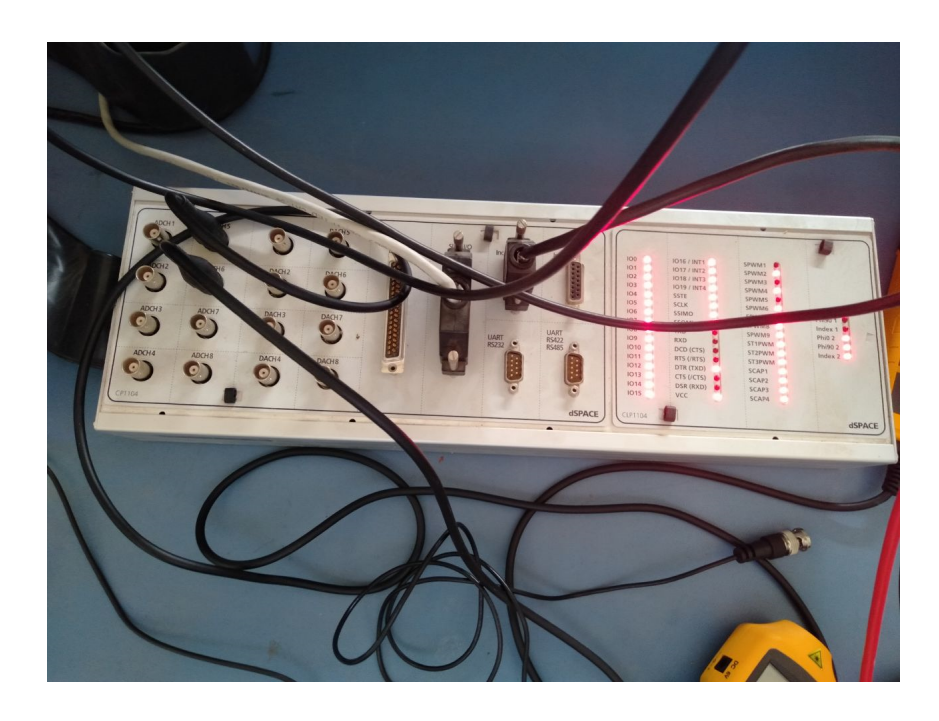

Figure IV.3 – Schéma et photo du panneau de connexion CLP1104

## <span id="page-80-0"></span>IV.3 Control Desk

ControlDesk est un logiciel de test dSPACE pour la développer des interfaces conviviales de contrôle. Il effectue toutes les tâches nécessaires et donne un environnement de travail unique, dès le début de l'expérimentation à sa fin. Il peut être utilisé pour plusieurs tâches entre-autres :

- Prototypage rapide de contrôle (RCP ; fullpass, bypass),
- Simulation de matériel dans la boucle (HIL),
- Mesure, calibration et diagnostic du calculateurChapitre IV : Matérielles et résultats expérimentaux 67
- Accès aux systèmes de bus du véhicule (CAN, CAN FD, LIN, Ethernet),
- Validation virtuelle avec VEOS et SCALEXIO1).

## <span id="page-80-1"></span>IV.4 Dispositif expérimental (banc complet du MAS)

## Source Alimentation

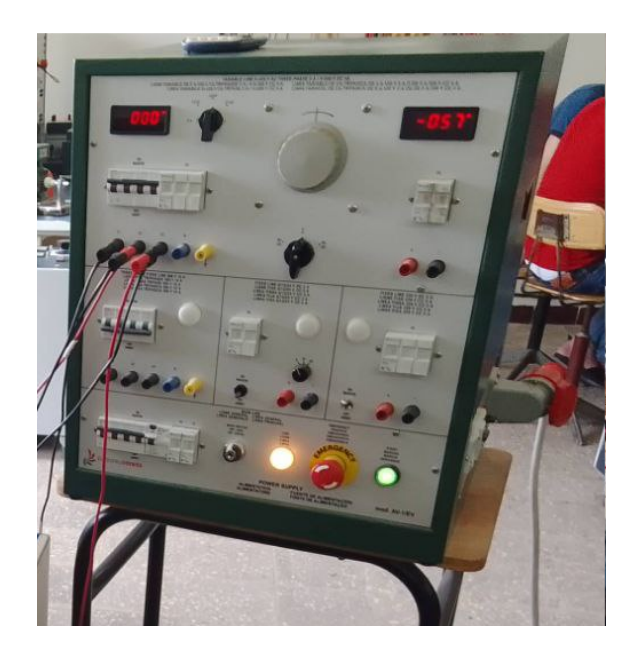

Figure IV.4 – Source Alimentation

## Moteur

| Tension   | $400V$ Y/230 $V\Delta$      |
|-----------|-----------------------------|
| Courant   | 1.5 $AY/2.6A\delta A\Delta$ |
| Puissance | 500W                        |
| fréquence | 50 $Hz$                     |
| n         | 2850 RPM                    |
| р         | 2                           |
| Couple    | $1.6\;N.m$                  |

Table IV.1 – Caractéristiques nominales de la machine asynchrone

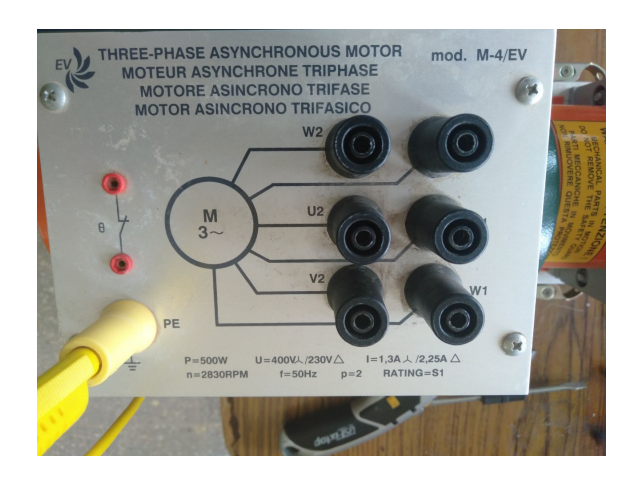

Figure IV.5 – Moteur MAS

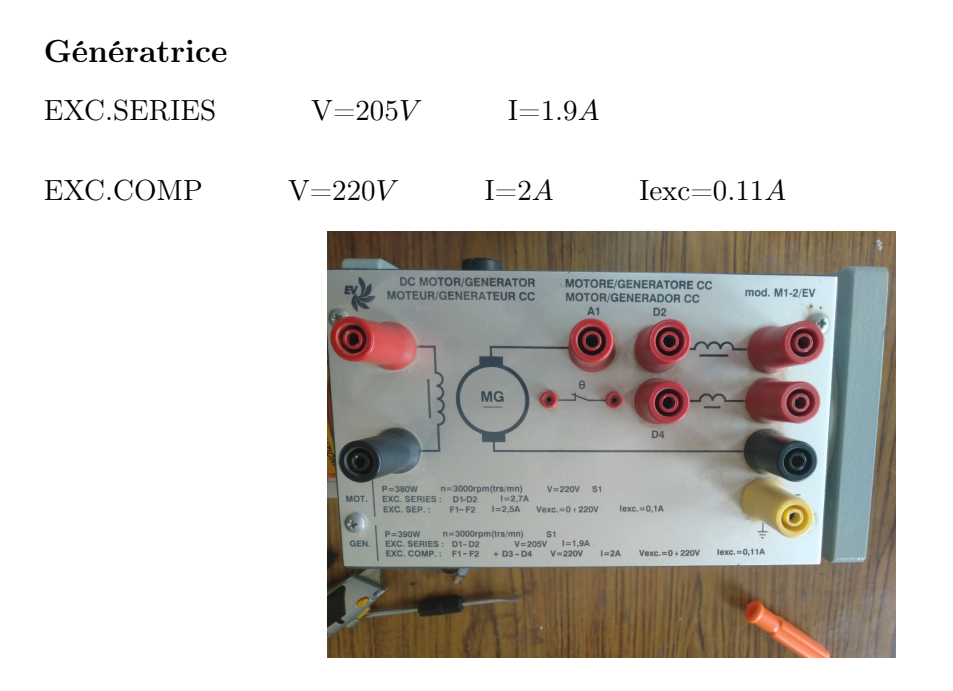

Figure IV.6 – Génératrice CC

#### L'onduleur de tension

Le montage Semikron 20 kVA représenté dans la figure [IV.7,](#page-83-0) est composé d'un redresseur à diodes, d'un onduleur de tension triphasé et d'un hacheur de freinage. La caractéristique modulaire de ce montage permet à chaque convertisseur statique d'être utilisé séparément, ce qui rend possible différentes structures d'alimentation. L'onduleur de tension peut être alimenté à partir du redresseur triphasé ou à partir d'une source de tension continue. L'installation d'une inductance de lissage ou d'une résistance de pré-charge est nécessaire dans le cas de l'utilisation du redresseur, pour cette raison nous avons choisi d'utiliser une source réglable de tension continue pour l'alimentation de l'onduleur.En effet, si la variation de tension aux bornes des condensateurs de filtrage est importante, il peut y avoir des fortes sollicitations de courant qui peuvent endommager les condensateurs. La valeur maximale

de tension du bus continu est de 750V, néanmoins par question de sécurité, pendant la phase d'essais et de validations des algorithmes de commande, l'onduleur est alimenté par une source de tension de 300V. Dans le cas de récupération d'énergie (freinage, inversion de sens de rotation), le hacheur est commandé de façon à ce que l'énergie accumulée dans les condensateurs soit dissipée dans le banc de résistance, évitant ainsi une surtension. La valeur maximale du courant de ligne est de 30 A. Nous listons par la suite tous les éléments

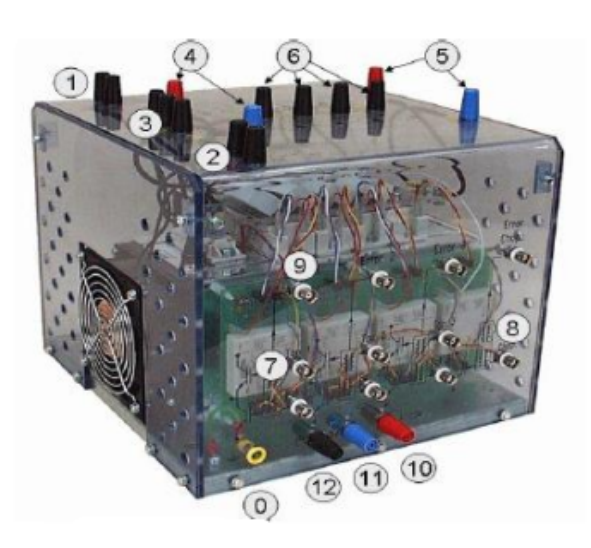

<span id="page-83-0"></span>Figure IV.7 – Onduleur de tension

de l'onduleur :

(0) Prise de terre,

- (1) Alimentation de ventilateur 230V/50Hz.
- (2) Disjoncteur thermique (15V),
- (3) Entrée de redresseur PD3,
- $(4)$  Sorties de redresseur de C.C  $(600V)$ ,
- (5) Entrées de l'onduleur à IGBT de C.C  $(600V)$ ,
- (6) Sortie de l'onduleur à IGBT et sorties de résistance de frein 400VAC/600VCC,
- (7) Entrée de PWM de l'onduleur, logique C-MOS ( $0V = IGBT$  ouvert,  $15V =$ IGBT fermé),

(8) Entrée de PWM de résistance de frein, logique C-MOS ( $0V = IGBT$  ouverte,  $15V = \text{IGBT fermé}$ ,

(9) Sortie d'erreur,

- (10) Alimentation de Drive  $15V$ ,
- $(11)$  Alimentation de Drive  $0V$ ,
- (12) Sonde de température.

Le montage de puissance est alimenté par un autotransformateur qui permet d'augmenter progressivement la tension pour éviter le saut de tension. Les drivers de ce montage sont de type SKHL 22 et commandent chacun un bras de pont (les 2 IGBT d'un module), les drivers alimentés en  $0V/+15V$  (160mA/driver en max) et délivrent une tension  $+15V/$ -15V , confère à L'IGBT une bonne dynamique à la fermeture et à l'ouverture, et réduit les pertes aux commutations.

#### Capteur de courant

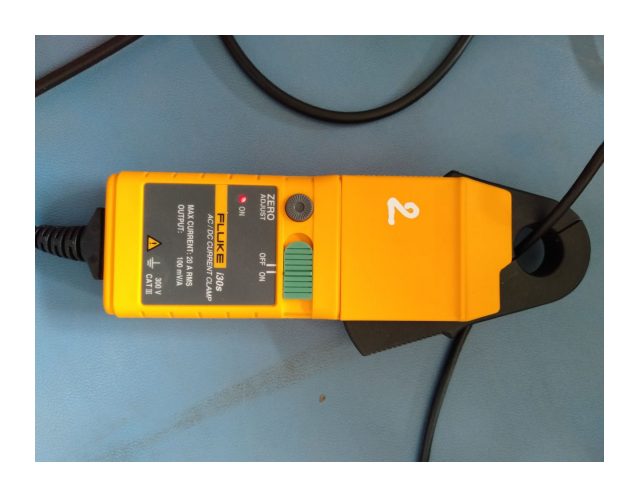

Figure IV.8 – Capteur de Courant

#### Tachymètre

Il permet de mesurer la vitesse en tension c-à-d, il nous fournit une tension entre [-10 et 10 V] qui est l'image de vitesse. Caractéristiques :  $I_max=0.07A N_max=5000tr/min$  $10V = 5000tr/min$ 

<span id="page-84-0"></span>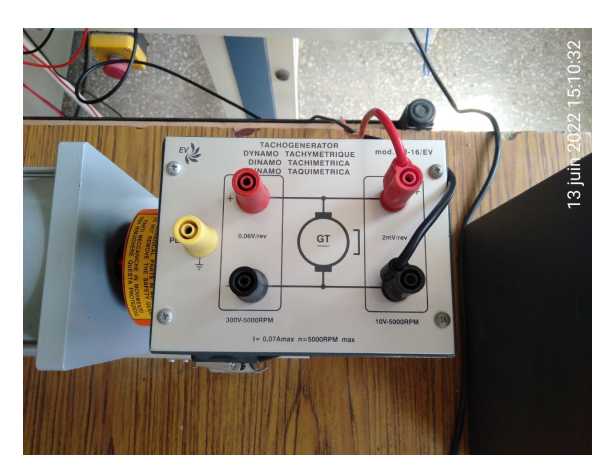

Figure IV.9 – Capteur de Vitesse

#### Sondes différentielles

La sonde différentielle représentée sur la figur[eIV.10](#page-85-1) permet l'observation à l'oscilloscope de tensions entre deux points d'un montage, même si aucun de ces deux points n'est relié à la terre. La sonde utilisée au cours de ce travail pratique offre la possibilité de diviser le signal observé par un facteur atténuateur de 20 ou 200, donc on peut relier cette sonde avec la carte Dspace en toute sécurité, malgré que les tensions mesurées soient élevées.

<span id="page-85-1"></span>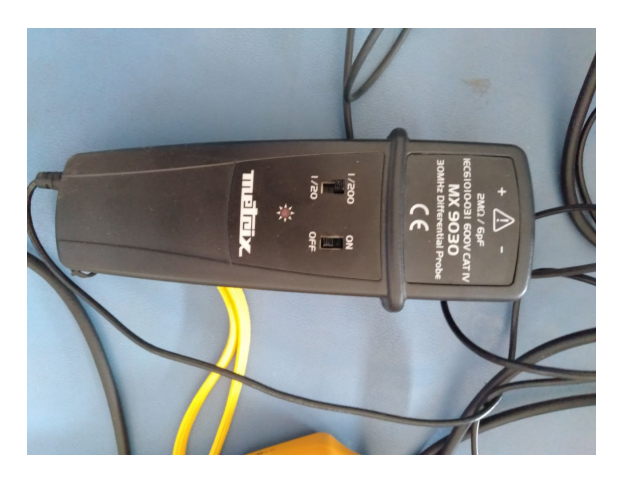

Figure IV.10 – Capteur de Tension

#### Oscilloscope

Pour visualiser le signale MLI et vérification de quelques signaux

#### Ampèremètre

Pour mesurer le courant de l'induit.

#### Voltmètre

Pour mesurer la tension (continu) d'alimentation qui sort du hacheur.

## <span id="page-85-0"></span>IV.5 Montage expérimental

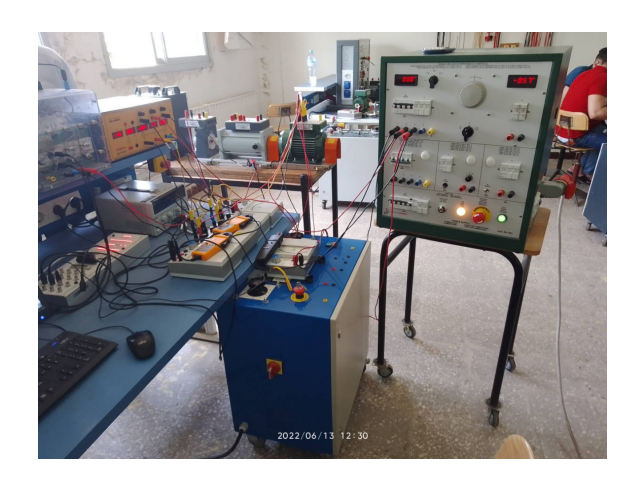

Figure IV.11 – Schéma du banc d'essai utilisé

## <span id="page-86-0"></span>IV.6 implémentation de la Commande scalaire

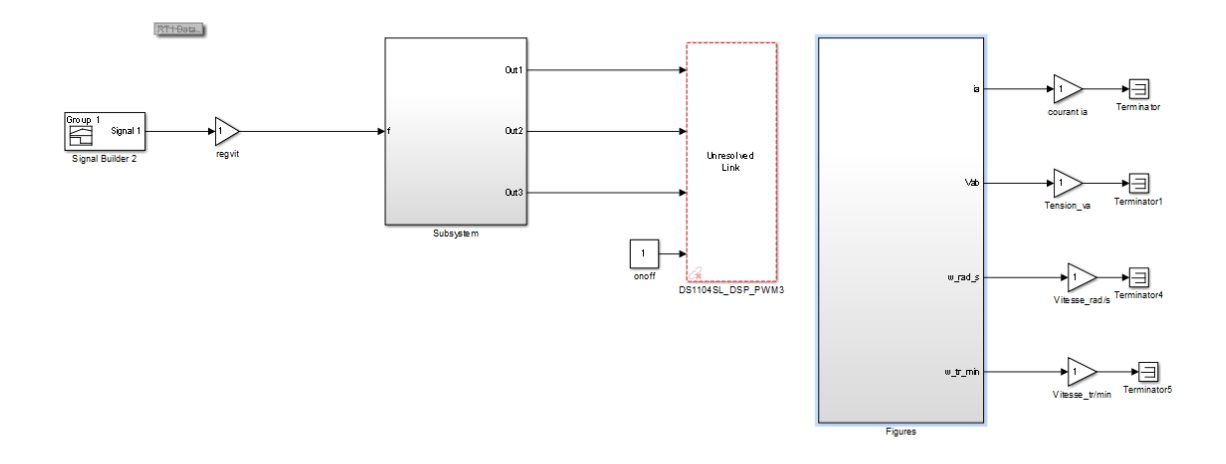

Figure IV.12 – Schéma d'implementation et validation de la commande scalaire en boucle ouvert

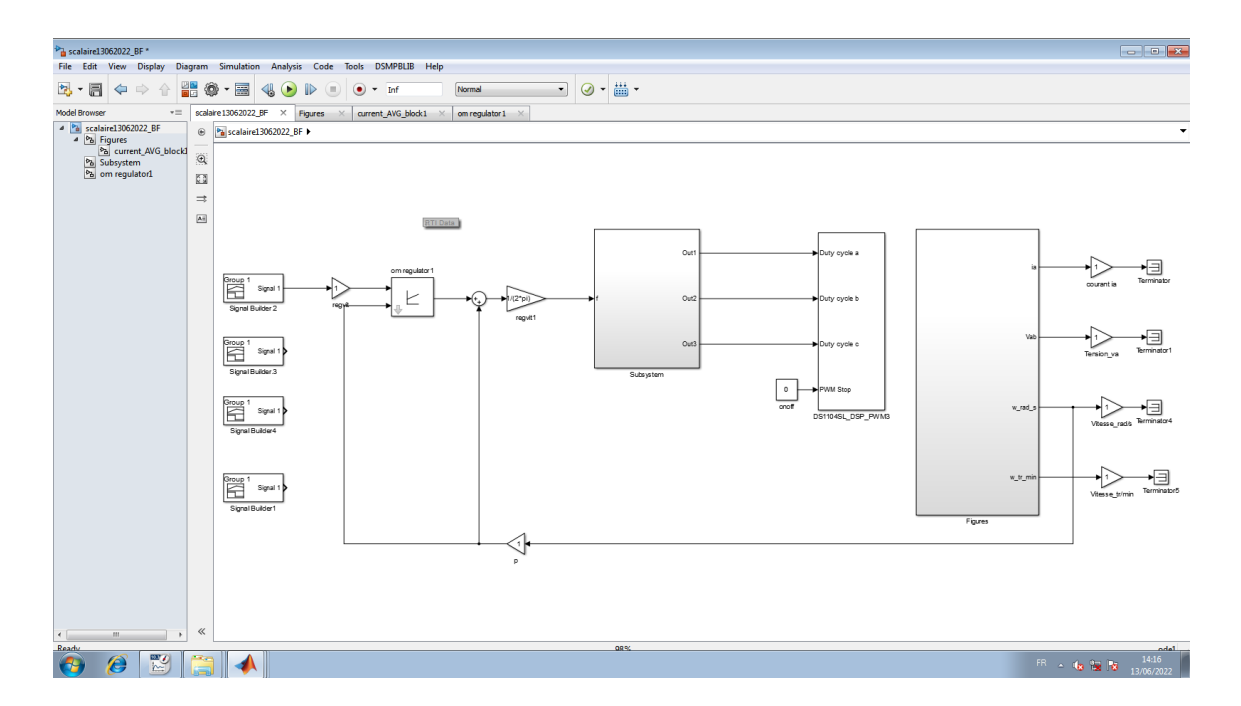

Figure IV.13 – Schéma d'implementation et validation de la commande scalaire en boucle fermé

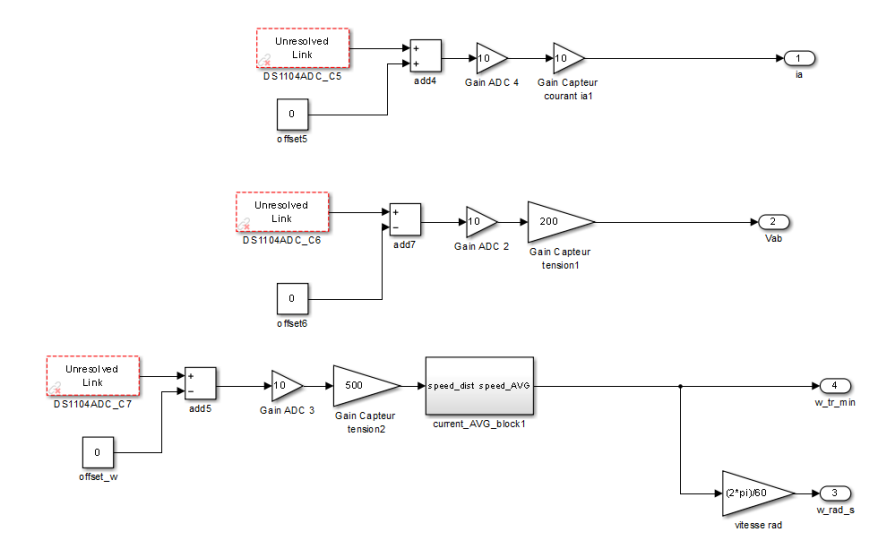

Figure IV.14 – Schéma différent capteur utilisé

#### <span id="page-88-0"></span>IV.6.1 Profils de poursuite et de régulation

Nous avons réalisé plusieurs séries des éssai pour mettre en évidence les propriétés, mais aussi les insuffisances, de la commande scalaire. Dans le présent chapitre, ces implémentation ont deux motivations principales :

- en implimenté la commande scalaire en boucle ouvert accés sur  $\omega_r$ ,

- en implémenté la commande scalaire en boucle fermé accés sur le régulateur PI. Aussi nous proposons un catégories de benchmarks. L'une pour l'analyse des performances en poursuite pour différentes consignes de vitesse

pour BO

- une consigne de vitesse en marche d'escalier, constituée d'une succession de créneaux d'amplitudes respectives de 100, 200, 300,250,200,100,0, rad/s, évoluant à chaque 10 seconde.

pour BF

- Une consigne rectangulaire faite d'échelon de 150 rad/s,
- Une consigne rectangulaire faite d'échelon de 300 rad/s,
- une consigne de vitesse en marche d'escalier, constituée d'une succession de créneaux d'amplitudes respectives de 150, 250, 300,150 rad/s, évoluant à chaque 10 seconde ,
- une consigne de vitesse en marche d'escalier, constituée d'une succession de créneaux d'amplitudes respectives de 100, 150, 200,250,300,250, rad/s, évoluant à chaque 10 seconde .

#### <span id="page-89-0"></span>IV.6.2 Résultats de simulation

Les résultats obtenus pour les différents tests des éssai réalisés, pour le moteur asynchrone et l'onduleur équipés de la commande scalaire développée dans le présent chapitre, sont exposés respectivement sur les figures

- [IV.15](#page-89-1) pour les essais de poursuite,
- [IV.16,](#page-89-2)[IV.17,](#page-90-0)[IV.18,](#page-91-1)[IV.19](#page-91-2) pour les essais de régulation.

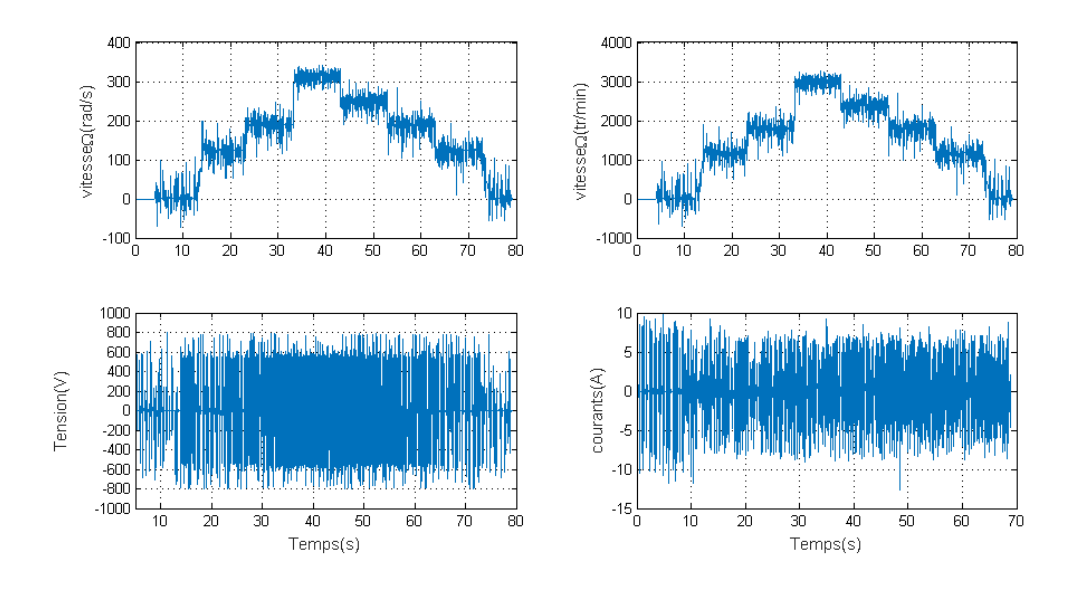

<span id="page-89-1"></span>Figure IV.15 – Teste de poursuit escalier

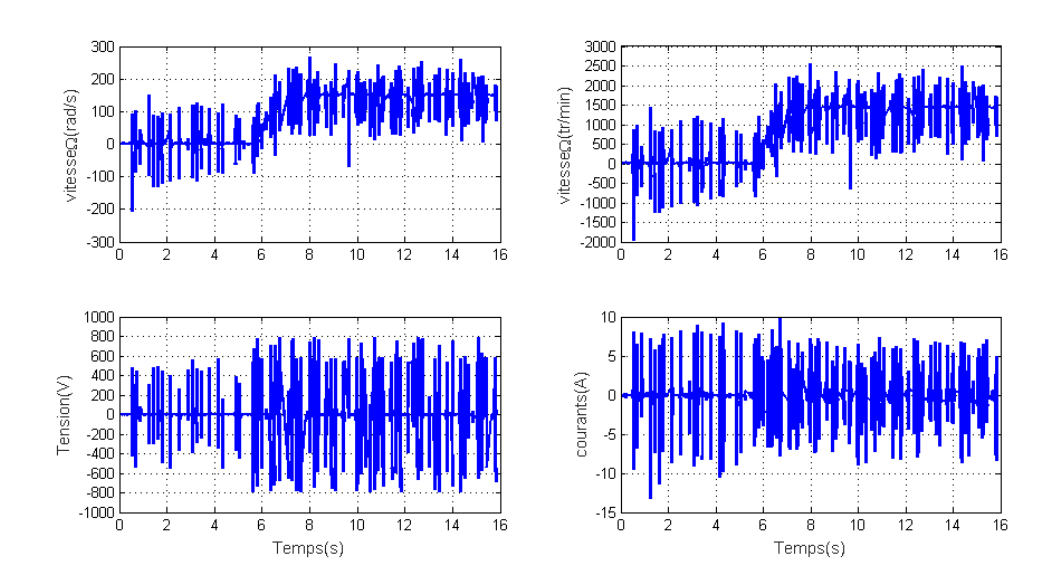

<span id="page-89-2"></span>FIGURE IV.16 – test régulation 150  $rad/s$ 

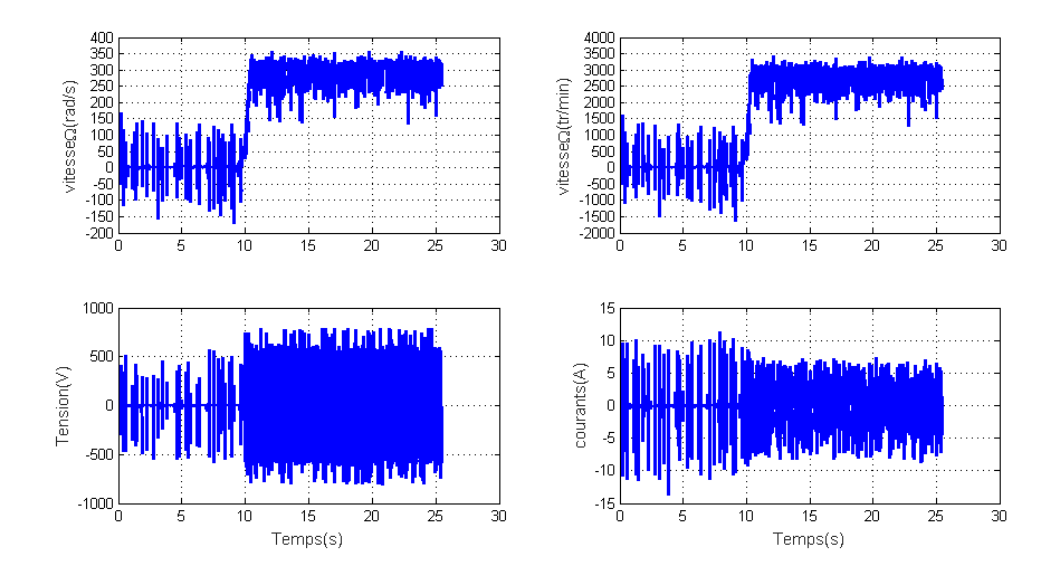

<span id="page-90-0"></span>FIGURE IV.17 – test régulation 300  $rad/s$ 

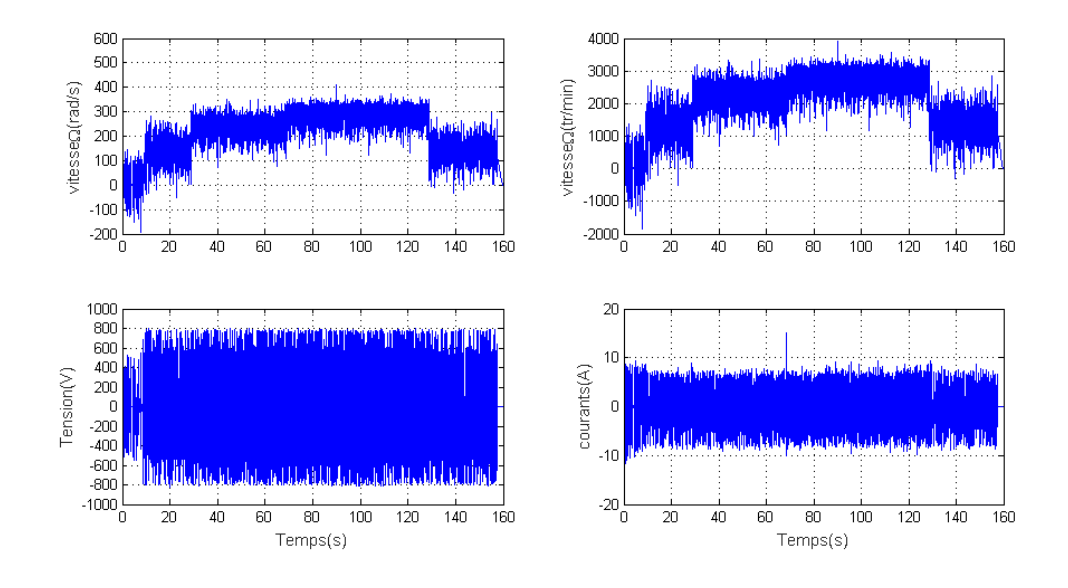

<span id="page-91-1"></span>FIGURE IV.18 – test régulation escalier1

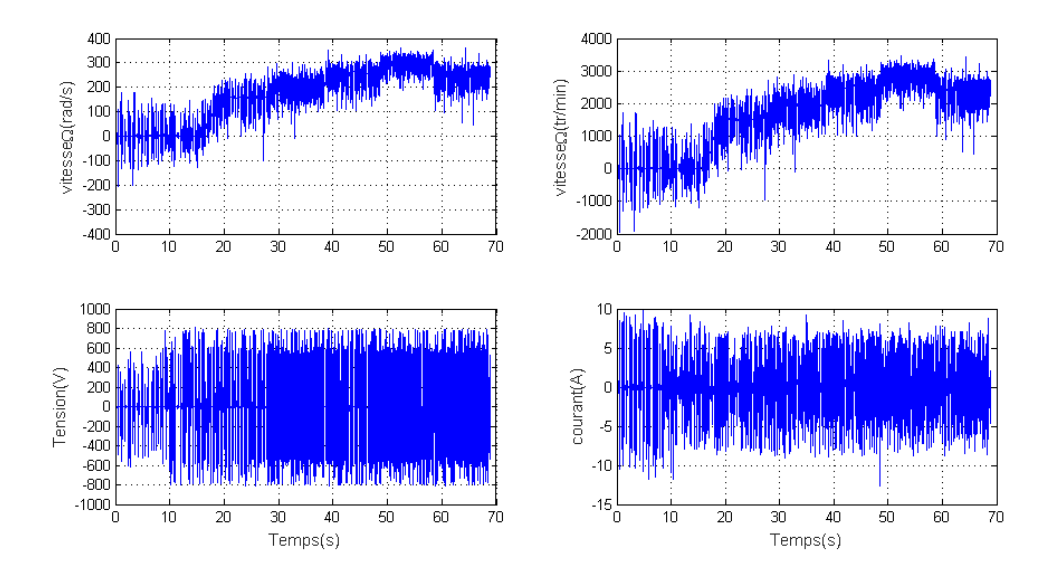

<span id="page-91-2"></span>FIGURE IV.19 – test régulation escalier2

#### <span id="page-91-0"></span>IV.6.3 Interprétation

Premièrement ont ajouté les paramètres du moteur qui on a trouvé par les identifications dans la simulation de la commande scalaire, et appris à valider dans le ds Pace1104 et en trouve les résultats souviennent. Pour le premier essai en teste par la boucle ouverte BO sont régulateurs, et on remarque que la commande elle ne donne pas un bon résultat dans les faibles vitesses 100,200, 250rad/smais dans la vitesse 300 rad/s elle fonctionne bien, et le courant dans le démarrage il augmente à 5 foies de courants nominale 1.5 A Dans le deuxième essai en testé par la boucle fermée BF avec quatre étapes, pour la perme étape on observe que la vitesse est réagie dans l'intervalle 0, 150 rad/s et même si dans les autres étapes. Enfin cette commande et travaille bien dans le régime permanent mais dans le régime transitoire ne donne pas un bon résultat.

Nous avons fait d'essai de commande scalaire sur le banc d'essais, un essai avec BOet autres avec BF et nous allons trouver des résultats

En boucle  $BO$  on a commandé la vitesse  $_s$  par la variation du  $\Omega_R$  et nous obtient la courbe [IV.15](#page-89-1) en remarque que la vitesse suivre la référence donner mais dans le régime transitoire et base vitesse il y a un grand Oscillation par contre dans les hautes vitesses.

En BFen utilise un régulateur PI on a posé plusieurs références défferente en observe aussi que la commande est bonne dans le régime parmanet et haut vitesse mais toujours dans les bases vitesse et régime transitoire elle ne donne pas des mieure résultat.

### <span id="page-92-0"></span>IV.7 Conclusion

Nous concluons par Le banc d'essai est un outil largement répandu dans l'industrie, que ce soit pour tester et paramétrer un nouveau produit ou encore valider un produit déjà fini. Lorsque la validation de la commande scalaire, nous en extrayons que cette commande il fonctionne très bien dans le régime permanent, aussi à grande vitesse mais né dons pas aucune ne résulta dans le régime transitoire et même si dans les faibles vitesses. Même si nous n'oublions pas que le régulateur PI il stabilisait le système en matière d'élimination les erreurs statiques avec une accélération améliorée.

finalement, on voit que ce système aide beaucoup surtout quand tester et paramétrer un nouveau produit ou encore valider un produit déjà fini.

## Conclusion générale

Le but dû ce travail présenté dans cette mémoire conception de structure de la commande pour le moteur asynchrone et validation expérimentale sur le système dSPACE1104. Dans le premier chapitre nous avons détaillé les modélisations de la machine asynchrone et de son alimentation qui se composait de deux transducteurs un redresseur triphasé non contrôlé suivi d'un onduleur MLI-ST.

Cela nous a permis de donner les équations du moteur dans un stator de référence triphasée. Puis dans le repéré rotatif à deux étages avec l'axe dq passant par la transformation de Park et Park inverse .ensuite nous l'avons défini comme une représentation de ce modèle dans l'espace d'état, pour contrôler le moteur asynchrone.

Dans le chapitre deux, nous étudions de la commande scalaire, ce que nous avons remarque que dans le régime transitoire elle dons pas une bonne résulta et même si donne les faibles vitesses, par contre le régime permanent il fonctionne bien et donne un résultat excellent.

Dans le troisième chapitre, nous avons traité une synthèse sur le principe du contrôle vectoriel à flux orienté indirect.

Le principe du calcul des contrôleurs nécessaire à la régulation des courants statoriques indirects et de quadrature a été exposé, et une importance particulière a été donné à la régulation de vitesse, nous avons proposé un régulateur classique du type PI. Et cette technique fonctionnait dans le régime transitoire, L'objectif étant éliminé le découplage entre le flux et le couple électromagnétique. Et pour le dernier chapitre nous avons implémenté la commande scalaire dans le dSPACE 1104. cela nous a donné un excellent résultat dans tous les essais ce qu'en a fait. Les problèmes rencontrés dans cette mémoire sont :

- problèmes de capteur courants(offset),
- problème du capteur vitesse(offset),
- problème d'accouplement(vibration),
- problème de la décharge du condensateur d'onduleur,
- Après certains temps le moteur devient mal fonctionné il pose des bruits,
- on calcule les nouvelles identifications à partir du deuxième moteur,

- nous avons perdu temps des fixages de nouveau moteur pour éviter la vibration.

si problème nous permet pas de réaliser l'implémentation de la commande vectorielle Perspectives pour de futurs travaux Voici quelques-uns des horizons imaginés qui nécessitent une étude et des recherches plus approfondies sur notre site à savoir :

- La validation expérimentale de la commande scalaire basée sur la haute vitesse lors d'une implémentation matérielle en temps réel, celle-ci était la seule alternative permettant de mettre en évidence les lacunes de la modélisation mathématique de la machine asynchrone (modèle dynamique et statique),
- La prise en compte du phénomène de saturation magnétique dans la modélisation dans les référentiels biphasé $\alpha$ , et d.q,
- Les meilleurs résultats de deux commandes (scalaires et vectorielle) sont basée sur les régulateurs PI ou IP,
- le travaille de la commande scalaire toujours en régime permanent et haut vitesse par conter la commande vectorielle en travaille dans le régime transitoire et le plus utilisé dans l'industrie,

## Bibliographie

- [1] A. Ameur : Commande sans capteur de vitesse par DTC dâune Machine asynchrone á aimants permanents dotée dâun observateur dâordre complet é modes glissants. Thése de Magister, Université, de BATNA, 2003.
- [2] L. Baghli : Contribution á la commande de la machine asynchrone, utilisation de la logique floue, des réseaux deneurones et des algorithmes génétiques. Thése de doctorat, Université Henri Poincaré, Nancy-I, 14 Janvier 1999.
- [3] L. Baghli : Modélisation et commande de la machine asynchrone. IUFM de Lorraine-UHP(disponible á lâadresse (http ://www.clubeea.org/documents/mediatheque/Cours modele cmde MAS.pdf), 2005.
- [4] L. Baghli : Notes de cours : Techniques de commande électrique : Modalisation et commande de la machine asynchrone, Master M1-ELT-CE, Semestre S2 - EC812. Université Abou Bekr Belkaid de Tlemcen, Faculté de Technologie, Département de Génie électrique et Electronique (GEE), 2019.
- [5] M. BAHLOUL : Commande Directe Du Couple Par Mode Glissant (DTC-SMC) Dâun Actionneur Asynchrone Destine Pour Un Bras De Robot. thése de magistére université de Batna, 2009.
- [6] T. BENMILOUD : Techniques de modĺisation et commande neuro-floue adaptative (ANFIS),. mémoire en vue de lâobtention du dipléme de Magister, Université des sciences et de la technologie Oran, Faculté de gA©nie électrique, Département dâélectrotechnique, soute-nue en, 2005.
- [7] S. Bocker, J.Mathapati : State of the Art of Induction Motor Control. in Proceedings book of IEEE International Conference on Electric Ma-chines Drives, IEMDC '07, Vol. 2, pp. 1459-1464, 3-5 May 2007.
- [8] B-K. BOSE : Modern power electronics and AC drives. Prentice-Hall International Editions, 2001.
- [9] S. BOUDOUH : Commande scalaire de la machine asynchrone avec lâinjection de lâharmonique 3. mémoire du master, univ mentourie constantine, 2011.
- [10] M. Bouharka : Etude de lâévolution des courants rotoriques dâune machine asynchrone  $\tilde{A}$  cage en régime dynamique. Thése de Doctorat dâétat es-science, Université, De Batna, 2006.
- [11] A. Bouhenna : Contribution a la commande sans capteur mecanique de la machine asynchrone en mode generateur a basse vitesse. These en vue de lâobtention du titre de Docteur de lâUniversite des Sciences et de la Technologie dâOran, Algerie, soutenue publiquement, 2007.
- [12] G. BUCHE : Commande vectorielle de machine asynchrone en environnement temps réel MATLAB, SIMULINK. mémoire en vue de lâobtention du diplôme dâingénieur CNAM, Conservatoire national des arts et métiers, Centre régional associé de Grenoble (C.U.E.F.A), 07-03-2001.
- [13] C. CANUDAS-DE-WAT : Commande des moteurs asynchrone, Volume1,  $\AA$ Modélisation contrôle vectoriel et DTC. Edition Hermés Sciences, Lavoisier, Paris, 2004.
- [14] J-P. Caron et J-P. Hautier : Modélisation et commande de la machine asynchrone. Numéro ISBN 9782710806837. Electrotechnique, Lille, 1995.
- [15] R. Casimire : diagnostique des défauts des machines asynchrones par reconnaissances des formes. Thése de Doctorat, Université,De Lyon, 2003.
- [16] E. CauNt S. Rambau L . CHAIGNE, C. Etien : *Commande vectorielle sans cap*teur des machines asynchrones. edition hermes science publishing, lavoisier, 2005.
- [17] H. CHERIF : Détection des défauts Statorique et Rotorique dans la Machine Asynchrone en Utilisant Lanalyse par FFT et ondelettes. Mémoire de Magister, Université Mohamed Khider Biskra, 2014.
- [18] B. De Fornel : Techniques de l'ingénieur. No. D3622, Vol. D7, Paris, 2006.
- [19] S. Drid : Contribution á la modélisation et á la commande robuste dâune machine à induction double alimenée áflux orienté avec optimisation de la structure dâalimentation. Thése de doctorat, Université de Batna, 2005.
- [20] D. Finch, J-W.Giaouris : Controlled AC Electrical Drives. IEEE Transactions on Industrial Electronics, Vol. 55, No. 2, pp. 481-491, 2008.
- [21] Clerc G. Grellet, G : Actionneurs électriques : Principes-Modéles-Commande. Editions Eyrolles, Paris, 1997.
- [22] T. HANENE : Robustesse dâun Contr 'le Vectoriel de Structure Minimale dâune Machine Asynchrone. Mémoire de Magister. Université de Batna, Mai.2006.
- [23] M. HOUIOUA : Etude comparative des différents facteurs de sévérité de défauts dans un moteur asynchrone triphasé. Mémoire de master, Université Mohamed Khider de Biskra, 2019.
- [24] M. KHERBOUCHE : Minimisation du courant statorique par lâoptimisation du niveau de flux dans une machine á induction command $A$  $\odot$ e par la méthode de flux oriente. Mémoire De Magistére En Electrotechnique, Ecole Nationale Polytechnique, 2005.
- [25] Ediuard. LAROCHE : Identification et commande robuste de systémes élec $tromécaniques.$  Habilitation  $\tilde{A}$  diriger des recherches, Université Louis Pasteur, Strasbourg, 2007.
- [26] A. Lashab : Commande Vectorielle de la Machine Asynchrone sous la Carte DS1104. Université Mentouri Constantine, 2012.
- [27] M. Loucif : commande vectorielle sans capteur mecanique a flux rotorique oriente basee sur léstimation de la vitesse dún moteur asynchrone par un filtre de kalman etendu. mémoire en vue de lobtention du diplôme de Master,Université Abou Bekr Belkaid - Tlemcen, 24 / 10 / 2011.
- [28] J-P. LOUIS : Modéle pour la commande des actionneurs électriques. Edition Hermés Sciences, Lavoisier, Paris, 2004.
- [29] F. BLAABJERG . M. KAZMIERKOWSKI, R. KRISHNAN : Control in Power Electronics Selected Problems. Control in Power Electronics Selected Problems, 2002.
- [30] R. MADAT, Y.And CHIBANI : Etude comparative entre la commande vectorielle indirecte et la commande backstep-ping dun Moteur Asynchrone á cage dâécureuil. mémoire de master En Electrotechnique, Université Akli Mohand Oulhadj Bouira, 2017.
- [31] A. Mechernene : Commande neuro-floue adaptative pour la régulation dun moteur asynchrone. mémoire en vue de lobtention du diplôme de Magister, Université des sciences et de la technologie Mohamed Boudiaf Oran, Faculté de génie électrique, Département délectrotechnique, 2008.
- [32] A. Mechernene : Apport des techniques de l'intelligence artificielle á la commande sans capteur de vitesse d'une machine asynchrone. Thése présentée pour l'obtention du dipléme de Doctorat de l'Université des Sciences et de la Technologie Mohamed Boudiaf d'Oran, 2014.
- [33] F . Morand : Techniques dobservation sans capteur de vitesse en vue de la commande des machines asynchrones. "Thése de Doctorat, INSA Université, De Lyon, 2005.
- [34] M-S. Nait : Contribution á la commande vectorielle dâune machine asynchrone á cage dâécureuil,Robustesse Contre les Dérives Paramétrique, Amélioration des Performances énergétiques. Thése de doctorat dâétat, université de Batna, 1999.
- [35] A. OUKACI : Commande par mode glissant des paramétres électriques de la machine asynchrone. " Mémoire de Magister, universite ferhat abbas de setif, 2011.
- [36] M. OULD AMROUCHE, A et BOUALAM : identification des paramétres dâun moteur asynchrone : application au moteur du laboratoire. mémoire de master , université mouloud mammeri, tizi-ouzou, 2013.
- [37] M. Pinard : Commande électronique des moteurs électriques. Edition Dunod, 2004.
- [38] G. PUGSLEY : Modélisation paramétrique non linéaire des machines asynchrones et démarche dâoptimisation associé. Thése de doctorat, INPG, Grenoble, 2004.
- [39] H. RAZIK : Commande des systémes. Maitrise IUP â GEII â Opt â SYSET â Module UV 12, Université Henry Poincaré â Nancy 1, 2003.
- [40] T. Riad : Contribution a la commande directe du couple de la machine asynchrone. thése de doctorat Université Mentouri Constantine, 2008.
- [41] Fran§ois B Degobert P ROBYNS, B et J-P. HAUTIER : Commande vectorielle de la machine asynchrone. Edition TECHNIP, 2007.
- [42] E. YOUCEF : Commande Floue Optimisée dâune Machine Asynchrone á Double Alimentation et á Flux Orienté. Mémoire De Magistére En Electrotechnique, Université de Batna, 2009.

# Annexe A : Identification du moteur asynchrone

## .1 Identification du moteur asynchrone

## .1.1 Plaque signalétique

| <b>Tension</b>   | $400/230$ volts $(Y,\Delta)$  |
|------------------|-------------------------------|
| courant nominale | $1.5/2.25$ Ampre $(Y,\Delta)$ |
| couple           | $1.6\;N.m$                    |
| puissance        | 500 w                         |
| nombre de pôle   | $p=1$                         |
|                  | 50 $Hz$                       |

Table 2 – Caractéristiques nominales de la machine asynchrone

### .1.2 Mesure de la résistance statorique Rs

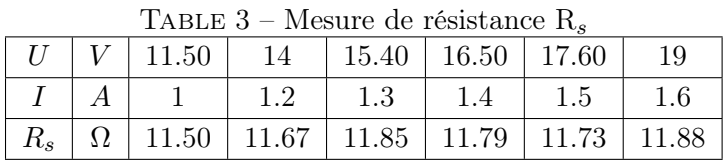

Le calcul de la valeur moyenne donne : 11.73 $\Omega$ 

### .1.3 Essai à vide :

|          | тирпо д<br>LOOU a viut |      |      |      |       |       |       |      |        |        |
|----------|------------------------|------|------|------|-------|-------|-------|------|--------|--------|
| Mesure   |                        |      |      |      |       |       |       |      |        |        |
| $U_0$    |                        | 220  | 250  | 280  | 300   | 330   | 350   | 380  | 400    | 420    |
| 40       |                        | 0.44 | 0.50 | 0.56 | 0.62  | 0.72  | 0.80  | 0.96 | 1.12   | 1.32   |
| $P_{a0}$ | W                      | 85   | 100  | 120  | 138   | 164   | 190   | 225  | 280    | 316    |
| $P_{b0}$ | W                      | 19   | 9    | -5   | $-16$ | $-35$ | $-52$ | -82  | $-120$ | $-160$ |

Table 4 – Essai à vide

| Calcule     |       |        |        |        |        |        |        |        |        |        |
|-------------|-------|--------|--------|--------|--------|--------|--------|--------|--------|--------|
| $V_0$       | V     | 127    | 144.34 | 161.66 | 173.21 | 190.53 | 202.07 | 219.39 | 230.94 | 242.49 |
| $V_0^2$     | $V^2$ | 16133  | 20833  | 26133  | 30000  | 36300  | 40833  | 48133  | 53333  | 58800  |
| $P_0$       | W     | 104    | 109    | 115    | 122    | 129    | 138    | 143    | 160    | 156    |
| $Q_0$       | VAR   | 114.32 | 157.62 | 216.51 | 266.74 | 344.68 | 419.16 | 531.74 | 692.82 | 824    |
| $tan\phi_0$ |       | 1.10   | 1.45   | 1.88   | 2.19   | 2.67   | 3.04   | 3.72   | 4.33   | 5.28   |
| $\varphi_0$ | rad   | 0.83   | 0.97   | 1.08   | 1.14   | 1.21   | 1.25   | 1.31   | 1.34   | 1.38   |
| $cos\phi_0$ |       | 0.67   | 0.57   | 0.47   | 0.42   | 0.35   | 0.31   | 0.26   | 0.23   | 0.19   |
| $P_{jso}$   | W     | 6.81   | 8.80   | 11.04  | 13.53  | 18.24  | 22.52  | 32.43  | 44.14  | 61.32  |
| $P_c$       | W     | 97.19  | 100.20 | 103.96 | 108.47 | 110.76 | 115.48 | 110.57 | 115.86 | 94.68  |

Table 5 – Essai à vide

Mesure de l'inductance cyclique statorique Ls :

$$
Q_0 = 3.\frac{V^2}{X_s} \Leftrightarrow L_s = 3.\frac{V^2}{X_s} = \frac{(400)^2}{692.82.100.\pi} = 0.7354H\tag{1}
$$

#### .1.4 Mesure de la constante de temps rotorique  $t_r$

Matériels utilisés :

Alimentation voltmètre ampèremètre sonde différentielle de tension  $Ordinateur + Outil$  dSpace pour acquisition

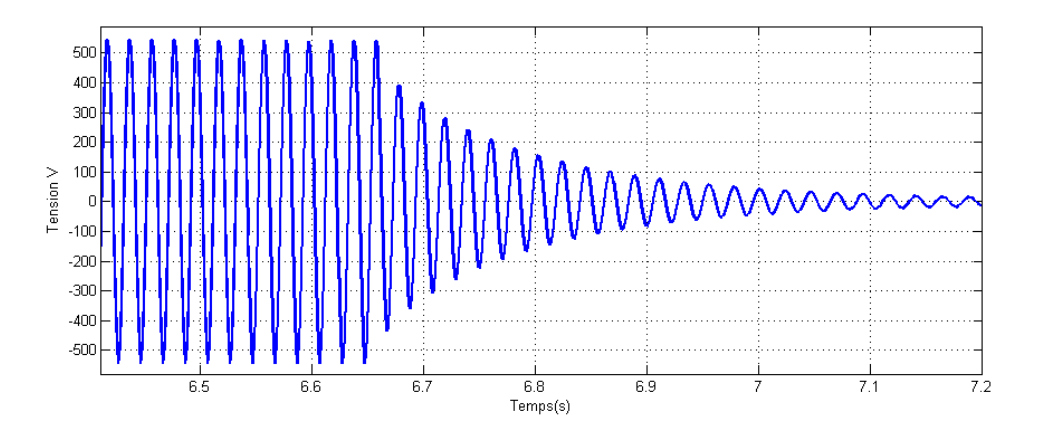

Figure 20 – Décroissance de la tension statorique après coupure brutale des trois phases d'alimentation

Dans l'enveloppe supérieure, la tension statorique va de sa valeur maximale  $541V$  à 0. Donc l'instant où elle vaut  $63\%$  de sa valeur finale (0V dans ce cas) correspond à  $27\%$  de  $541V$ , soit  $146.07V$ . A t1=6.657s, Vas=541V

A t2=6.802s, Vas=146.07V

D'où la constante de temps rotorique :  $\tau_r = 0.145\mathrm{s}$ 

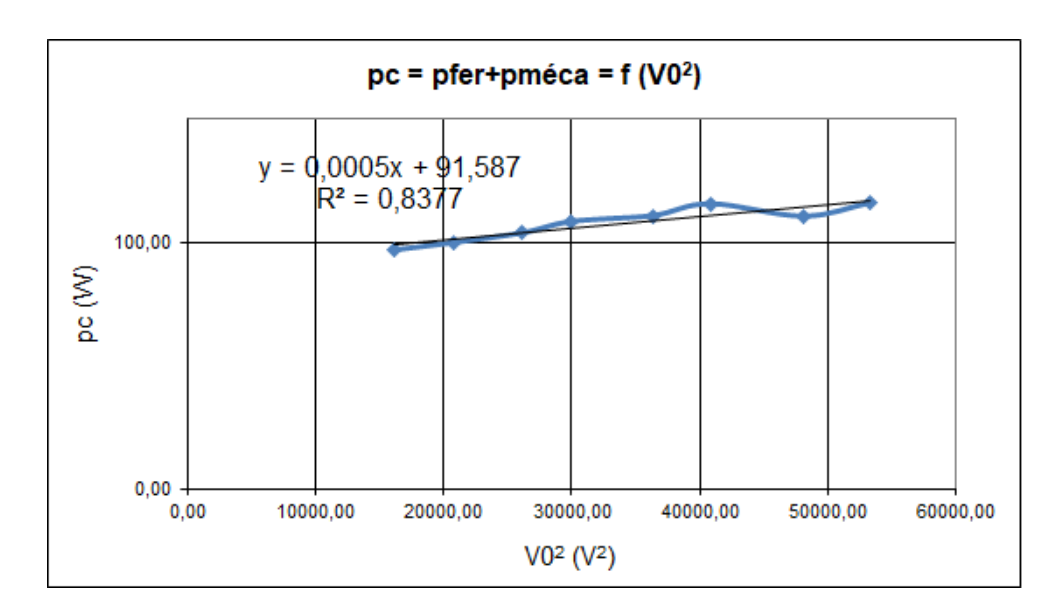

## .1.5 Pertes mécaniques pm : Coefficient des frottements visqueux  $f_v$

Figure 21 – Caractéristique mécanique à vide

 $\mathbf{D}'\mathbf{o}\mathbf{\hat{u}}$  :  $P_m{=}91.587W$ 

$$
P_m = f_v \Omega_0^2 \Rightarrow f_v = \frac{P_m}{\Omega_0^2} = \frac{91.587}{(314)^2} = 0.00092N.m.s/ra
$$
 (2)

#### .1.6 Moment d'inertie J

$$
J = -\frac{P_{mec}}{\Omega_n \cdot \left(\frac{d\Omega}{dt}\right)_{\Omega = \Omega_n}} = \frac{91.587}{314 \times 94, 78} = 0.0030\tag{3}
$$

#### .1.7 Essai à rotor calé

#### .1.8 Résistance des pertes joule rotoriques

$$
P_c = 3(R_s + R_r) . I_c^2 \Rightarrow R_r = \frac{P_c}{3 . I_c^2} - R_s = 11.08 \Omega
$$
 (4)

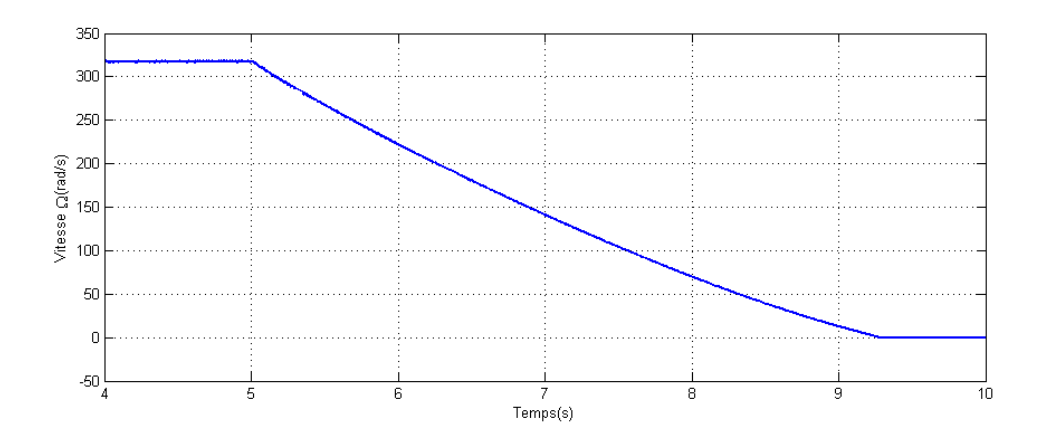

Figure 22 – Décroissance linéaire de la vitesse au voisinage de la vitesse a vide

| Mesure    |   |      |      |      |      |    |      |     |
|-----------|---|------|------|------|------|----|------|-----|
| $U_{c}c$  |   | 17   | 28   | 39   | 50   | 62 | 74   | 90  |
| $I_{c}c$  |   | 0.20 | 0.40 | 0.60 | 0.80 |    | 1.20 | 1.5 |
| $P_{a}cc$ |   |      | 9    | 20   | 36   | 56 | 84   | 128 |
| $P_bcc$   | и | -4   | $-3$ | -1   | 2    |    | 13   | 26  |

TABLE  $6$  – Essai à rotor calé

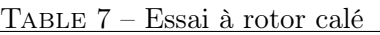

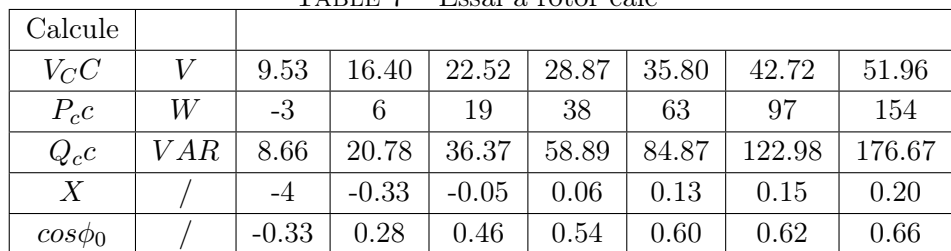

### .1.9 Réactance des fuites totalisées

$$
Z = \sqrt{(R_s + R_r)^2 + X_f^2} \Leftrightarrow X_f = \sqrt{\left(\frac{V_c}{I_c}\right)^2 - (R_s + R_r)^2} = 26.0697\Omega
$$
 (5)

$$
L_f = \frac{X_f}{\Omega_0} = 0.08H\tag{6}
$$

$$
\sigma = \frac{L_f}{L_f + L_s} = 0.51\tag{7}
$$

$$
\tau_r = \frac{L_s}{(1 - \sigma) \cdot R_r} = \frac{L_s + L_f}{R_r} = 0.073s \tag{8}
$$

$$
N_r = \sigma.L_r \Rightarrow N_r = 0.375H\tag{9}
$$

$$
M = \frac{1 - \sigma}{\sigma} N_r = 0.360H
$$
\n<sup>(10)</sup>

| T U O L<br>tes parametre de la macinité dunse |  |  |                                   |       |                                                                                                    |         |  |  |  |
|-----------------------------------------------|--|--|-----------------------------------|-------|----------------------------------------------------------------------------------------------------|---------|--|--|--|
|                                               |  |  |                                   |       | $R_s(\Omega)$ $R_r(\Omega)$ $L_s(H)$ $L_r(H)$ $M_{SR}(H)$ $M(Kg \cdot m^2)$ $\vert$ fv $(N_s/rad)$ |         |  |  |  |
|                                               |  |  | $11.73$   11.08   0.7354   0.7354 | 0.360 | 0.0030                                                                                             | 0.00092 |  |  |  |

Table 8 – les paramètre de la machine utilisé

### .2 Validation du résultat

Après l'identification des paramètres de la machine asynchrone du banc d'essai, une phase de simulation est nécessaire afin de vérifier la validité du modèle et éventuellement ajuster ses paramètres si besoin, et pour cela, nous avons introduit les paramètres identifiés dans un modèle de simulation Matlab/Simulink. Il convient ensuite de confronter les résultats de la simulation aux mesures expérimentales effectuées dans les mêmes conditions. On utilise le fonctionnement à vide

#### Fonctionnement à vide

Le démarrage à vide est un essai qui permet de valider les paramètres du moteur. dans cet essai nous mesurons le courant statorique et la vitesse rotorique pour les valider avec le modèle. Dans cet essai, aucune charge mécanique n'est appliquée sur le rotor du moteur.

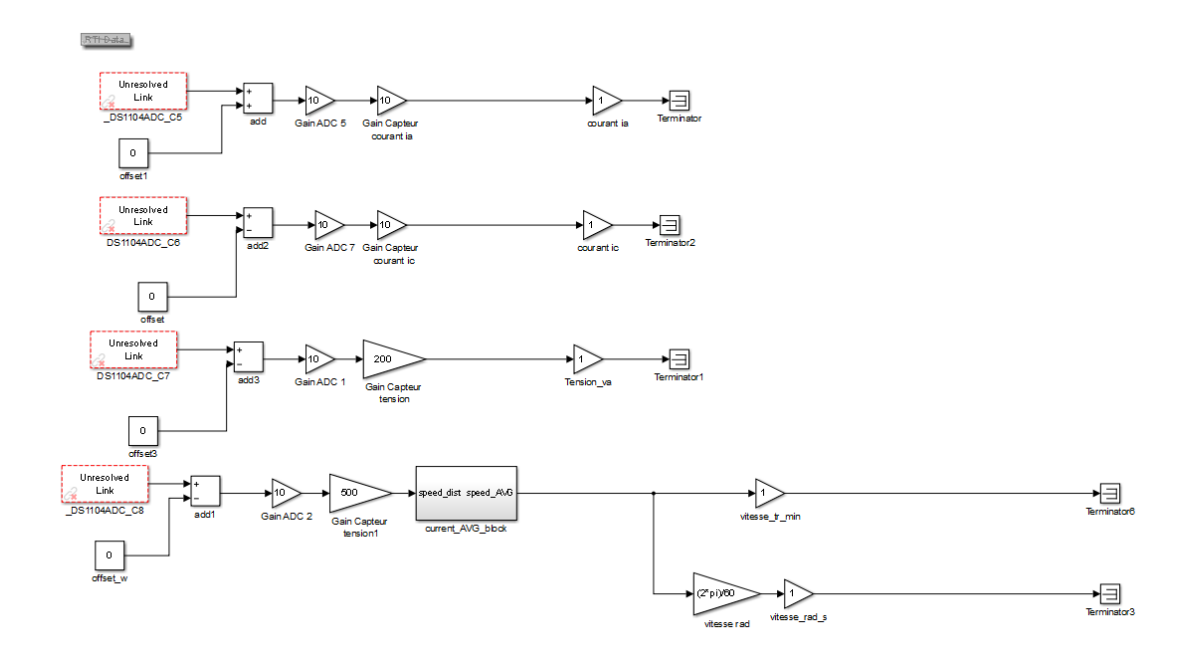

FIGURE  $23$  – Courant statorique(A)

#### .3 Résultats de simulation au démarrage à vide

La machine asynchrone, dont les paramètres identifiés dans la partie précédente, est alimentée directement par le réseau triphasé 400V pour un essai à vide. Les résultats de simulation donnés par la figur[e24r](#page-104-0)eprésentent l'évolution des grandeurs fondamentales de la machine asynchrone : courants de phase, vitesse du moteur.

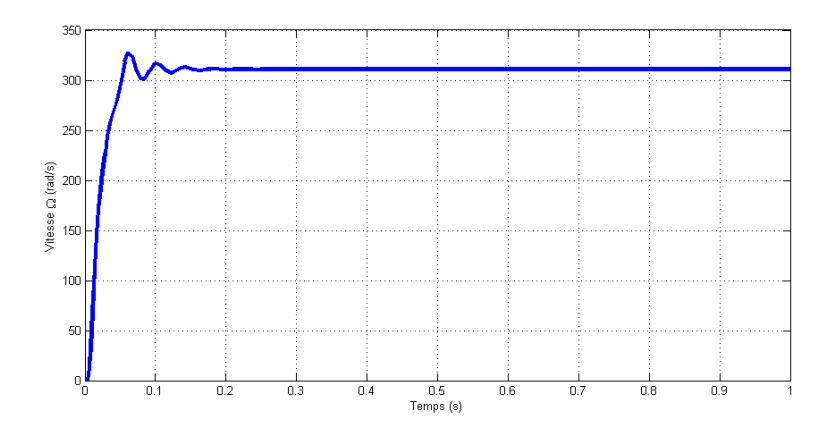

<span id="page-104-0"></span>FIGURE  $24$  – Courant statorique(A)

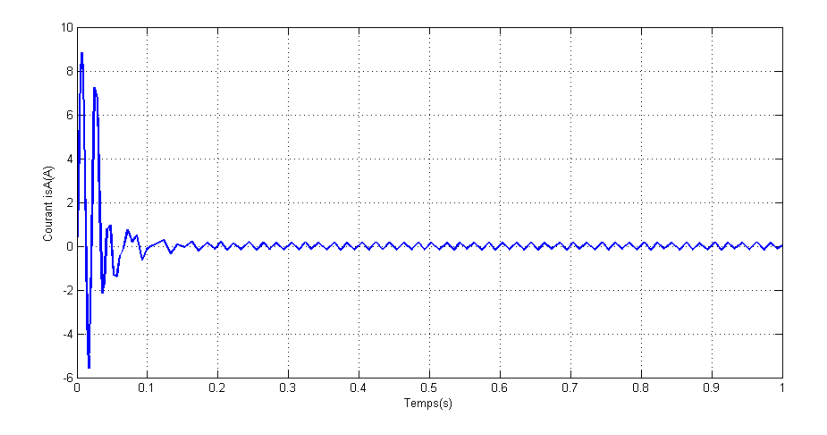

FIGURE 25 – Vitesse  $\Omega(rad/s)$ 

## .4 Validation expérimentale des paramètres avec un essai de démarrage

En effectué un essai de démarrage direct à vide de la machine asynchrone. La réponse en courant de phase statorique et la vitesse mécanique ont été enregistrés durant les régimes transitoires et permanant. Afin d'effectuer une comparaison, les mesures expérimentales et les courbes simulées par les paramètres identifies ont été superposé sur un même graphe. Les figure[sIV.9e](#page-84-0)t ?? montrent un très bon accord, ce qui valide les paramètres identifiés.

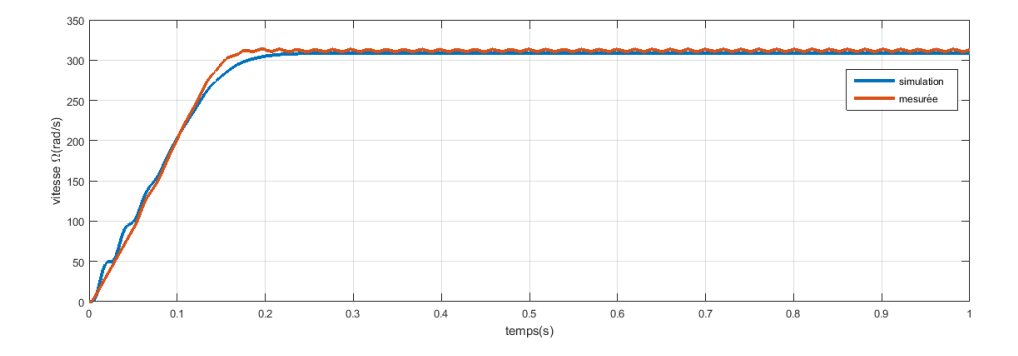

Figure 26 – Comparaison entre Vitesse Mesuré et Vitesse Simulé

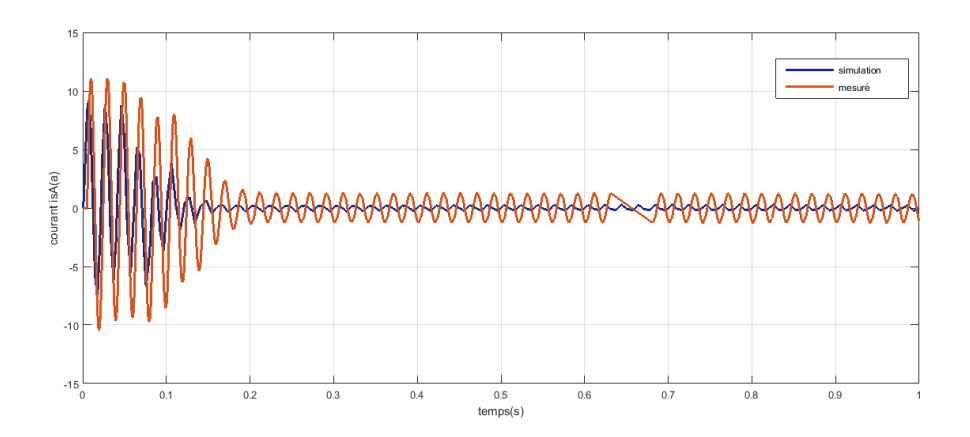

Figure 27 – Comparaison entre Courant Mesuré et Courant Simulé

## .5 Calcul des régulateurs

### .5.1 Calcul des régulateurs de courant

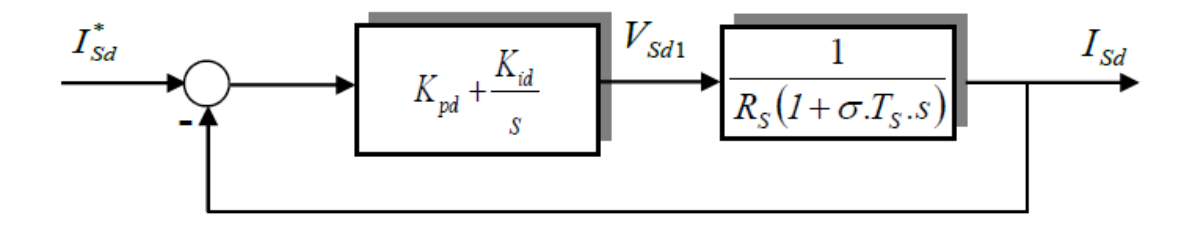

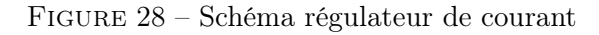

Calcule la FTBO

$$
FTBO_{(s)} = \frac{I_{sd}}{I_{sd}^*} = \frac{K_p + \frac{K_i}{s}}{R_s + \sigma L_s.S}
$$
\n
$$
(11)
$$

$$
K_p + \frac{K_i}{s} \cdot \left(\frac{1}{R_s + \sigma L_s \cdot S}\right) \tag{12}
$$

$$
\frac{K_i}{s} \left[ 1 + \frac{K_p}{K_i} \right] \cdot \left[ \frac{\frac{1}{R_s}}{1 + \frac{\sigma L_s}{R_s} . s} \right] \tag{13}
$$

On supose :

$$
T_s = \frac{K_p}{K_i}
$$
  
Donc  

$$
B_o = \frac{K_i}{R_s \cdot S}
$$
  
et  

$$
T_s = \frac{\sigma L_s}{R_s}
$$

$$
FTBF = \frac{B_o}{1 + B_o} \tag{14}
$$

$$
BF_{(s)} = \frac{\frac{K_i}{R_s \cdot S}}{1 + \frac{K_i}{R_s \cdot S}}
$$
(15)

$$
BF_{(s)} = \frac{K_i}{R_s \cdot S + K_i}
$$
  
\n $t_r = \pm 5\%$ ,  $t_r = 3.\tau_s$   
\nAprés calcule on trouve :  
\n $K_{id} = \frac{3 \cdot R_s}{t_r}$   
\n $K_{pd} = \frac{K_{id} \cdot \sigma \cdot L_S}{R_S}$ 

## .5.2 Calcul des régulateurs de vitesse

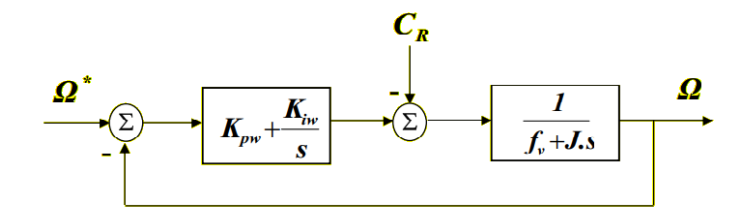

## Figure 29 – Schéma régulateur de courant

$$
FTBO_{(s)} = \left(K_p + \frac{K_i}{s}\right) \cdot \left(\frac{1}{J_s + F}\right) = \frac{K_p \cdot S + K_i}{S \cdot (J_s + F)}
$$
(17)

$$
FTBF_{(s)} = \frac{\frac{K_p}{K_i} . S + 1}{\frac{J_s}{K_i} S^2 + \frac{F + K_p}{K_i} . S + 1}
$$
\n(18)

Par identification :

$$
F(s) = \frac{1}{\frac{1}{\omega_n^2} \cdot S^2 + \frac{2\xi \cdot K_i}{\omega_n} \cdot S + 1} \tag{19}
$$

$$
K_{pd} = \frac{2.\xi.K_{id} - F.\omega_n}{\omega_n} \tag{20}
$$

$$
K_{id} = J \omega_n^2 \tag{21}
$$
## **ملخص**

في هذا البحث سوف نقوم بدراسة التحكم السلمي والشعاعي. لتحكم في المحرك الغير المتزامن. وهذه الدراسة مقسمة على اربعة فصول وهي الفصل األول الذي قمنا فيه بتعريف شامل للمحرك الغير المتزامن ثم انشأن له تصميما في ماطالب وفي الفصل الثاني ذكرنا تعريفا شامال لتحكم السلمي مع دراسة دقيقة له مع تطبيقه في النظام ماطالب اما في الفصل الثالث والذي فصلنا فيه التحكم الشعاعي تفصيال دقيقا مع تطبيقه في النظام ماطلاب وفي الفصل الأخير قمنا بتطبيق التحكم السلمي في النظام ديسبايس مع اظهار النتائج ومراجعتها ا**لكلمات المفتاحية:** نظام ديسباس 1104، محرك غير تزامني ، تحكم شعاعي غير مباشر

## **Résumé :**

Ce mémoire traite la commande scalaire et la commande vectorielle d'un moteur asynchrone à cage d'écureuil. Le travail a été reparti selon quatre chapitres dont le premier chapitre se base sur la modélisation et simulation de la machine asynchrone sous MATLAB-SIMULINK avec l'onduleur à MLI en donnant de même sa modélisation et sa simulation sous MATLAB SIMULINK vu sa nécessité pour commander la machine asynchrone. En deuxièmes lieu, dans le chapitre deux, afin de réaliser la commande scalaire, on a expliqué son principe, et sa modélisation ainsi que sa simulation sous MATLAB-SIMULINK en boucle fermier. Dans le troisième chapitre, nous étudierons la commande vectorielle, on a expliqué son principe, et sa modélisation ainsi que sa simulation sous MATLAB-SIMULINK en boucle fermier.et pour le dernier chapitre nous avons implémenter la commande scalaire dans le DS PACE1104. A la fin de ce travail nous donnons une conclusion générale avec une analyse des résultats.

**Mots clés :** ds PACE 1104,IRFO,MLI-ST,MAS

## *Abstract :*

This thesis deals with scalar control and vector control of a squirrel cage asynchronous motor. The work was divided into four chapters, the first chapter of which is based on the

modeling and simulation of the asynchronous machine under MATLAB-SIMULINK with the PWM inverter, giving its modeling and simulation under MATLAB SIMULINK in the same way, given its need to control the asynchronous machine. Secondly, in chapter two, in order to carry out the scalar control, we explained its principle, and its modeling as well as its simulation under MATLAB-SIMULINK in farmer loop. In the third chapter, we will study the vector control, we explained its principle, and its modeling as well as its simulation under MATLAB-SIMULINK in farmer loop. And for the last chapter we have implemented the scalar control in the DS PACE1104. At the end of this work, we give a general conclusion with an analysis of the results.

**Key words :** ds PACE 1104,IRFO,MLI-ST,MAS